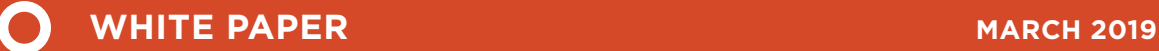

# MOBILE AIR CONDITIONING THE LIFE-CYCLE COSTS AND GREENHOUSE-GAS BENEFITS OF SWITCHING TO ALTERNATIVE REFRIGERANTS AND IMPROVING SYSTEM EFFICIENCIES

Kate Blumberg and Aaron Isenstadt, *lead authors* International Council on Clean Transportation

Kristen N. Taddonio, Dr. Stephen O. Andersen, and Dr. Nancy J. Sherman, *contributing authors* Institute for Governance & Sustainable Development

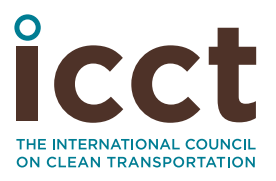

[www.theicct.org](http://www.theicct.org)

[communications@theicct.org](mailto:communications%40theicct.org%20%20%20%20?subject=)

## ACKNOWLEDGMENTS

This work is conducted with support from IGSD, including the contributions and reviews from their mobile air conditioning experts, Dr. Stephen O. Andersen, Dr. Nancy J. Sherman, and Kristen N. Taddonio.

International Council on Clean Transportation 1225 I Street NW Suite 900 Washington, DC 20005 USA

[communications@theicct.org](mailto:communications%40theicct.org?subject=) |<www.theicct.org>| [@TheICCT](https://twitter.com/TheICCT)

© 2019 International Council on Clean Transportation

# TABLE OF CONTENTS

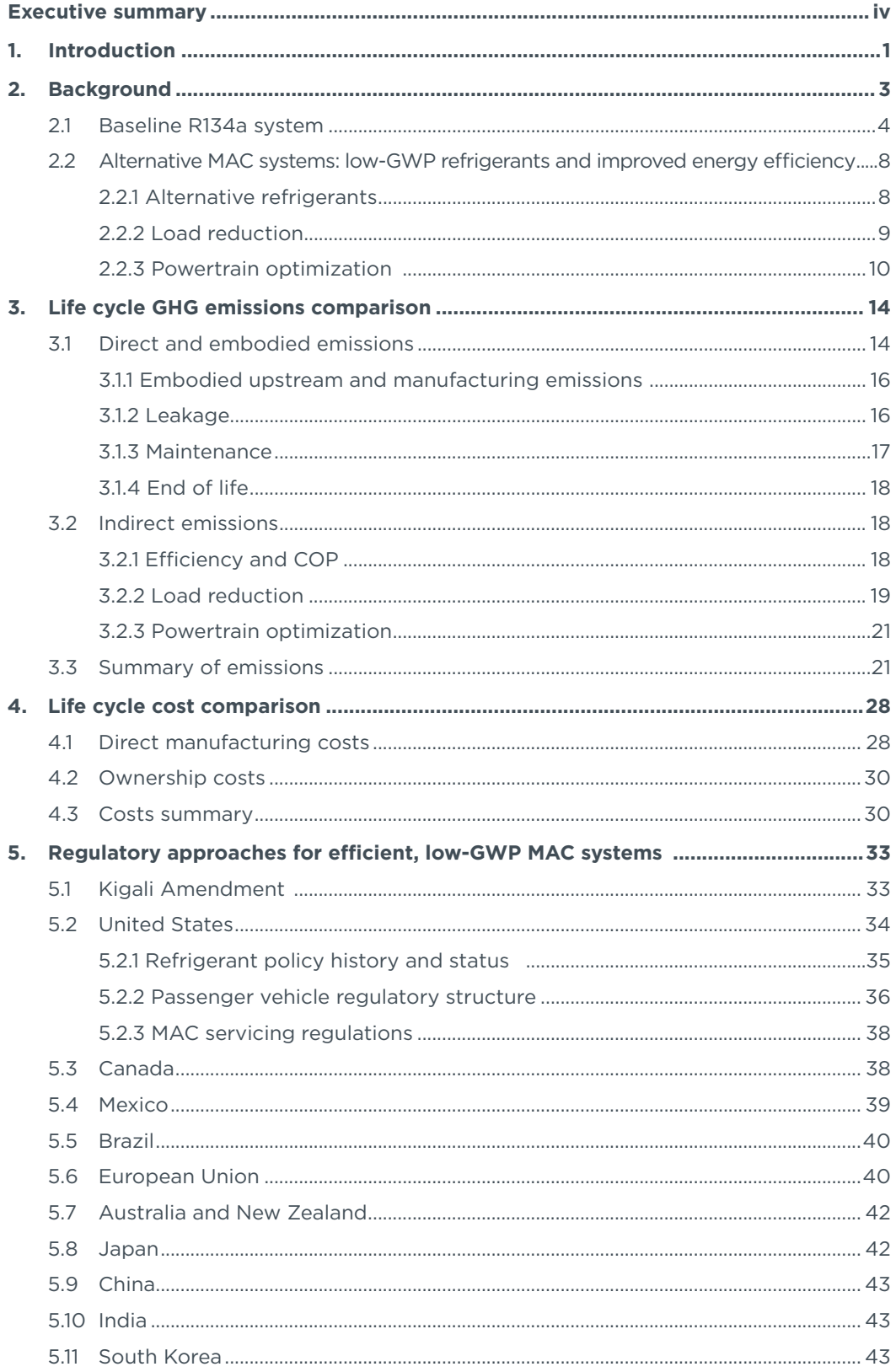

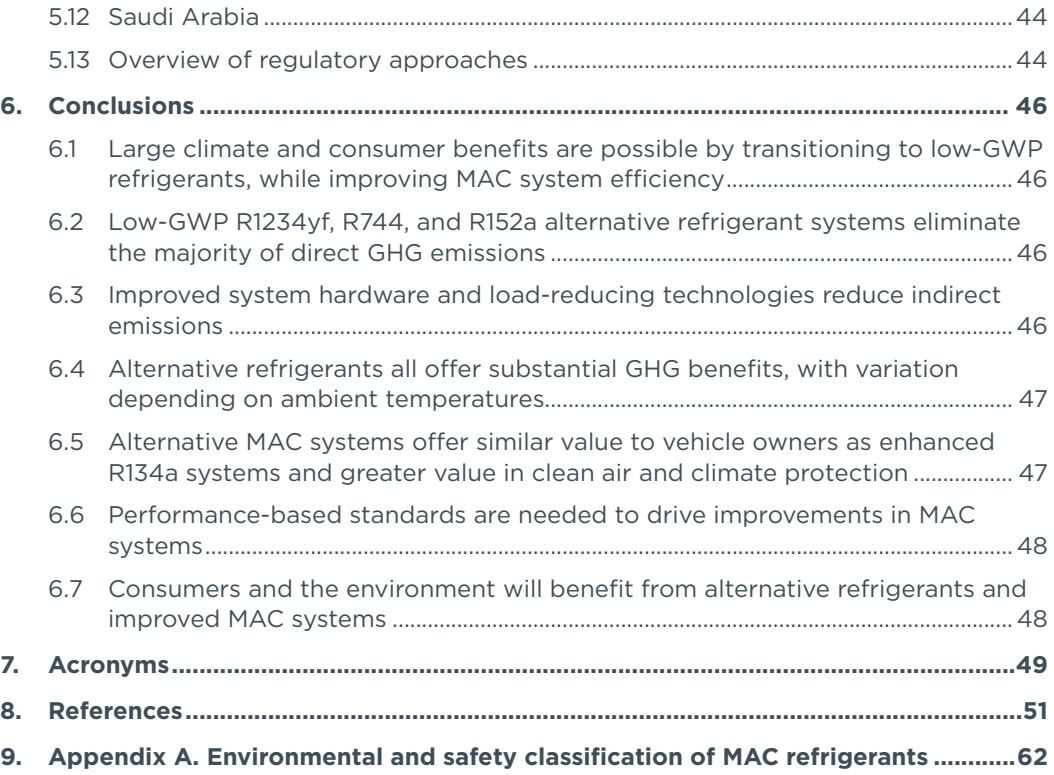

## LIST OF FIGURES

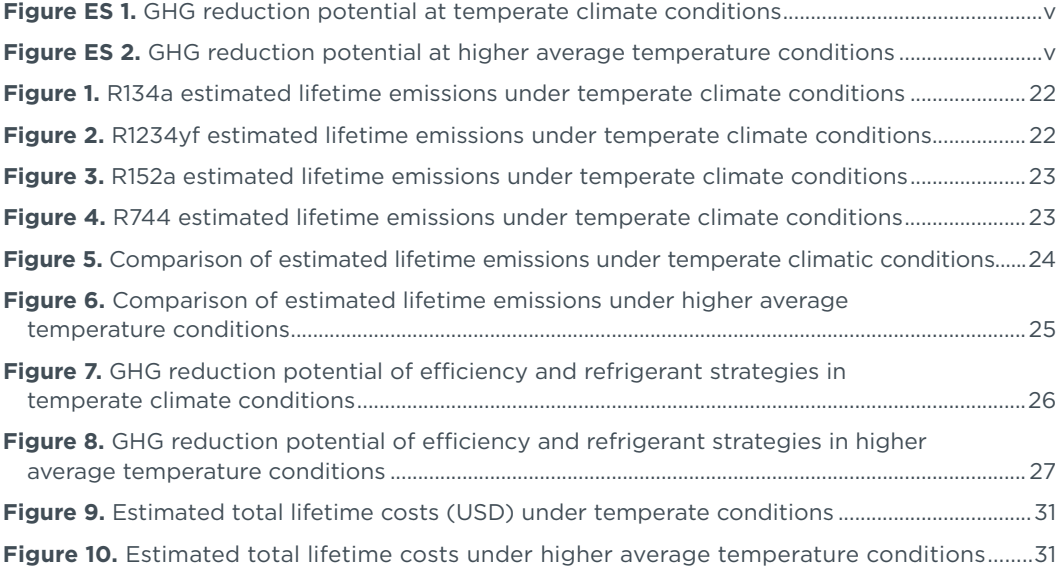

## LIST OF TABLES

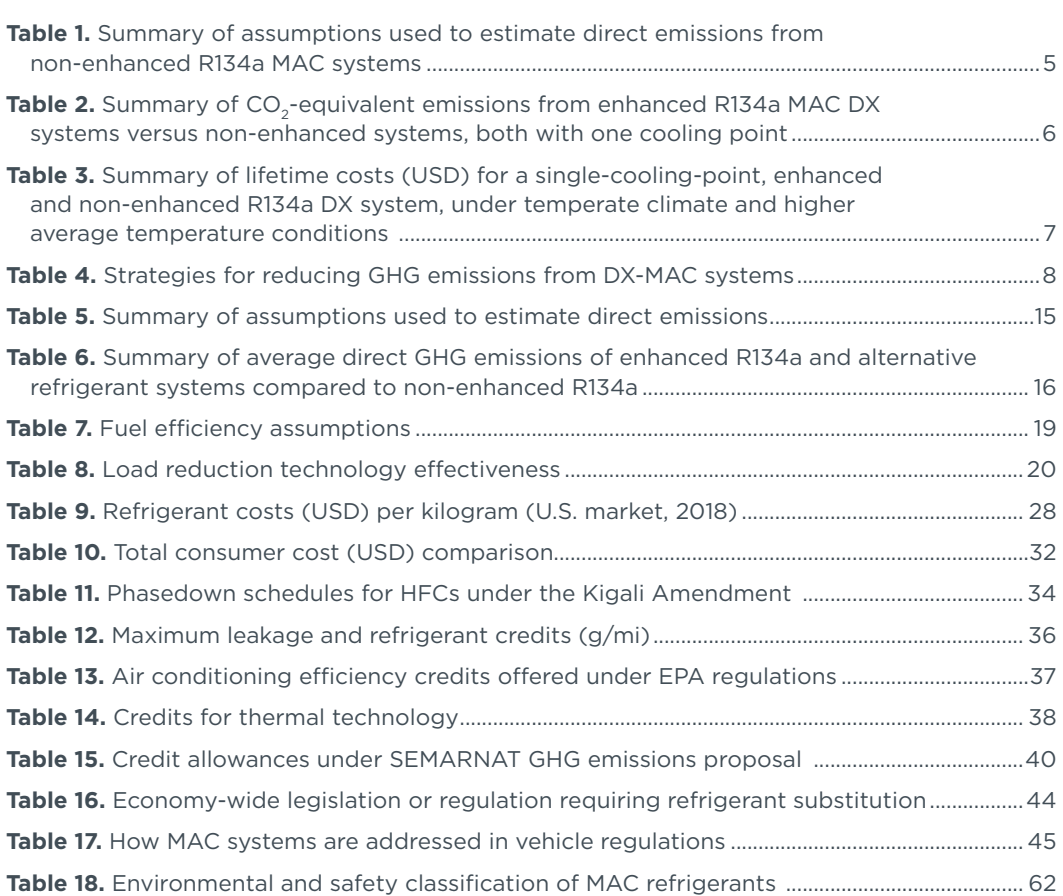

## <span id="page-5-0"></span>EXECUTIVE SUMMARY

Motor vehicle air conditioning systems, also known as mobile air conditioning (MAC) systems, are a significant source of greenhouse gas (GHG) emissions. The fuel used to run MAC systems has been estimated to be 3–7% of that used by the global light-duty fleet, but MAC use can account for up to 20% of fuel use in congested and hot, humid climates (Chaney et al., 2007; Yang et al., 2018). In fact, GHG emissions associated with MAC systems are dominated by indirect emissions, emissions of  $CO<sub>2</sub>$  associated with the energy required to run the AC system, which account for about 81–88% of the GHG emissions. The direct emissions that make up the rest are associated with leakage of the refrigerant used in the system—the leading refrigerant globally, R134a, has a global warming potential (GWP) 1300 times higher than CO<sub>2</sub>. As MAC systems spread globally, as the world warms from climate change, and as vehicle fleets grow (with all three factors exacerbated in many regions that already have hot and humid climates), the importance of targeting GHG emissions from MACs has become critical.

The Kigali Amendment to the Montreal Protocol on Substances that Deplete the Ozone Layer, ratified in 2016, requires the phase-down of HFC refrigerants, including those still used in MAC systems, and also targets improvements in energy efficiency. On battery electric vehicles, climate control energy consumption represents a marked decrease in range. Thus, as governments seek to fulfil their climate goals and reduce emissions from the transport sector through electrification, improving MAC energy efficiency is necessary to ensure real-world benefits.

In the past, ICCT has focused on refrigerant switching and its effect on the direct emissions of refrigerants (Minjares, 2011; Baral et al, 2013; Du et al, 2016). For this paper, we collected recent data and estimates available on alternative refrigerants—R744 (CO2) and R1234yf, both with GWP of 1, and R152a, with a GWP of 138—as well as on technologies that reduce MAC energy requirements. We examined all three alternative refrigerants as well as the current leading refrigerant, R134a, in both direct expansion (DX) and secondary loop (SL) configurations, employing load reduction and powertrain optimization strategies, for use with single or multiple cooling points and in different climates. SL systems are an alternative configuration to the DX systems in current use. While they reduce the overall system efficiency, SL configurations can provide other benefits, including reduction of direct emissions and costs. And while all refrigerants were considered in both DX and SL systems for comparison sake, SL offers safety improvements that are assumed to be required for the more flammable R152a*.* 1

Combining these data, this paper examines MAC system lifetime costs and GHG benefits of switching to lower-GWP alternative refrigerants and improving system efficiency. It became clear through this analysis that the benefits offered by different refrigerants and systems depends on ambient climate conditions. In temperate climates, R744 (CO<sub>2</sub>) in a DX system offers the greatest GHG benefits. At higher ambient temperatures, the greatest benefits are offered by R1234yf (DX) or R152a (SL), both of which offer roughly equivalent emissions benefits. Of course, these latter two options each face potential issues in terms of climate goals. R1234yf systems can be illicitly recharged with the significantly cheaper R134a, all but eliminating the benefits of the refrigerant switch.

<sup>1</sup> The SL system allows the refrigerant to be isolated from the passenger cabin, with a separate coolant used in the cabin.

<span id="page-6-0"></span>R152a is a better refrigerant than R134a in terms of energy efficiency and GWP, but does not achieve the extremely low GWP of R1234yf or R744.

As seen in Figures ES 1 and ES 2, changes in refrigerants along with other improvements in system efficiency can cut per-vehicle GHG emissions associated with MAC system use by up to 70% compared to older, non-enhanced systems, and approximately in half compared with enhanced systems already available throughout the world. MAC GHG emissions are almost three times greater in higher temperature climates (note the different scales in [Figures](#page-6-1) ES 1 and [ES](#page-6-2) 2), and energy efficiency improvements become even more important under these conditions.

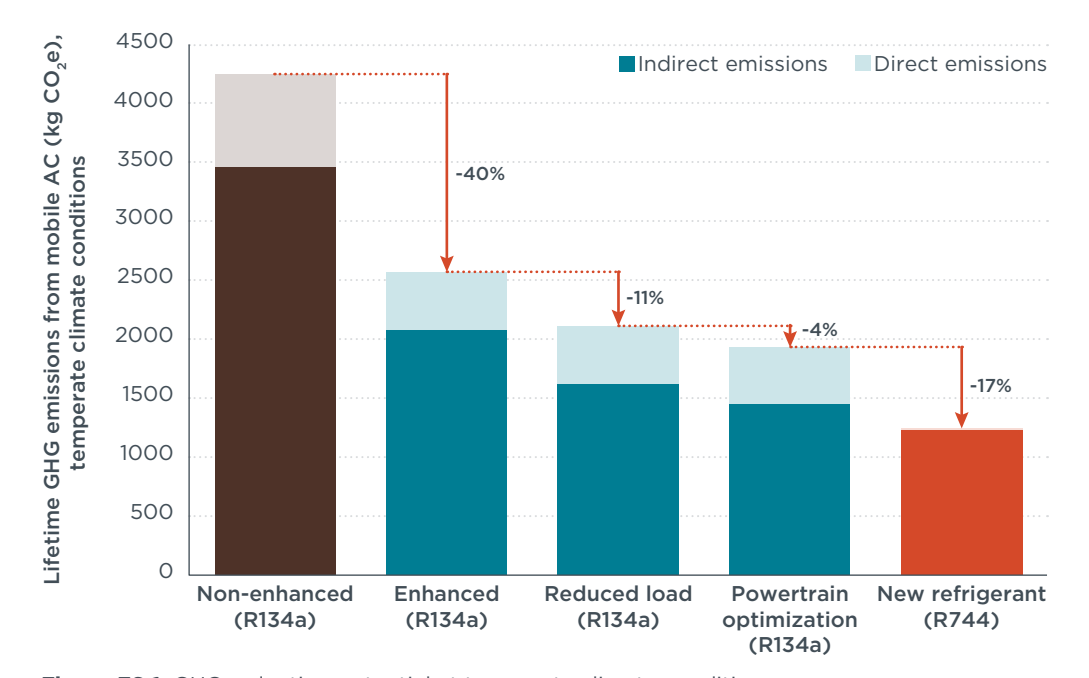

<span id="page-6-1"></span>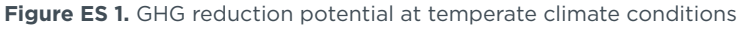

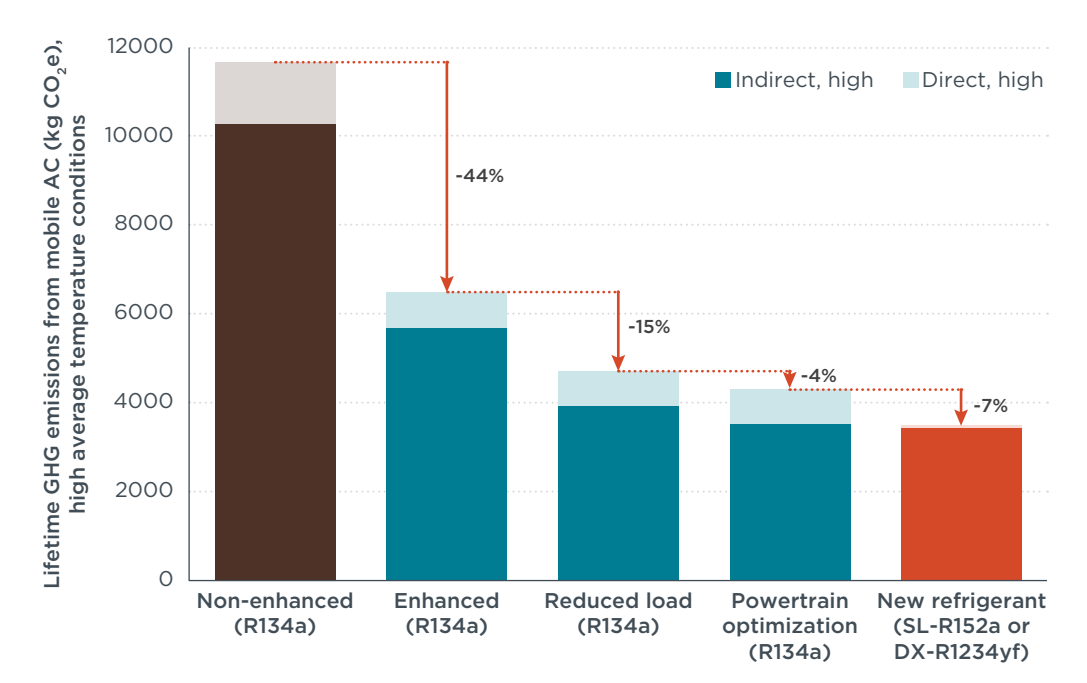

<span id="page-6-2"></span>**Figure ES 2.** GHG reduction potential at higher average temperature conditions

A simple change to a refrigerant with much lower GWP can almost eliminate the direct GHG emissions (12–19% of MAC system emissions): the alternative refrigerants assessed—R1234yf, R744, and R152a—provide a 90–99% reduction compared to R134a. Enhanced MAC systems that cut total emissions (both direct and indirect) by 40% or more are already prevalent in many markets. Additional load reduction technologies and system optimization can reduce indirect emissions another 15–19%, providing even greater GHG reductions in higher ambient temperatures.

While switching refrigerants and systems implies additional costs to vehicle manufacturers, more efficient MAC systems using alternative refrigerants with lower refrigerant leak rates offer more value to consumers. For any refrigerant, enhanced MAC systems clearly offer a tremendous payback through reduced fuel and refrigerant use. Alternative refrigerants and systems can offer still more value than R134a through reductions in fuel and refrigerant consumption, under both temperate and higher temperature climates. Consumers in hotter climates, where AC is used more frequently, realize the largest savings overall.

Because improved MAC systems benefit consumers and the environment, but modestly increase system cost to the manufacturer, policy action is needed to spur the introduction of these systems into the global fleet. The European Union, Canada, and Japan have rules in place that ban the sale of vehicles using refrigerants with greater than 150 GWP. Widescale adoption of such policies can, with relative ease, require refrigerant substitution with low-GWP options, ideally moving much more quickly than required by the Kigali Amendment. However, in order to achieve the full benefits of improved MAC systems, policies must be adopted to also target the full MAC-system efficiency. While stand-alone policies on MAC system efficiency are possible, the more likely pathway is to incorporate MAC efficiency into vehicle GHG or fuel economy standards, either measuring real-world AC use on the test cycles or providing regulatory incentives for improved MAC efficiency or technologies. The paper concludes with an exploration of the policy paradigms in place to enact these changes.

## <span id="page-8-0"></span>1. INTRODUCTION

Until about 1990 in developed countries and until 2006 in developing countries, vehicle air conditioning systems worldwide used chlorofluorocarbons (CFCs), such as dichlorodifluoromethane (R12), as a refrigerant. R12 is an ozone-depleting substance (ODS) with a GWP of 10,200 that was phased out of production and consumption by the Montreal Protocol on Substances that Deplete the Ozone Layer, which was adopted in 1987 and entered into force in 1989.

All MAC systems worldwide have since transitioned from R12 to HFC-134a (R134a). While R134a is not an ODS, and its climate impact is reduced compared to R12, it has a relatively high GWP of 1300 (Myhre et al., 2013)<sup>2</sup>. In 2006, the European Union (EU) passed Directive 2006/40/EC of the European Parliament, better known as the F-gas Directive, which requires that air conditioners sold on new vehicle models after 2010 and all vehicles sold in the European Union after 2017 use refrigerants with a GWP of less than 150. When the directive was published, the only publicly disclosed refrigerants satisfying this criterion were hydrocarbons (GWP  $-3-5$ ), CO<sub>2</sub> (R744) (GWP=1; the reference gas), and HFC-152a (R152a) (GWP=138). Within weeks of publication of the F-Gas Directive, half a dozen international chemical manufacturers, including Asahi, Arkema, DuPont, Honeywell, Ineos, and Sinochem, announced patents for the manufacture of hydrofluoroolefin-1234yf (R1234yf), which is ozone safe and has a GWP of less than 1 (Andersen, Halberstadt & Borgford-Parnell, 2013). All three of these possible alternative refrigerants are considered to be low toxicity and range from low flammability to not flammable. The environmental and safety classifications of all the refrigerants referred to in this report are included in Appendix A.

The 2016 Kigali Amendment to the Montreal Protocol requires the global phase-down of the production and consumption of HFCs according to the schedule shown in Table 11 in the regulatory section below. The HFCs now being phased down have served as replacements for about 15% of ODSs that the protocol originally targeted. About 85% of ODSs have been replaced by not-in-kind (non-fluorocarbon) alternatives, minimized by reduced leakage and improved service, and in some cases eliminated by doing without (Seidel et al., 2016; Andersen, Sarma & Taddonio, 2007). With alternative low-GWP refrigerants and associated air conditioning systems available and in development, the potential exists to greatly diminish the direct climate change impacts associated with R134a leakage from mobile air conditioning (MAC) systems.

As we look toward the elimination of high-GWP refrigerants from MAC systems, it becomes clear that the total energy consumed through operation of the air conditioner in vehicles represents another, substantially greater, source of GHG emissions. The fuel used by MACs has been estimated to be 3–7% of annual vehicle fuel consumption, as a global average, with considerable regional variation (IPCC/TEAP, 2005; Mock et al., 2013; Chaney et al., 2007; Rugh, Hovland, & Andersen 2003, Yang et al., 2018). MAC fuel consumption approaches 20% in very hot and humid climates that have

<sup>2</sup> GWPs cited in this report are from Chapter 8, Anthropogenic and Natural Radiative Forcing, of the fifth assessment report (AR5) of the Intergovernmental Panel on Climate Change (IPCC). This report updates previous estimates of GWP, both including and excluding carbon-climate feedback effects (Myhre, et al., 2013). In line with regulations in place in Europe, the United States, and elsewhere, we use GWP without feedback effects for this report. Feedback effects increase the 100-year GWP by 248 for R134a and by 30 for R152a, while R1234yf and R744 are unchanged. Section 8.7.1.4 states, "Though uncertainties in the carbon cycle are substantial, it is likely that including the climate-carbon feedback for non-CO<sub>2</sub> gases as well as for CO<sub>2</sub> provides a better estimate of the metric value than including it only for CO<sub>2</sub>."

traffic congestion, where more air-conditioned time is required to travel any distance (Chidambaram, 2010; Papasavva et al., 2009).

In conventional internal combustion vehicles, this energy demand results in CO<sub>2</sub> emissions as more fuel is burned. For electric vehicles, the additional energy demand results in indirect emissions of CO<sub>2</sub> via the electricity generated at fossil-fuel or biomass power plants. Of course, GHG emissions from AC power use are very small if electricity is entirely provided from geothermal, hydropower, nuclear, solar, or wind. The demand also decreases the driving range of the vehicle's battery. At maximum cooling settings, using the AC can reduce electric vehicle range by 30–50% (DOE, 2013; Leighton, 2015; Kreutzer et al., 2016). Thus, the MAC system presents an important opportunity to reduce the energy demand and GHG emissions associated with real-world vehicle operation.

Using the most recent data and estimates available, this paper examines lifetime costs and benefits of switching MAC systems to lower-GWP alternative refrigerants and improving system energy efficiency. Consideration of the full system raises the potential of alternative MAC systems that can aid in the implementation of national-level vehicle fuel efficiency and refrigerant standards, as well as assist international efforts to reduce emissions of GHGs. As vehicle fuel economy and GHG standards become increasingly stringent, the gap between measured emissions for vehicle certification and real-world vehicle emissions has been growing, and MAC use accounts for a large part of that difference (Fontaras et al., 2017; ICCT, 2017). As GHG emissions from vehicles decline overall, the life-cycle emissions of MAC systems become increasingly significant. As MAC-equipped vehicles spread around the globe and global warming increases temperatures, refrigerant emissions and energy demand from MAC systems will also grow.

While lower-GWP refrigerants, improved MAC system efficiency, and thermal load reduction strategies can reduce GHG emissions substantially, there are technical limits to the benefits of improved MAC systems. Systemic changes to the transportation system as a whole can offer additional reductions in AC demand, with commensurate GHG benefits. For instance, altering driver behavior—e.g., parking in the shade, driving at times of lower solar insolation—further reduces AC cooling load within vehicles. Encouraging carpooling and shifting away from private vehicles and onto public transit can reduce the cooling load per capita. Examining the strategies and environmental impacts of these types of changes is beyond the scope of this paper, but such an exploration represents an additional research opportunity.

## <span id="page-10-0"></span>2. BACKGROUND

This section first describes the design and environmental impacts of the most common MAC systems today: those based on R134a. These impacts include GHG emissions associated with the manufacturing of refrigerant, in-use and servicing leakage, and endof-life (EOL) emissions, as well as the indirect in-use CO<sub>2</sub> emissions due to increased fuel consumption associated with use of the MAC system. The costs of the system hardware and refrigerant, as well as the energy usage, are then explored. Finally, this section provides a brief overview of the alternative systems available—low-GWP refrigerants and techniques/technologies to improve energy efficiency and reduce AC load—which will be described in greater detail in the rest of the paper.

The most prevalent MAC system in passenger vehicles today operates on a direct expansion (DX), subcritical, vapor-compression cycle. In this thermodynamic cycle, heat is extracted from the air in the vehicle cabin by evaporating a refrigerant (R134a) and is transferred to the ambient air via the condenser after being compressed (and consequently heated and pressurized) in a compressor. Transferring heat from the pressurized vapor causes it to condense back into a liquid. Finally, the pressure of the liquid is reduced through an expansion device, causing partial vaporization and lowering of the temperature of the refrigerant as it enters the evaporator. Cycling from liquid to vapor and back is an efficient cooling mechanism, because substantial latent heat can be absorbed (evaporation) and released (condensation) during isothermal phase changes.

This analysis also considers secondary loop (SL) systems, which use a subcritical, vapor-compression cycle coupled through a heat exchanger to a coolant flow loop.<sup>3</sup> The thermodynamic cycle is the same, however the refrigerant is isolated within the engine bay, while the coolant circulates within the passenger cabin. Because the refrigerant stays in the engine compartment and only coolant circulates in the cabin area, a wider variety of refrigerants can be safely utilized in an SL-MAC system than in a DX system. This is especially critical for R152a, which has somewhat higher flammability than the other refrigerants considered. However, because the SL system allows for use of less refrigerant and may have lower leakage rates, we investigated the climate and cost implications of the use of SL systems for all refrigerants.

To cool air, all alternative refrigerants go through a similar process of heat absorption, compression, heat expulsion, and expansion. For alternative refrigerants R152a and R1234yf, the process is qualitatively identical to R134a and R12 systems in that all steps are at temperatures and pressures below the critical point of the refrigerant. That is, the cycle never goes beyond the critical point at which the gas and liquid phases become indistinguishable. The  $CO<sub>2</sub>$  system, described later, is supercritical, because it does go beyond this point in a unique design unsuitable for R134a, R152a or R1234yf.

The standard metric of efficiency for AC systems, the coefficient of performance (COP), is the ratio of heat extracted from the cooled air to the work performed in order to extract the heat (mostly the compression of heated vapor, but also energy for condenser cooling fans that also cool the engine and for fans to circulate cool air in the cabin). It is quite possible for the amount of heat that is transferred to be higher than the energy

<sup>3</sup> While SL systems are not currently in commercial use, a pilot project in India, data for this paper came from a pilot project in India involving a major air conditioning system supplier (Mahle) and a vehicle manufacturer (Tata Motors). The project is described in detail in Andersen, et al. (2018).

<span id="page-11-0"></span>consumed by the compressor, resulting in a COP greater than one, although energy must still be supplied to the compressor to drive the entire cycle. The COP of MAC systems vary based on system design and the refrigerant used, as well as with ambient conditions, as explained below.

Since heat can only be transferred from a hot source to a comparatively cold sink, the work required by the compressor, and thus the COP, is highly dependent on ambient and vehicle cabin conditions. As the temperature and humidity of ambient air increase, the amount of cycle-specific heat that can be transferred for a given system design decreases. To compensate, the system (compressor) must work harder to provide a given level of cooling. Because more work is required to produce a given level of heat exchange, the COP under demanding ambient conditions is lower. Condensing moisture from the inside air also reduces COP. As the temperature of air inside and outside a vehicle approach one another, less heat transfer is required, and less energy is used by the compressor, resulting in a higher COP. As explored below, one tactic to reduce the load on the AC system is to reduce the amount of cooling required by limiting heat buildup in the vehicle cabin with reflective glass and insulated surfaces.

### **2.1 BASELINE R134a SYSTEM**

Within the last two decades, R134a systems have been improving, with system leakage decreasing and operating efficiency increasing. "Enhanced" R134a systems can reduce refrigerant leakage by 50% and fuel consumption of the system by at least 40%, resulting in a 39–44% reduction in overall GHG emissions compared to earlier systems (CARB, 2007; Sciance 2005; Rugh, 2005). While there are clear lifetime benefits for the vehicle owner associated with lower refrigerant leakage and more efficient systems, the incremental upfront cost of enhanced R134a systems may discourage automakers from upgrading systems in more price-sensitive vehicle markets. In this analysis, we assume that the added cost of an enhanced system is approximately USD 10. This assumes the use of low or non-permeable hoses, leak-tight metal-to-metal seals, a variable displacement compressor, reduced refrigerant charge, and other improvements. As a result of the low price, a spectrum of energy efficiency and refrigerant leakage from R134a systems exists in new and existing vehicles in the world.

This section details assumptions related to GHG emissions and costs for DX-R134a systems, including both older systems and the enhanced systems that are gaining market share. All GHG emissions estimates are converted into  $CO<sub>2</sub>$ -equivalent (CO<sub>2</sub>e) emissions in order to facilitate comparisons with other refrigerant systems. GHG emission estimates include embodied emissions related to the production of the refrigerant, direct emissions related to leakage to the atmosphere, and indirect emissions related the energy required to run the MAC system.

Table 1 provides the baseline assumptions for DX-R134a systems. The GHG emissions associated with the manufacture of R134a are low compared to the GHG emissions associated with direct refrigerant emissions to the atmosphere from system leakage during the vehicle's usage, servicing, and retirement (Johnson, 2004).

<span id="page-12-0"></span>**Table 1.** Summary of assumptions used to estimate direct emissions from non-enhanced R134a MAC systems

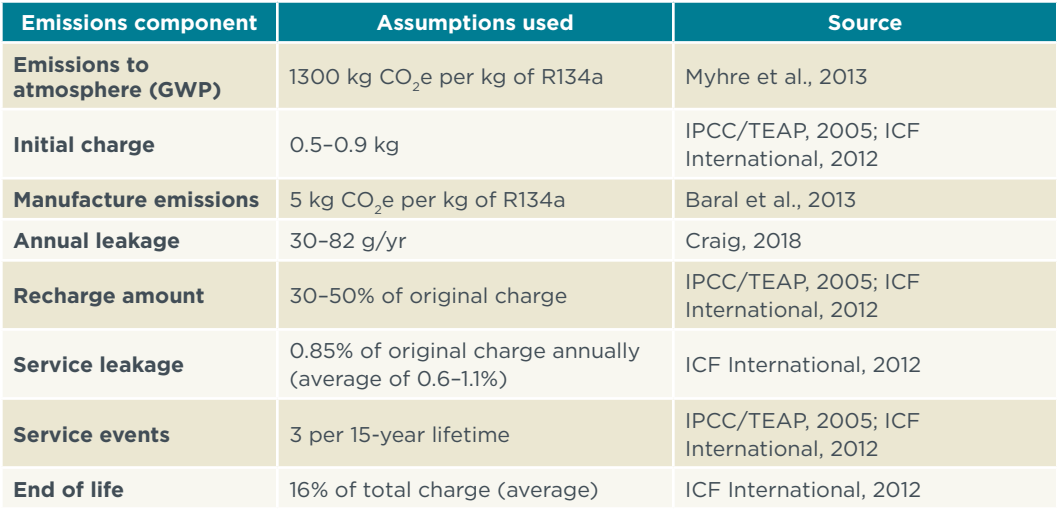

The relatively high pressure and temperature of the refrigerant causes it to leak through flexible hoses, seals, and connectors. Refrigerant emissions of R134a can be estimated using the Society of Automotive Engineers (SAE) International standard J-2727. Recent benchmarking found that a typical, two-cooling-point R134a system leaks at around 20 g/ yr (Craig, 2018). Trends in MAC leakage benchmarking show that between 2009 and 2015, leakage rates have decreased by at least 20% (EPA, 2016). Steady progress on improving leak-tightness suggests a ~50% overall reduction in leakage since 2004 (SAE International, 2006). This analysis thus uses the range of 41–82 g/yr as the annual leakage rate for older R134a systems with more than one cooling point. Although this leakage rate is higher than the range of 2–8% used in other studies (IPCC/TEAP 2005; ICF International, 2012; Atkinson, 2009), it correlates fairly well with the assumption that leakage rates increase with vehicle age and accounts for accident-related emissions from a portion of the vehicle fleet (EPA, 2012; Vincent, 2004). Recall that enhanced systems could effectively cut leakage levels in half. Single-cooling-point DX systems are estimated to leak at 75% the rate of multi-cooling-point DX systems (Atkinson, 2009), or 30–61 g/yr. At 1300 GWP, these leaks are equivalent to direct emissions of 53-106 kg  $CO<sub>2</sub>$  each year.

The fuel used by MACs in temperate climates has been estimated to be 3–7% of annual vehicle fuel consumption. But this range can vary considerably by regional climate and local weather, approaching 20% in very hot and humid climates (Chidambaram, 2010; Papasavva et al., 2009; Chaney et al., 2007; Rugh, Hovland & Andersen 2003). Furthermore, due to vehicle fuel-efficiency standards around the globe that reduce fuel use other than for AC, fuel consumed by AC is likely to hold a progressively greater share of total fuel consumption. Absolute AC usage will actually increase due to more vehicles sold in warmer and more humid climates and due to global warming worldwide as a consequence of climate change.

By the year 2000, approximately half of the light-duty vehicle (LDV) fleet on the road was equipped with AC. In Europe, MAC penetration grew from approximately 10% in 1995 to more than 90% in 2010 (Clodic et al., 2006). As market penetration of MAC systems in new vehicles is now near 100% worldwide, the share of the global fleet equipped with AC is expected to continue to grow quickly (Andersen et al., 2013a).

<span id="page-13-0"></span>Even if we were to assume that MAC usage was constant, improving vehicle efficiency implies that the fraction of the total vehicle energy used for cooling will grow. Since cooling levels depend on climate conditions and individual behavior, the absolute energy consumption of a MAC system is relatively independent of overall vehicle efficiency. In its 2012 rulemaking for model years 2017–2025, the U.S. Environmental Protection Agency (EPA) conducted vehicle simulations that found the MAC increases emissions by 7.3-11 g CO<sub>2</sub>/km (US EPA, 2012). More recent estimates find that the MAC system increases CO<sub>2</sub> emissions by 15 g CO<sub>2</sub>/km (on average in the United States). MAC usage in very hot and humid climates can increase emissions by over 34 g CO<sub>2</sub>/km (Kreutzer et al., 2017a). Other estimates are higher, in part due to different ambient conditions and humidity levels: 9.4-41 g  $CO<sub>2</sub>/km$ , with an average of 22 g  $CO<sub>2</sub>/km$  (Meszler, 2004). Since the United States contains many climates, the U.S. average conditions (22 g  $CO<sub>2</sub>/km$ ) represent the temperate climate conditions reported here, and U.S. high ambient temperature conditions (41 g  $CO<sub>2</sub>/km$ ) represent higher average temperature conditions. Under U.S. average conditions, the fraction of driving time with the AC on is 34%, whereas the fraction is 50% under U.S. high ambient temperature conditions.

In the United States, drivers average about 18,520 km/year (U.S. DOT, 2016). Using this value as the global average partially offsets any underestimated MAC fuel consumption in cities like Mumbai, which experience much higher MAC loads than the global average (Chaney et al., 2007).

[Table](#page-13-1) 2 summarizes the emission estimation results for enhanced and one-cooling-point non-enhanced R134a systems. As can be seen, the emissions for the enhanced systems are already 40–44% lower than the non-enhanced systems. While emissions estimates would be higher, the trends illustrated in the table are the same for DX systems with two cooling points.

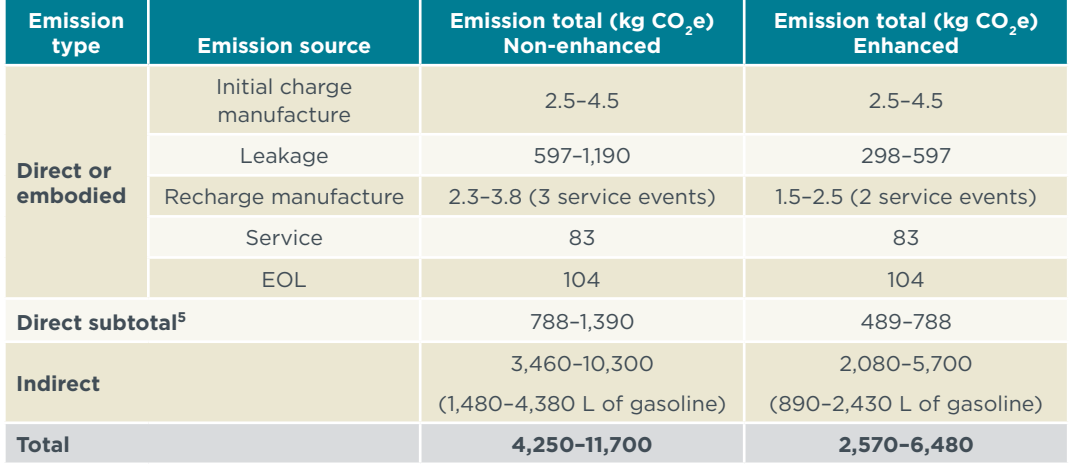

<span id="page-13-1"></span>**Table 2.** Summary of CO<sub>2</sub>-equivalent emissions from enhanced R134a MAC DX systems versus non-enhanced systems, both with one cooling point

Note: Values rounded to three significant digits

<span id="page-14-0"></span>The hardware and performance for current R134a systems are assumed to be equivalent to those considered "enhanced" or "improved" in reports cited previously. These systems cost, in total, around USD 200–250 (IPCC/TEAP, 2005; ICF International, 2012; Meszler, 2004). More recent ICCT estimates are closer to USD 200 (Du et al., 2016), although even these estimates are from 2011.

A full R134a refrigerant charge is around USD 4–7 (USD 8/kg bulk wholesale price). Servicing is estimated to cost USD 100 in labor per job, plus USD 15/kg for refrigerant (retail price) (Andersen et al., 2017). Use of proper equipment by trained service staff can greatly reduce emissions during servicing and recharge, while home servicing, which is common in the U.S. market (EPA, 2013), can lead to significantly higher service emissions as well as emissions of leftover replacement refrigerant escaping from smaller consumer cans because do-it-yourself (DIY) home mechanics rarely have access to the equipment necessary for leak detection, recovery and recycle, and accurate recharge.

During lifetime operation, an enhanced MAC system uses 900–2,400 liters of gasoline and causes around 2,100-5,700 kg  $CO<sub>2</sub>$  to be emitted from fuel combustion. As of this writing, the global average gasoline price is USD 1.16/L (GlobalPetrolPrices, 2018). Thus, the MAC costs an additional USD 1,000–2,800 in fuel to operate over 15 years, or about USD 70–190 per year.

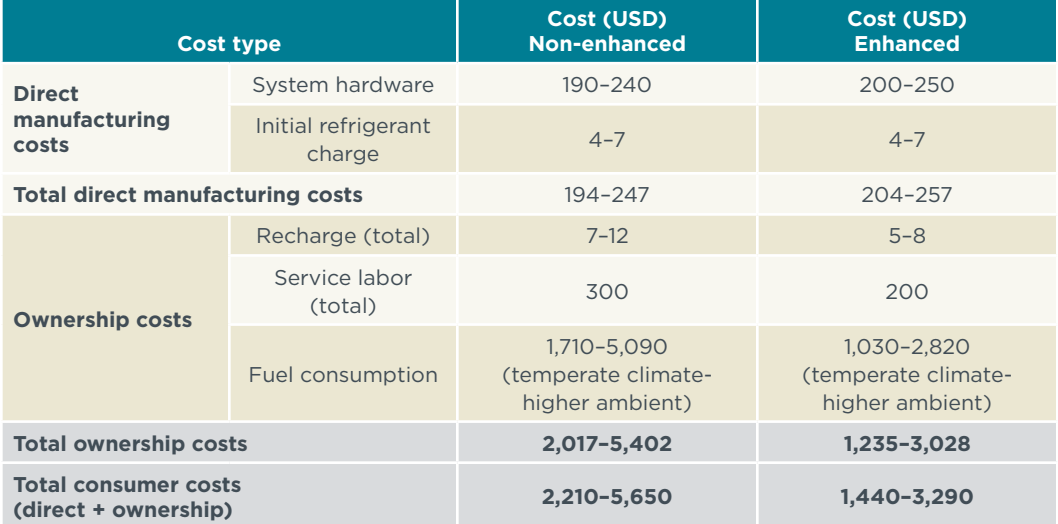

<span id="page-14-1"></span>**Table 3.** Summary of lifetime costs (USD) for a single-cooling-point, enhanced and non-enhanced R134a DX system, under temperate climate and higher average temperature conditions

Note: Final values rounded to three significant digits.

As shown in [Table 3](#page-14-1), in total, fuel consumption costs represent roughly 70–90% of total cooling costs faced by consumers. Results for two-cooling-point systems are similar.

## <span id="page-15-0"></span>**2.2 ALTERNATIVE MAC SYSTEMS: LOW-GWP REFRIGERANTS AND IMPROVED ENERGY EFFICIENCY**

Before estimating and comparing the life cycle costs and GHG emissions of improved alternative MAC systems, below is a brief overview of the refrigerants, systems, and technologies considered. Table 4 summarizes the potential benefits of the various strategies for reducing direct and indirect GHG emissions.

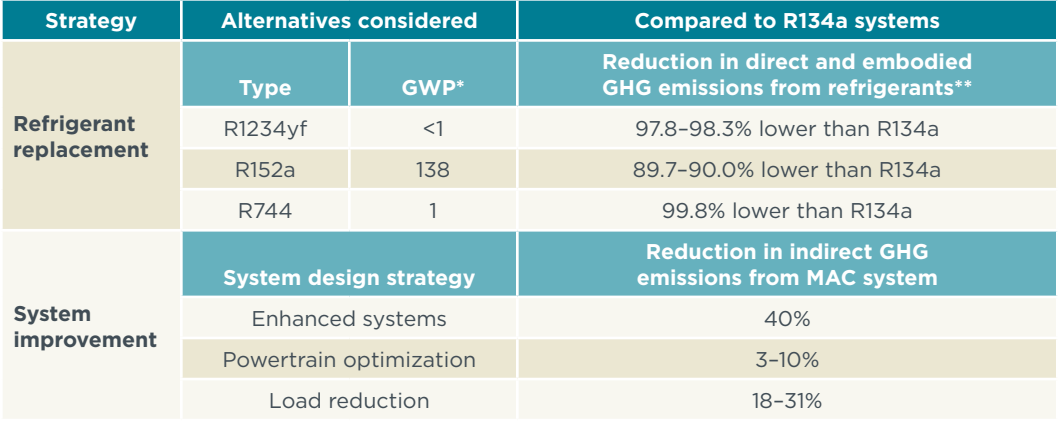

<span id="page-15-1"></span>**Table 4.** Strategies for reducing GHG emissions from DX-MAC systems

\*GWP values come from the IPCC Fifth assessment report (Myhre et al., 2013)

\*\*Includes system-specific charge size and leakage rates, which vary slightly by refrigerant

#### 2.2.1 Alternative refrigerants

HFO-1234yf (R1234yf) is a near drop-in replacement for R134a, but it requires an internal heat exchanger or other redesign to make up for lower cooling capacity and lower COP. R1234yf has a GWP of less than one, a 99.9% reduction compared to R134a. Although R1234yf is slightly more flammable than the non-flammable R134a, both systems use flammable lubricant and thus engineers have already designed systems to mitigate flammability risk. While combustion of R1234yf leads to the production of two extremely toxic chemicals—hydrogen fluoride and carbonyl fluoride—the Society of Automotive Engineers and the Joint Research Center of the European Commission independently confirmed the safety of R1234yf even in the event of a vehicle collision (European Commission, 2014). R1234yf also readily degrades into trifluoroacetic acid (TFA)4, producing five times as much as R134a but still at relatively low levels (Andersen et al., 2017; Luecken et al., 2010; Luecken et al., 2009).

R1234yf systems use a charge comparable to that used in R134a systems (ICF International, 2012; Du et al., 2016). Due to their similar physical properties, systems based on R1234yf and R134a generally use the same hardware except for the internal heat exchanger necessary in R1234yf systems to achieve comparable cooling capacity and efficiency.<sup>5</sup> The similarities also imply that R1234yf systems could be improperly recharged with R134a, offsetting

<sup>4</sup> There is a special concern regarding the production of TFA because of possible effects on life in aquatic environments. Although some studies suggest that the extensive use of some TFA source compounds could dramatically increase the amount of TFA in wetlands, the potential effects on associated ecosystems remains unclear. UNEP (2010) concluded that even when added to existing amounts from natural sources, risks from TFA (and the more toxic monofluoroacetic acid, or MFA) to humans and organisms in the aquatic environment are judged to be negligible. Nonetheless, there remains significant uncertainty about the potential effects of TFA in the future environment.

<sup>5</sup> Note that R134a systems can also use an internal heat exchanger to enhance system efficiency.

<span id="page-16-0"></span>potential CO<sub>2</sub> benefits. R1234yf is currently covered by several application patents, which are held by Honeywell in the United States and some foreign markets. As discussed in the cost section below, the Honeywell patents currently increase the refrigerant's price to manufacturers by a factor of 2 to 6 and to consumers by a factor of 4 to 15 compared to the production price (Sherry et al., 2017; Seidel and Ye, 2015). Potential compliance issues associated with recharging R1234yf systems with R134a are exacerbated by the current high price of R1234yf, but could be reduced as the R1234yf patents expire and implementation of the Kigali potentially causes R134a prices to increase. Blends of R1234yf with R134a or other chemicals can reduce the cost of charging the system, although this cost benefit can come at the expense of reduced COP and increased GWP.

Other choices that satisfy the EU requirement of GWP<150 and are listed as acceptable by the United States Environmental Protection Agency (EPA) under the Significant New Alternatives Policy Program (SNAP) are R152a and R744. HFC-152a (R152a), while still an HFC, has a GWP of 138 and less refrigerant is required overall, with R152a requiring 50% (for SL) to 80% (in DX systems) of the initial charge of R134a. This is an 89.4% reduction versus an equal volume of R134a, and a 95% or greater reduction when the R152a MAC's lower refrigerant charge is taken into account. R152a also has a higher COP and does not produce TFA as a byproduct of atmospheric degradation (Du et al., 2016). R152a has higher flammability than R134a and R1234yf, which requires, for safety reasons, that it be used in an SL system or, if in a DX system, be equipped with a reliable leak-detection system and automatic venting outside the cabin to relieve refrigerant pressure (EPA, 2012).

SL-MAC systems, described in detail below in Section 2.2.3, have a refrigerant loop in the engine compartment that chills an antifreeze-like coolant contained in a completely separate secondary loop that circulates within the passenger cabin. This liquid coolant transfers heat from the vehicle cabin to the refrigerant primary loop. The additional loop increases system complexity. Energy consumption can also rise, due to two heat transfers (refrigerant to coolant and coolant to cabin air) and pumping requirements for the recirculating liquid coolant. However, the secondary loop requires less refrigerant and offers the built-in ability to generate and store cold during deceleration and the flexibility to maintain passenger comfort for a longer period while the engine is off and the compressor is not running, the benefits of which are discussed in the next section.

With a GWP of 1 (by definition), the climate forcing of  $CO<sub>2</sub>$  (R744) is 99.9% less potent than R134a, and effectively is 100% less potent if recycled from waste CO<sub>2</sub>. R744 systems are unique among alternative MAC systems because they use significantly higher pressure to achieve the supercritical thermodynamic cycle required for CO<sub>2</sub> refrigeration. One consequence of the higher pressure and supercritical cycle is that over a wide range of conditions typical in Europe and North America, R744 systems are the most efficient because they transfer heat more effectively than R134a systems and with greater compressor efficiency (Meszler, 2004; Hafner et al., 2005). Of course, the higher pressures imply more robust hardware is needed for reliability and safety, and higher leakage rates are likely for any design of seals. Thus, service events may be slightly more frequent, at two to four times per lifetime (IPCC/TEAP, 2005).

#### 2.2.2 Load reduction

An important way to reduce the energy consumption of MACs is to lower the amount of cooling required in the first place. This can be achieved by modifying the properties of the vehicle to cut heat absorption or improve ventilation or insulation, or by using targeted cooling that directly cools a passenger without having to cool the entire

<span id="page-17-0"></span>vehicle cabin. Both strategies reduce fuel use for AC. Combined, the two strategies can reduce AC energy consumption 22–31%, depending on climate.

Strategies to modify the vehicle to reduce cooling demand include:

- » Several techniques that essentially block sunlight or heat transfer through the vehicle's body and windows. Solar glazing is the installation of glass with lower solar transmittance, i.e., less thermal radiation through the windows. Window shades achieve the same effect. Solar reflective paint is similar, but it prevents sunlight absorption on the exterior non-window surfaces of the vehicle.
- » Insulation within doors and beams that supplement the effects of reflective paint and also reduce heat (or cold) losses through the walls when the AC is running.
- » Active and passive cabin ventilation that allow cabin air that has been heated by soaking in the sun to escape the vehicle. This reduces both the actual temperature in a parked car and the perceived temperature when passengers enter. However, the benefits thus far appear to be small (Kreutzer et al., 2017b), particularly with current designs, where air intake vents are below the windshield at higher than ambient temperature or warmed by heating coils in the air distribution system.

Directly cooling passengers instead of cooling the full cabin allows the AC setpoint temperature to be higher, reducing the cooling load. While the actual temperature in the cabin may be higher, the perceived comfort meets the needs of occupants, which can be an effective strategy to moderate AC use and reduce energy demand overall. These strategies can confound common testing practices, which tend to focus on measuring system efficiency by setting the system to achieve a set cabin air temperature.

Cooling passengers directly, rather than full-cabin cooling, reduces cooling load by lowering the total amount of air that requires cooling, as well as by improving convective heat transfer. Climate-controlled seating pushes or pulls air through the seat cushion and seat back, using either ambient cabin air (seat ventilation) to transfer heat away from a passenger, or air cooled by a thermoelectric device (active seat cooling) to directly cool the passenger. Overhead vents can reduce perceived temperature as well. Similar strategies use the ductwork already present in a vehicle to target particular parts of the body that dictate its thermal comfort, such as the wrists and neck (SAE International, 2009; Rugh 2005; Jeffers et al., 2015 and 2016; Kreutzer et al., 2017a).

Policies to encourage the adoption of alternative refrigerants and AC load-reducing technologies generally occur at the national level. However, local regulators can assist in the effort by encouraging driver behavioral changes. For example, driving earlier in the morning and later in the evening can reduce the cabin air temperature below its maximum point throughout the day. Providing shaded parking, or encouraging parking indoors also greatly reduces cabin air warming due to solar absorption. (Of course, nothing reduces MAC fuel consumption like getting more people to ride public transit or take alternate modes to work.)

#### 2.2.3 Powertrain optimization

Improving system energy efficiency can be achieved by optimizing the powertrain and system hardware and by reducing the overall cooling load. There are many options for both. Together, powertrain optimization and load reduction can realize a 24–38% reduction in AC energy requirements, depending on climate and technology combinations.

Taken in combination, enhanced hardware can increase efficiency by around 40% (EPA, 2012). Opportunities to directly increase system efficiency through use of improved hardware include:

- » Reducing leakage rates by using low-permeability hoses, leak-tight fittings and connectors, and an improved compressor shaft seal (EPA, 2012). Less leakage reduces direct climate forcing from higher-GWP refrigerants. At the same time, less leakage allows the system cooling capacity to be maintained, which improves efficiency for all MAC systems regardless of the refrigerant, while also improving reliability and reducing servicing costs.
- » Variable displacement compressors can reduce or eliminate over-cooling of air that in some system designs requires reheating to maintain the temperature desired by the driver and passengers. Improved controls for blowers and the fan motor can also provide increased efficiency. Ejector-expansion or electronic-expansion devices, which replace typical throttling devices, reduce the amount of work required by the compressor, saving fuel, while enhancing evaporator efficiency, which improves the COP (Denso, 2012; Kawamoto et al., 2017; Li et al, 2004; Zhu et al., 2016).
- » Recirculating air by default, rather than by continuously diluting already cooled air with unconditioned ambient air, allows more effective and faster cooling, although too much recirculation can cause concerns for in-cabin air quality. Similarly, using an internal heat exchanger to transfer heat from the high-pressure liquid in an R1234yf system (or vapor, for R744 systems) exiting the condenser (gas cooler, for R744 systems) to the low-pressure vapor entering the compressor reduces the amount of work required by the compressor.
- » Improving the performance of the air-to-refrigerant heat exchangers, through better design and with oil separation, can increase the cooling ability of the heat exchangers.

Improvements to MAC systems can enable greater use of other efficiency technologies, for example stop-start technology, which is used in conventional (internal combustion) vehicles to reduce/eliminate the burning of fuel while idling. Such systems turn off the engine completely while idling and restart when acceleration is requested, by depressing the accelerator or lifting off the brake pedal. Since the AC compressor in non-electric vehicles is driven off the engine, stopping the engine also halts cooling when the AC is on and the compressor is engaged. Although some cooling can be maintained due to heat transfer to liquid refrigerant remaining in the evaporator, to prevent passenger discomfort, stop-start systems are either disabled while the AC is on, or when the evaporator exhausts its thermal ballast. There are several techniques, however, that can maintain steady-state cooling for a short period of time while the engine is off. Adopting these techniques would allow stop-start to be active more of the time in urban driving conditions, reducing fuel consumption further. These technologies can reduce energy consumption by 10–11% (as calculated by Andersen et al., 2018; Ghodbane, 1999; see footnote 8).

Examples of technologies with the ability to maintain cooling with the compressor off, or to store cooling energy in one way or another, include: coolant recirculation used in SL systems; phase change materials within the evaporator, which can continue to absorb heat from the cabin air while the refrigerant is not circulating; and mild hybrid systems, which can power the compressor electrically with the substantial advantage of controllable compressor speeds and recuperate energy from braking. More advanced techniques allow selective operation of the compressor so as to avoid adding load to the engine when it is least efficient (e.g. during acceleration) or increasing the load

on the engine to a more efficient operating point (for low-load conditions). Examples of such strategies include regenerative or deceleration cooling, idle-off coasting, and compressor shut-off during peak acceleration. Integrating these techniques into MAC system design will reduce fuel use for conventional vehicles and will extend battery and driving range for plug-in hybrid and electric drive vehicles.

Perhaps the most straightforward to maintain cooling during engine off is an electric compressor: one that can run exclusively off electricity supplied by the battery. Though used on hybrid, plug-in and fully electric vehicles, this option can be cost prohibitive for conventional vehicles and alone may not offer the full optimization benefits associated with other technologies. Incorporating a phase change material (PCM) into the evaporator also allows cooling to be maintained, and the compressor to be off, for about 60 seconds (Kowsky et al., 2014; Özbek et al., 2018). The phase change material saves energy compared to a conventional MAC system, despite the small amount of energy required to cool the phase change material. This is because the phase change material allows the compressor to remain off for about 60 seconds, while maintaining cooling. Decoupling compressor use from cooling demand enables energy savings by allowing the compressor to be turned on when it is most efficient to do so (see Figure 15, Kowsky et al., 2014).

Another option is SL systems in which the coolant acts as a built-in thermal ballast. The secondary loop contains heat transfer fluid that can be circulated, using an electric pump, even while the engine is off. One study estimates the net energy savings of idle-off cooling when accounting for recooling the fluid and running the pump (Weissler, 2015): by shutting off the compressor at idle, the secondary loop of an R152a system showed a reduction in total fuel consumption (with AC running, within and without compressor shut off) of 3% over the Federal Test Procedure (at 28°C), 4% over the New European Drive Cycle (at 28°C), and 5% over the EPA Supplemental Federal Test Procedure SC03 cycle (at 33°C). Interestingly, AC fuel consumption was cut by 38%, 77%, and 73%, respectively, when the compressor was allowed to shut off at idle and during acceleration. This benefit occurs due to using the compressor more at times when adding such a load to the engine increases its fuel efficiency. Testing of SL systems with the compressor shut off in India suggests a 3% reduction in fuel consumption is possible at both high ambient temperatures and in highly urban conditions (Andersen et al., 2018). In conditions such as these, AC operation consumes nearly 20% of overall annual fuel (Chidambaram, 2010). The thermal ballast provided by the SL system can maintain cooling for minutes at a time, which clearly expands the range over which the compressor can be shut off. To achieve a 3% net benefit when the secondary loop reduces efficiency by 8.5% (see Table 7), the actual improvement due to secondary loop benefits was estimated to be as high as 10.6%.6

Lastly, mild hybrid systems, which use start-stop and/or electric drive technologies, have the capability to maintain engine-off climate control (McKay, 2016). This type of hybridization is substantially cheaper than full hybridization but enables many benefits that conventional 12V electrical systems cannot provide. Examples of such benefits include more robust stop-start, regenerative braking, and acceleration assist. Although any of these technologies can be used on a mild hybrid, the mild hybrid system alone can couple to a conventional AC compressor to capture the same benefits as either

<sup>6</sup> Secondary loop benefits were calculated by solving for the benefit required in order to achieve a 3% reduction in fuel consumption with an 8.5% energy penalty: (100% – 3%) = 100%\*(100% + 8.5%)\*(100% – SL-benefit).

a secondary loop or a cold storage evaporator. Due to the wide range of additional benefits available on a mild hybrid, it may have greater cost-effectiveness than the other technologies presented above, especially if automakers use mild hybrid systems to meet fuel economy standards around the world. (Though their cost is lower compared to the full cost of a hybrid, in general, secondary loops and cold storage evaporators are only useful when the AC is running.)

A related concern is that without excess waste heat available to heat the cabin, highly efficient engines and electric vehicles have challenges in producing sufficient heating. One method involves running the AC system in heat pump mode. This strategy may be best suited for R744-based AC systems (Meszler, 2004). As with cooling, significant energy savings come from targeted/direct heating. That is, vents more directly target occupants or particular surfaces, such as seats, steering wheel, and floor mats, are heated. This analysis does not consider these co-benefits but they are sizeable. Targeted heating is estimated to reduce heating energy by 28% (Jeffers et al., 2016). Solar glazing can reduce heating energy by 3%. When combined with insulation in all cabin surfaces, the total reduction is about 18%. For plug-in and fully electric vehicles, these savings lead to increased range during cold weather.

# <span id="page-21-0"></span>3. LIFE CYCLE GHG EMISSIONS COMPARISON

Life Cycle Climate Performance (LCCP) is the comprehensive metric that accounts for direct refrigerant GWG emissions, indirect GHG emissions from fuel use, and embodied GHG emissions from the manufacture of refrigerant and system components, service, and recovery and recycle of all materials and chemical substances at the end of a MAC system's life. It also considers the impacts of substituting alternatives for ODSs (Papasavva and Andersen, 2010; Papasavva, Hill, & Andersen, 2010; Papasavva, Hill, & Brown, 2008). In the early 2000s, a global team of mobile air conditioning experts developed best practices and a method for estimating CO<sub>2</sub>-equivalent emissions called GREEN-MAC-LCCP (Global Refrigerants Energy and EnNvironmental-Mobile Air Conditioning-Life Cycle Climate Performance), which became SAE Standard J-2766\_200902 (SAE International, 2009). SAE periodically reviews and revises SAE J-2766 to account for the latest improvements in MAC technology. As of this writing, an update is currently in progress to better account for recent MAC innovation.

This section estimates the life cycle GHG emissions for alternative MAC systems but does not strictly adhere to SAE J-2766. As indicated in [Table 4](#page-15-1), all alternative refrigerants slash direct emissions. Whereas indirect emissions associated with R134a represent around three quarters of total lifetime emissions, they constitute more than 97% of alternative refrigerant systems because of the lower GWP of the refrigerants. Thus, regardless of the MAC system used, as the number of low-GWP systems increases worldwide and their relative importance grows, there is increasing focus on indirect emissions—the emissions associated with the energy demand of the system.

## **3.1 DIRECT AND EMBODIED EMISSIONS**

Table 5 summarizes the low-GWP system assumptions used to estimate direct emissions. The basis for the tabulated values is presented in the discussion that follows.

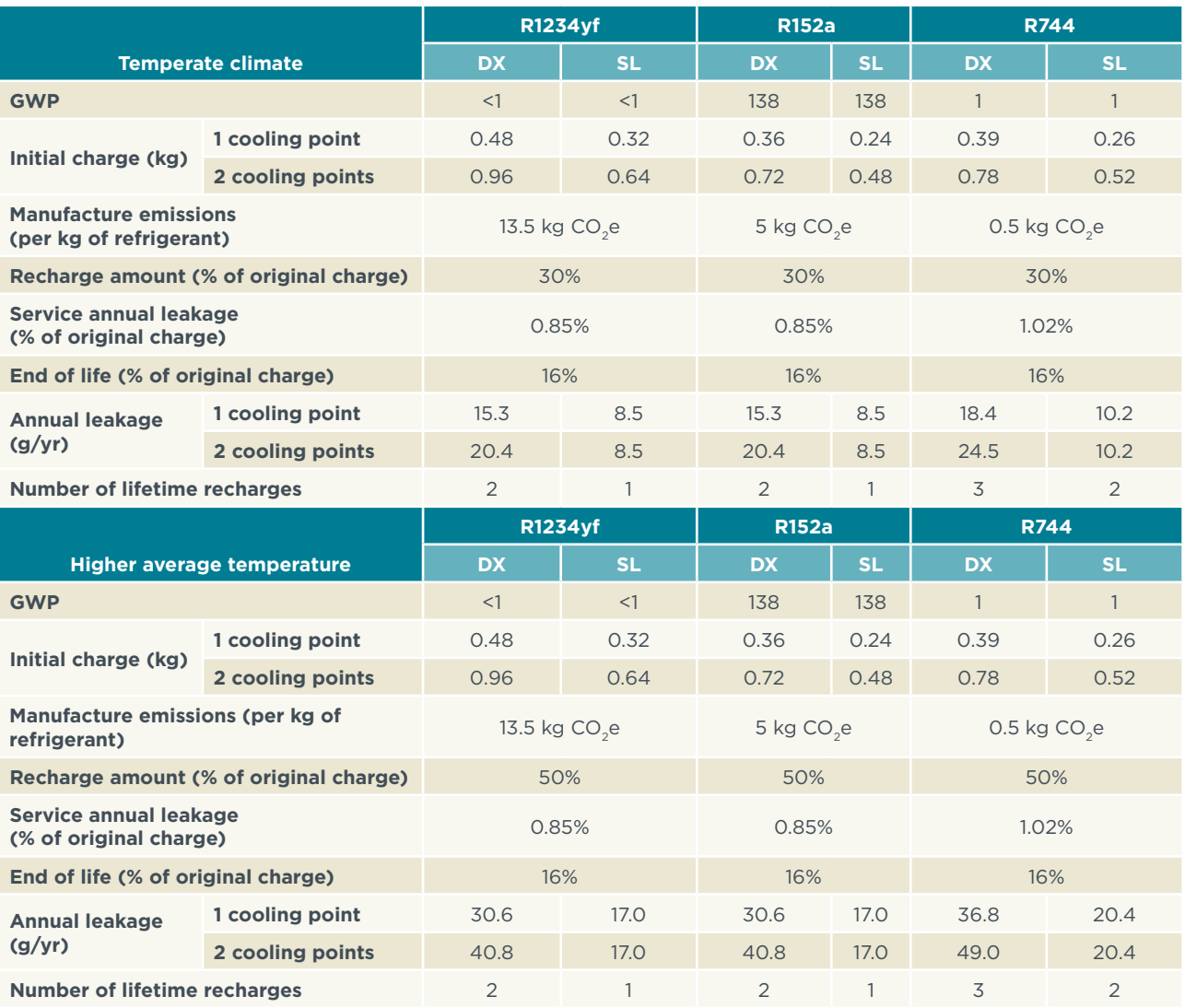

<span id="page-22-0"></span>**Table 5.** Summary of assumptions used to estimate direct emissions

Table 6 summarizes the level of total direct emissions associated with each alternative system. As expected, due to the significantly lower GWP of all alternatives, each system reduces direct emissions dramatically relative to a R134a system: R1234yf and R744 by 98–100% and R152a by about 91–96%, depending on the number of cooling points and the number of refrigerant circuit fittings. The values in Table 6 are averages for DX and SL systems, with one or two cooling points.

<span id="page-23-0"></span>**Table 6.** Summary of average direct GHG emissions of enhanced R134a and alternative refrigerant systems compared to non-enhanced R134a

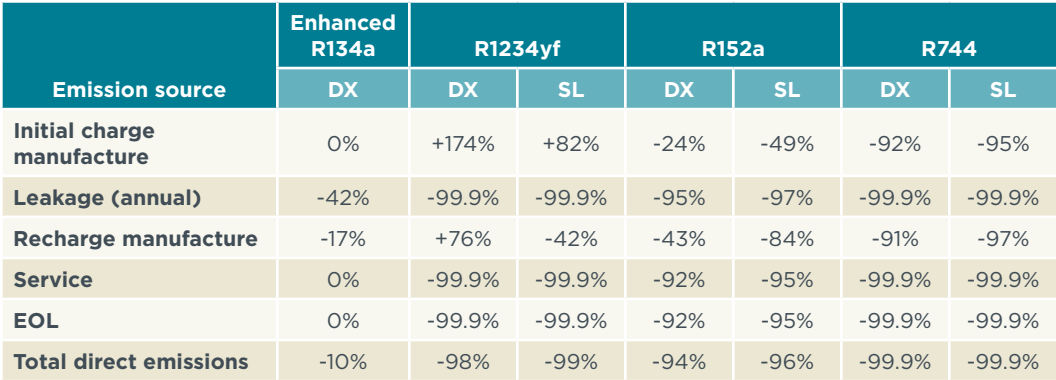

### 3.1.1 Embodied upstream and manufacturing emissions

Upstream refrigerant emissions are primarily from the manufacture of the refrigerants. They are relatively small compared to the direct emissions of R134a or R152a, but can become more significant for refrigerants with very low GWP, such as R1234yf with its more complex and energy-intensive manufacturing (Sherry et al., 2017). For R744-based systems, the refrigerant is mainly available from scavenging chemical processes but may also come from well sources or the dedicated combustion of fossil fuel. As of 2004 calculations, the emissions associated with capture, refining, compression, and transportation of  $CO<sub>2</sub>$  were 0.5 kg  $CO<sub>2</sub>$  per kg  $CO<sub>2</sub>$  produced (Johnson, 2004).

R1234yf production requires the processing of several chemical precursors, as well as modest emissions due to process energy (Baral et al., 2013). R1234yf production releases about 10.4 kg CO<sub>2</sub>e of climate-forcing chemicals per kg R1234yf produced. Emissions due to energy consumption are about 3.1 kg CO<sub>2</sub> per kg produced. Thus, the manufacture of R1234yf contributes 13.5 kg CO<sub>2</sub>e per kg produced. Upstream emissions of R152a are still under investigation but are lower than R134a as a result of the simpler manufacturing process. Additionally, R152a uses a slightly smaller charge of 0.4–0.7 kg, which lowers the impact (ICF International, 2012; Du et al., 2016).

Due to lack of data, it is assumed that embodied emissions from the manufacturing of hardware are all roughly comparable. Hardware includes not just pipes, hoses, connectors, and heat exchangers, but also any additional hardware used to improve efficiency and reduce AC load. R744 MACs require more robust hardware to contain high pressure refrigerant. SL-MAC systems require additional hardware, including a heat exchanger, pump, and reservoir, but use shorter refrigerant hoses and fewer refrigerant fittings.

#### 3.1.2 Leakage

As described above, estimates for leakage rates vary considerably in the literature. Early estimates put annual leakage rates around 4–8% of the original refrigerant charge (IPCC, 2005; ICF, 2012). SAE standard J-2727 and SAE test procedure J-2763 can be used to estimate and calculate annual emissions rates at the time of manufacture (before materials have deteriorated with age). Recent benchmarking using J-2763 found a DX-R134a two-cooling-point system to leak at 20.4 g/yr, and an SL-R152a system to leak at 8.5 g/yr; using J-2727, the leakage rates for the same DX and SL systems were estimated at 21.8 g/yr and 12.1 g/yr (Craig, 2018). These values

<span id="page-24-0"></span>fall on the low end of the range of annual leakage rates quoted in earlier estimates and reflect efforts by manufacturers to improve MAC reliability and environmental performance. Even for multiple cooling points, the SL MAC effectively has the same minimum number of hoses and fittings as the minimum for a single-cooling-point DX system. Its hoses are shorter than even a single-cooling-point DX system, and it has a smaller charge than a DX system of similar capacity. These factors contribute to the lower leakage rate for SL MACs. Due to similar pressures and hardware, the J2763 leakage rates (20.4 g/year for DX systems and 8.5 g/year for SL systems) are assumed to apply to all two-cooling-point systems in this analysis, except CO<sub>2</sub>, which uses higher pressure (Andersen et al., 2017). Typical single-cooling-point DX systems are assumed to leak 25% less than two-cooling-point DX systems.

R744 systems, which operate at higher pressures than other MACs, may leak at a rate 20% higher (Meszler, 2004; Du et al., 2016). This corresponds with other, possibly outdated estimates of R744 leakage rates of around 18–23 g/yr (Hafner et al., 2005). Even if the R744 system required a service recharge every year for its entire lifetime, the direct emissions would still be over 99% lower than those from non-enhanced R134a systems (indirect emissions would be higher). However, these service events would add to the lifetime cost of the system and would also reduce system efficiency.

Other studies have estimated increasing rates of leakage as a vehicle's age increases (EPA 2012; Vincent et al., 2004). However, vehicles sold much more recently show a 20% decrease in leakage relative to their predecessors, based on J-2727 scores (EPA, 2016).

In terms of HFC reductions, switching refrigerants to any of the alternatives discussed here could provide a substantial portion of the HFC reductions required by the Kigali Amendment to the Montreal Protocol (Du et al., 2016).<sup>7</sup>

#### 3.1.3 Maintenance

Although estimates of service emissions/leakage rates vary (Du et al., 2016), the average of a range of values considered appropriate by experts for the annual average leakage due to service is 0.85% of the original charge (ICF International, 2012). All low-GWP refrigerants deliver substantial service emissions reductions compared to baseline R134a systems. R1234yf and R744 services losses represent a >99% reduction in CO<sub>2</sub>e emissions compared to the losses of a non-enhanced R134a system. R152a service losses are about 92-95% lower CO<sub>2</sub>e emissions than R134a losses.

Worldwide, the high cost of R1234yf and continued availability of R134a for servicing poses a potential problem, as vehicle owners or service technicians might be motivated to recharge these systems with much cheaper R134a (Atkinson, 2009; Minjares, 2011; Atkinson & Hill, 2016). The climate impacts of such an activity depend on the number of recharges during which improper recharge occurs, which relates to the level of inspection and enforcement present in a given country. The GWP of R134a means that any recharging with R134a would increase CO<sub>2</sub>e emissions from both leakage and service by hundreds of times compared to R1234yf. In the United States, topping off or refilling a MAC system designed for R1234yf with any refrigerant other than R1234yf is considered by EPA to be tampering with a vehicle emissions-control device and is a

In Du et al. (2016), MACs were estimated to account for 24% of CO<sup>2</sup>e HFCs globally. Analysis was conducted for three regions: North America, the European Union, and India. Although an interim target was set only for North America (20%) and the European Union (24%) based on 2015 proposals put forward during discussions of the Kigali Amendment, the net reduction in HFCs due to alternative MACs is similar across all three regions (10-13%).

<span id="page-25-0"></span>violation of Section 203 of the Clean Air Act. The Clean Air Act prohibits the retrofit of a system designed to use R1234yf for use with any other refrigerant, including R134a. In Europe as of 2018, the F-gas regulation has constrained R134a supply and increased R134a servicing prices, reducing the cost differential between refrigerants.

#### 3.1.4 End of life

All systems are assumed to have the same portion of their remaining refrigerant recovered at end of life (EOL) as R134a, which amounts to 16% of the original charge (ICF, 2012). If none of the  $CO<sub>2</sub>$  is recovered from R744 MACs, EOL emissions may be in the range of 0.1-0.2 kg  $CO<sub>2</sub>$ .

Because the current price of R1234yf used for servicing is so high (USD 143–192 per kg, 14–19 times higher than R134a), recovery rates may be significantly higher than the 16% recovery rate for R134a. However, intellectual property issues currently driving up the price of R1234yf may be close to resolution by the time a significant number of R1234yf vehicles require service, which could cut current prices in half (Sherry et al., 2017).

## **3.2 INDIRECT EMISSIONS**

With many clear options available to drastically reduce the CO<sub>2</sub>e direct emissions through preventing leaks and switching to alternative refrigerants, the major challenge in reducing overall MAC-system GHG emissions lies in indirect/operational emissions. While fuel-efficiency and GHG regulations are driving down the overall fuel consumption of passenger vehicles in many markets, the energy consumed by MAC systems is generally not accounted for in regulatory test cycles and thus is not a high priority for efforts by automakers to improve efficiency. Thus, as vehicle efficiency increases, the relative energy consumption of the AC system tends to increase as a fraction of total vehicle energy consumption. Both relative energy consumption of the AC system itself and strategies to reduce AC load contribute to cutting total operational energy consumption.

#### 3.2.1 Efficiency and COP

Taking a standard DX system as the baseline, the GHG emissions of AC use will vary, depending on the physical and thermal performance of the refrigerant used and the COP achieved with the selected components and controls. The COP can vary depending on ambient temperature and the cabin temperature sought by vehicle occupants. SL MACs are less efficient because the systems require two rather than one heat exchanger, and the coolant pump adds to energy consumption, but they will more than overcome that inefficiency with gains from deceleration cooling, prolonged stop-start with cooling comfort, and ballast that allows powered cooling to be constrained to times when the engine is most efficient.

Although the literature lacks consensus on COPs for the various systems, estimates generally contend that alternative MAC system COPs are within 10% of R134a systems (KATECH 2012). One experimental study indicated that R1234yf systems operate at 0.88-0.95 the COP of R134a, R152a at 0.90-1.02 the COP of R134a, and R744 at 0.85- 0.91 the COP of R134a (KATECH 2012). As with all subcritical AC systems, the COP and cooling capacity of R1234yf can be improved with the addition of an internal heat exchanger. Such an addition adds cost to the system, but, due to the properties of R1234yf, is necessary to bring R1234yf efficiency back on par with R134a (Sherman et al., 2017). R152a achieves up to 10% greater efficiency over R134a with efficiency increasing relative to R134a as ambient temperature increases (Sherman et al., 2017; Baker et

<span id="page-26-0"></span>al., 2003, Meszler, 2004). The COP of R744 systems at higher ambient temperatures declines below that of R134a, but it equals or exceeds R134a refrigerants' COPs at lower ambient temperatures (Meszler, 2004; Gloël et al., 2014; Hafner et al, 2005). For all refrigerants, a secondary loop reduces overall effectiveness, due to the need for additional cooling to transfer heat between the refrigerant and coolant (Andersen et al., 2018; Ghodbane, 1999) and the need to power a coolant pump. As explained later, this reduced COP can be offset by improvements in deceleration cooling, thermal ballast, prolonged stop-start with comfort, and AC controls that cool with power when the engine is most efficient, leading to overall fuel savings.

For this assessment, Table 7 lists the assumed efficiencies of the various systems.

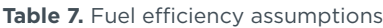

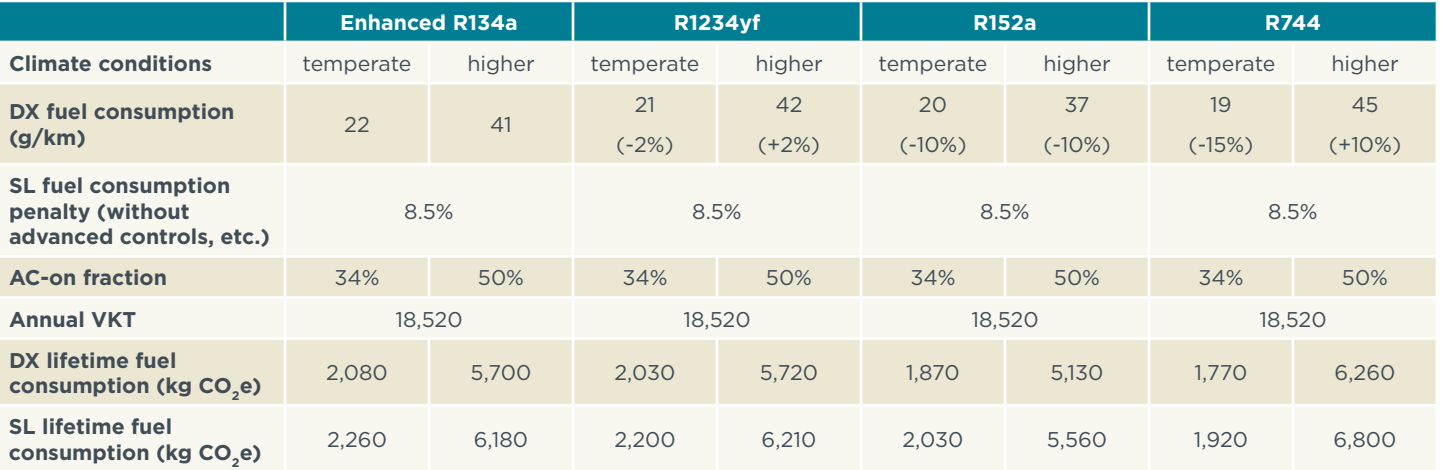

Note: All values rounded to three significant digits.

#### 3.2.2 Load reduction

Various technologies have emerged that do not involve changes to the MAC system, but instead allow for a reduction in the load and demand on that system and/or improvements in heat transfer efficiency.

Directly cooling passengers promises some of the highest reductions in AC load of all load-reducing strategies. A study by the National Renewable Energy Laboratory (NREL) used by the EPA estimated that seat ventilation reduces AC energy usage by 7.5% (Kreutzer et al., 2017a). While active seat cooling, even accounting for the energy consumption of the active-cooling device, this strategy can reduce AC energy usage by 12–22%, with an average of 17% (Kreutzer et al., 2017a).

NREL also recently estimated the benefits of four other AC load reduction technologies: active and passive cabin ventilation, solar glazing, and solar-reflective paint (Kreutzer et al., 2017b). The impact estimates presented in Table 8 are based on the conditions in the United States during which the AC is used. Thus, locations with different climate conditions may experience different effectiveness.

Cabin ventilation—ambient air circulated into the cabin while in park and soaking in the sun—had a small effect, in the range of 0.4–0.8% reduction in AC fuel use. Passive ventilation uses naturally occurring airflow through vents and windows to pass air through the cabin. Active ventilation forces air into the cabin with a fan/blower. The

<span id="page-27-0"></span>energy required to operate the fan can reduce the effectiveness of active-cabin ventilation. Different strategies of ventilation can result in varying levels of cabin air replacement, leading to differing degrees of load reduction (Jeffers et al., 2015).

Solar glazing on the vehicle windows blocks some of the solar radiation from entering the vehicle and warming the cabin. It reduces AC fuel consumption by an estimated 8%. Similarly, solar-reflective paint prevents the absorption of a wider range of the solar spectrum from the vehicle's painted surfaces. Its estimated AC fuel consumption reduction is 3%.

Combined, these thermal control technologies lead to a net AC fuel consumption reduction of about 11%. Overall, reducing AC load with localized conditioning (e.g., actively cooled seats) and thermal control can lead to a 22–31% reduction in AC fuel usage. These results are tabulated in [Table](#page-27-1) 8.

<span id="page-27-1"></span>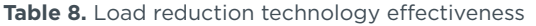

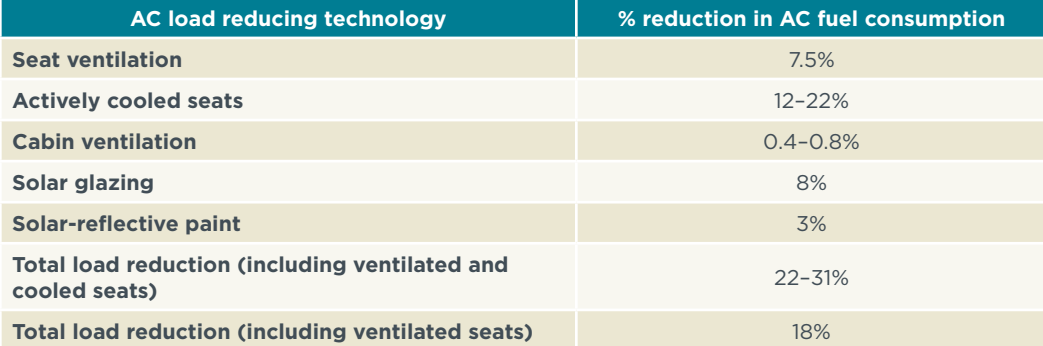

The predicted load reductions cited above combine both transient and steadystate cooling phases. The transient phase occurs when the AC system is under the highest burden: cooling from maximum cabin temperature (hot soak) to the setpoint temperature. Steady-state cooling maintains setpoint temperature once it is reached. Transient cooling requires more power in order to quickly reach the setpoint temperature. Due to the higher power demands of transient cooling, the total energy consumed in the transient phase is higher than in a steady-state phase of the same duration. Though data is lacking on full-system/combined transient cooling load reductions, one recent study found some promising results (Kreutzer et al., 2017c):

- » Ventilated/cooled seats reduce transient cooling energy by 25–45%
- » Solar glazing can reduce transient cooling energy 23–42%
- » Solar paint reduces transient cooling energy by 5%

A combination of two or more of the above-listed technologies is likely to reduce transient cooling energy by 25–45%. Real-world benefits depend on trip duration, the duration or soaking time, and intensity of the solar radiation loading prior to the trip. Trip duration affects the fraction of total cooling energy consumed during the transient phase, which could be more than 50% for short trips. Soaking time affects how hot the cabin interior feels, and how much cooling is demanded during transient cool-down. Solar radiation loading will vary depending on latitude, elevation, climatic conditions and parking location.

#### <span id="page-28-0"></span>3.2.3 Powertrain optimization

Enhanced systems have already realized an approximately 40% reduction in GHG emissions through improvements to the hardware and controls of the MAC system. Relative efficiency estimates given in this assessment are compared to an enhanced R134a system that has numerous improvements already built in. The improvements include an externally controlled variable capacity compressor, default recirculation controls, an internal heat exchanger, and improved evaporators, condensers, and expansion valves, resulting in a 40–50% (up to 60% under higher temperature conditions) reduction in MAC energy consumption under temperate climate conditions (Meszler, 2004; EPA, 2012).

Further system optimization requires better integration with the powertrain, especially with new technology options intended to improve efficiency overall. Strategies to optimize control of the AC compressor were described in the background section. These include regenerative or deceleration cooling, idle-off coasting, and compressor shut-off during peak acceleration. More advanced strategies include mild hybridization and the use of an SL system, both expected to reduce AC energy consumption by 3–11% (Andersen et al., 2018; Ghodbane et al., 1999).

## **3.3 SUMMARY OF EMISSIONS**

[Figure](#page-29-1) 1 through [Figure 4](#page-30-1) show how switching refrigerant and improving efficiency affects estimated lifetime CO<sub>2</sub>e emissions (direct and indirect emissions, respectively). As the figures illustrate, SL systems have lower direct emissions, which is most apparent for higher GWP refrigerants. However, all systems benefit fairly uniformly from loadreducing technologies and powertrain optimization.

<span id="page-29-0"></span>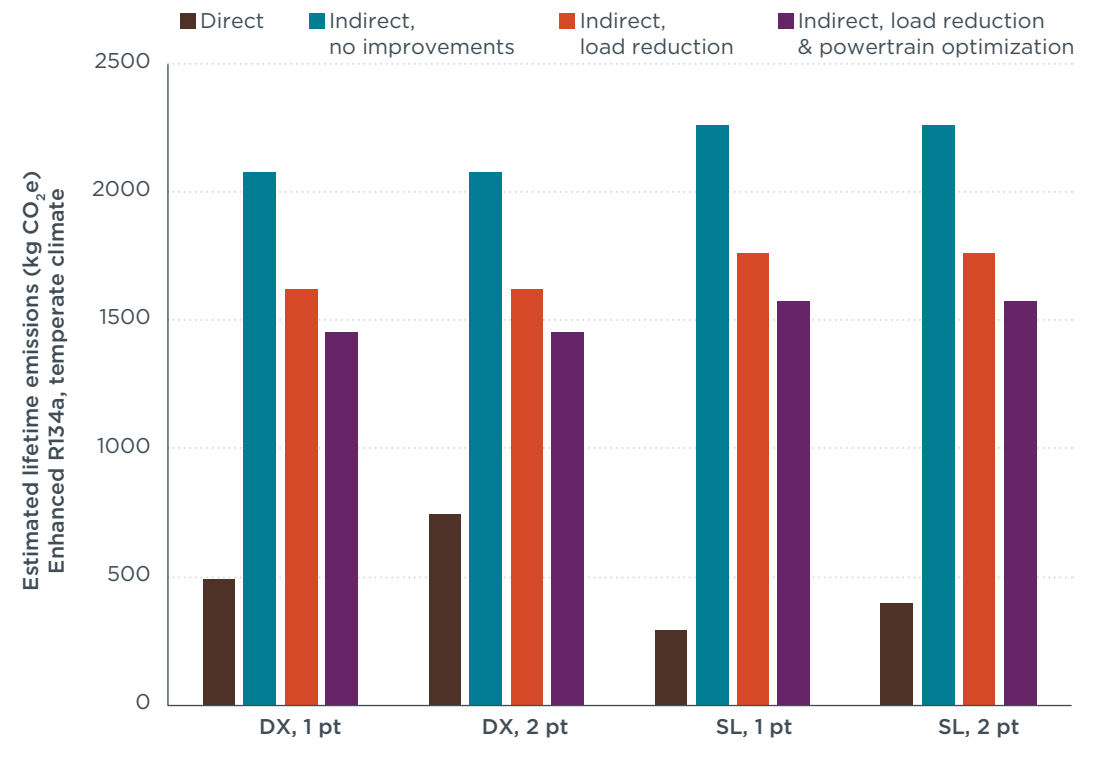

<span id="page-29-1"></span>**Figure 1.** R134a estimated lifetime emissions under temperate climate conditions

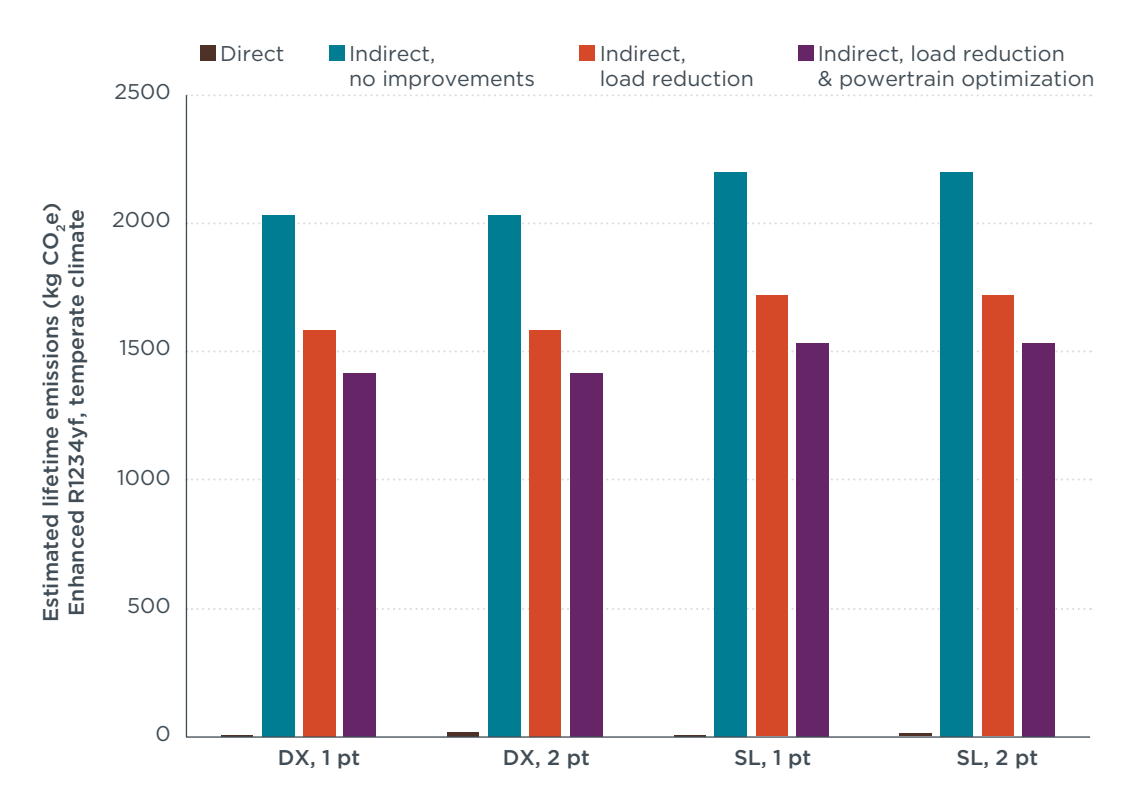

**Figure 2.** R1234yf estimated lifetime emissions under temperate climate conditions

<span id="page-30-0"></span>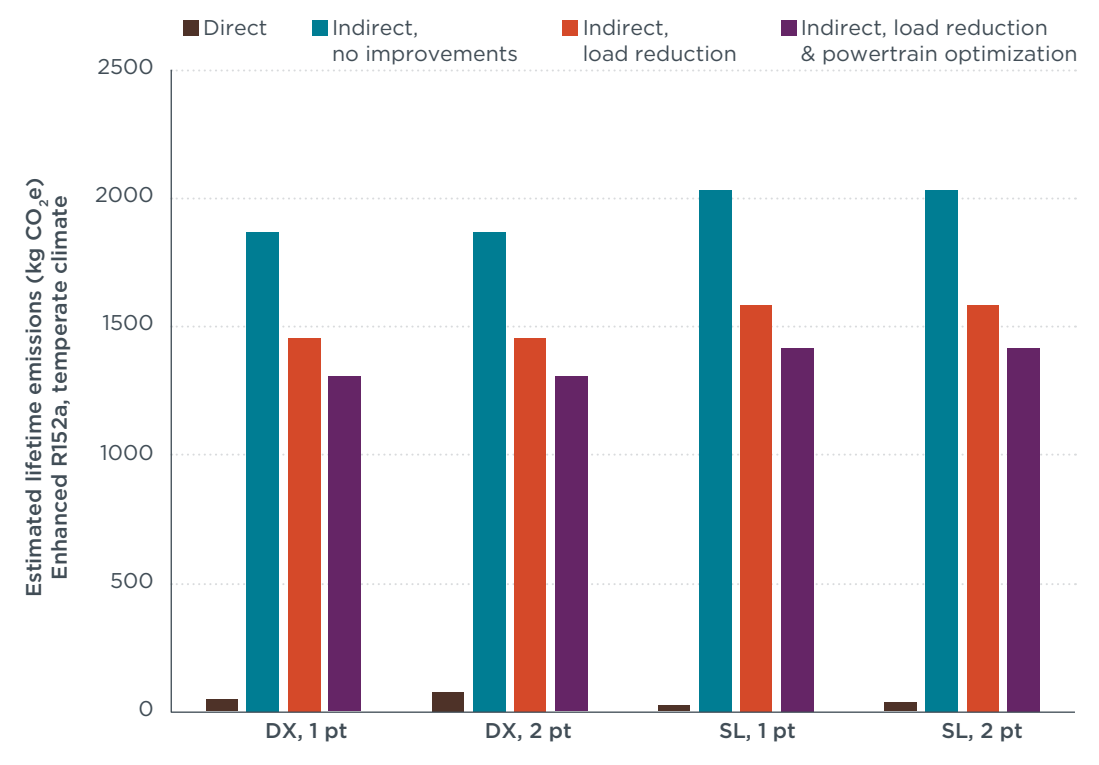

**Figure 3.** R152a estimated lifetime emissions under temperate climate conditions

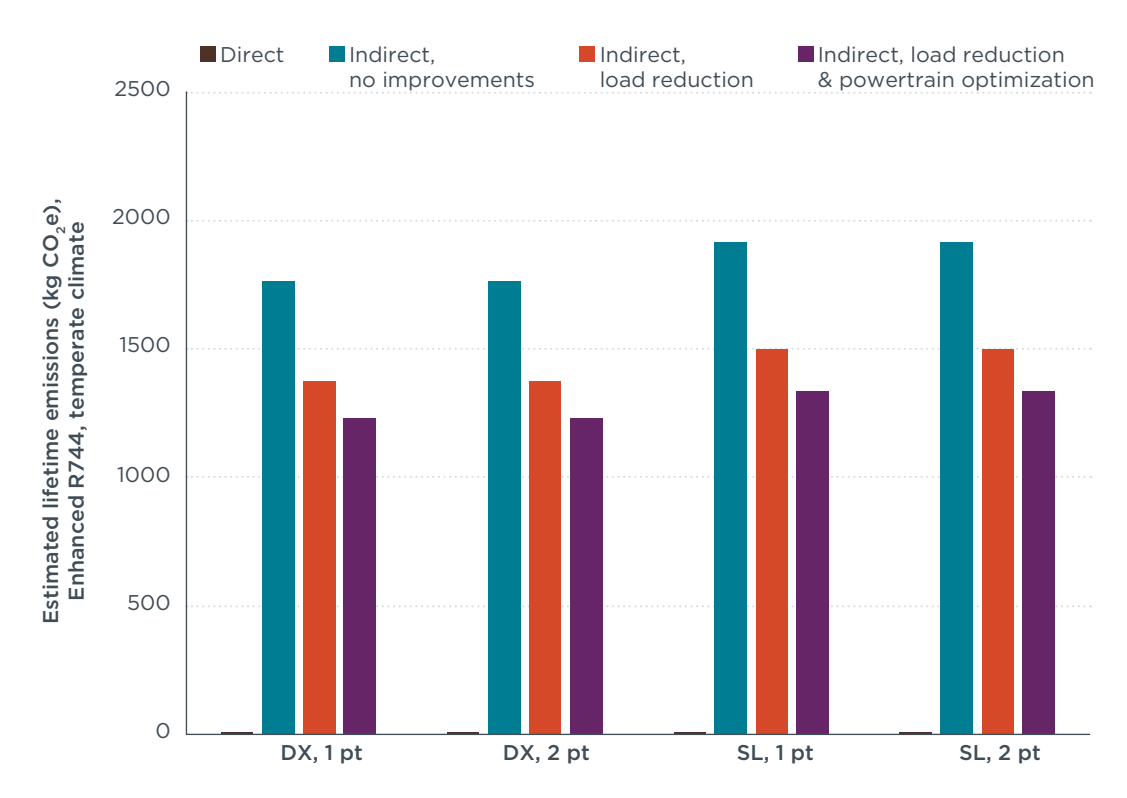

<span id="page-30-1"></span>**Figure 4.** R744 estimated lifetime emissions under temperate climate conditions

<span id="page-31-0"></span>[Figure](#page-31-1) 5 and [Figure](#page-32-1) 6 compare the lifetime emissions of alternative MAC refrigerants in temperate and higher temperature climates. These graphs assume the highest level of indirect emission improvements (i.e. MAC fuel-efficiency improvements through indirect, load-reduction and powertrain optimization strategies). While the figures show results for all refrigerants using both DX- and SL-MAC systems, it is likely that, because of flammability concerns, for R152a SL systems will be used.

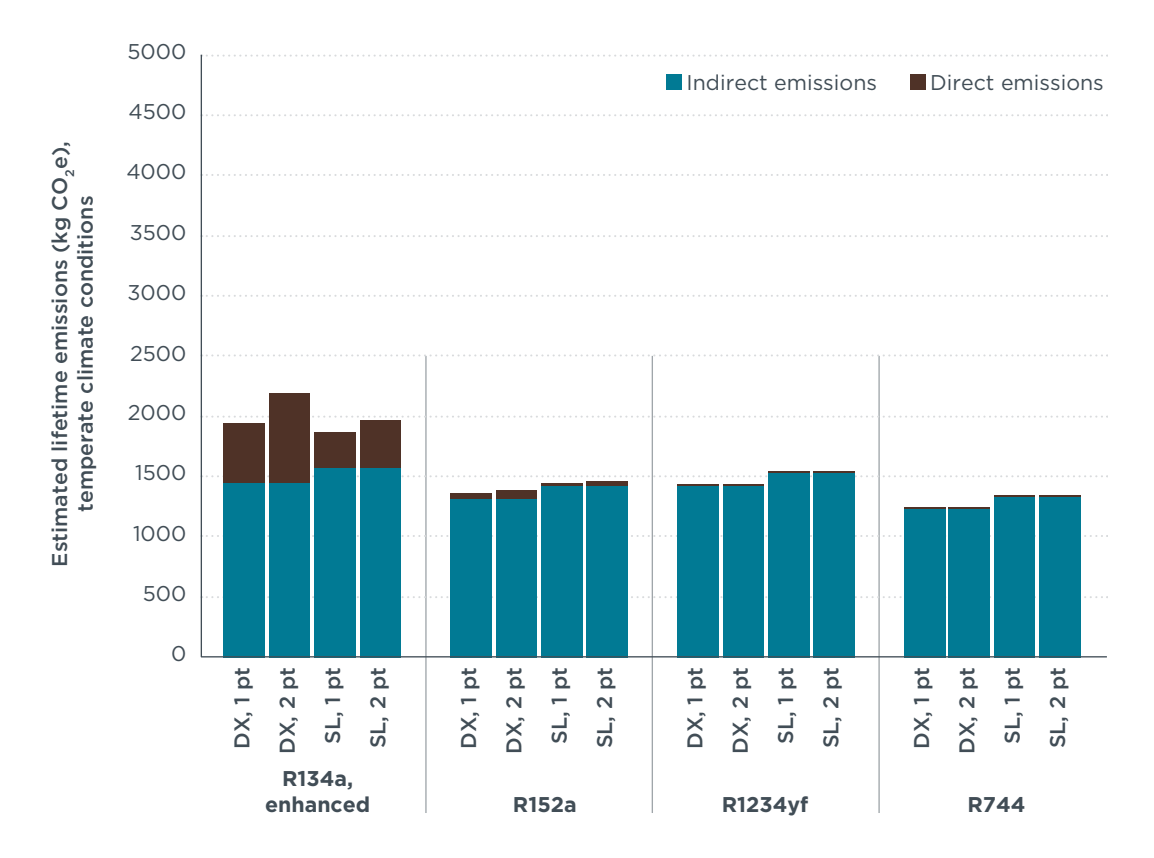

<span id="page-31-1"></span>**Figure 5.** Comparison of estimated lifetime emissions under temperate climatic conditions. Indirect emissions assume application of all currently available efficiency-improving technology.

In temperate climates, all alternative refrigerant MAC systems have lower climate impacts than enhanced R134a systems. We estimate that enhanced R134a DX systems produce 1,940-2,190 kg CO<sub>2</sub>e emissions over their lifetime. By comparison, R152a, R1234yf, and R744 systems produce an estimated 1,350-1,460 kg CO<sub>2</sub>e; 1,430-1,550 kg  $CO<sub>2</sub>e$ ; and 1,230-1,340 kg  $CO<sub>2</sub>e$ , respectively.

In temperate climates, R1234yf, R744, and SL MACs using R152a equaled or reduced indirect emissions that resulted from fuel consumption when compared with enhanced DX-R134a MACs. SL MACs using R152a also equaled or reduced indirect emissions compared to DX MACs using R1234yf in temperate climates.

In temperate climates, both R152a and R744 systems exhibited slightly lower estimated lifetime emissions than R1234yf, the low-GWP refrigerant currently in use. R152a and R744 MACs are also less likely to be improperly recharged with high-GWP R134a as a cost saving measure, because R152a and R744 refrigerants are inexpensive in comparison to R1234yf.

<span id="page-32-0"></span>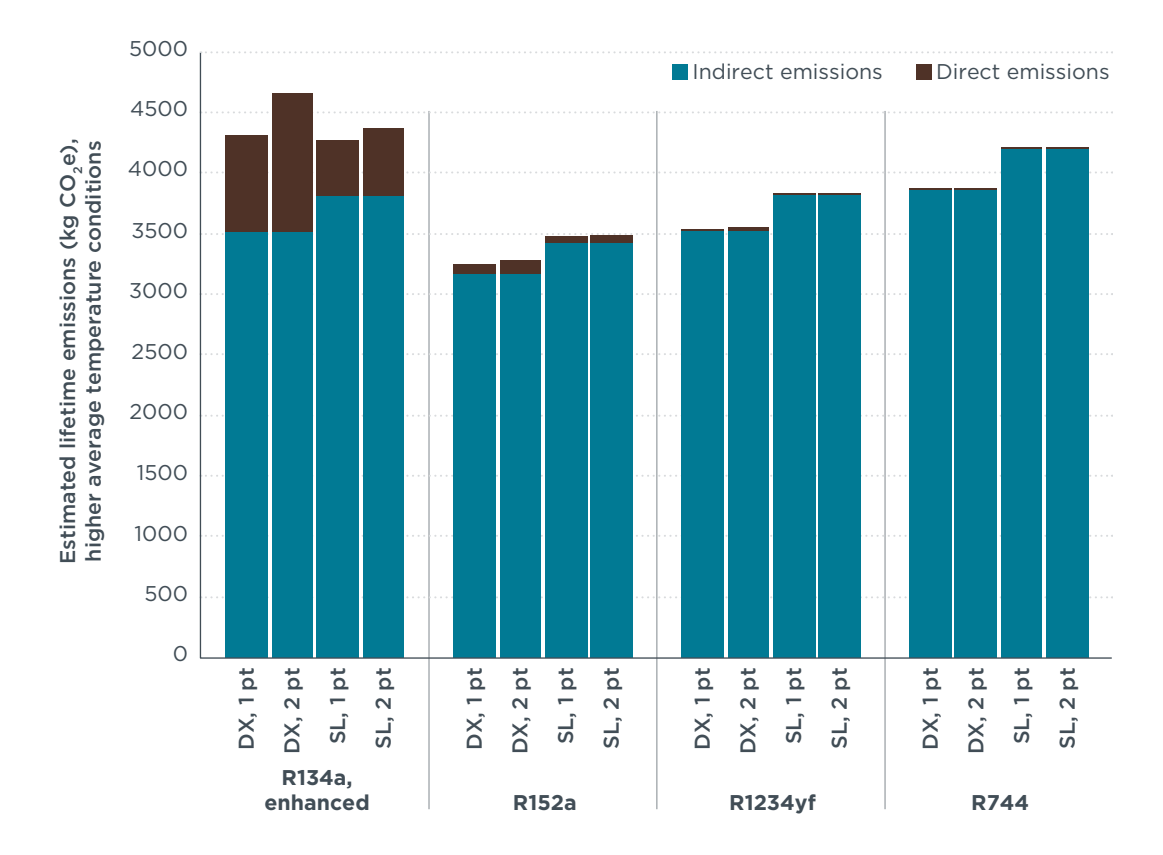

<span id="page-32-1"></span>**Figure 6.** Comparison of estimated lifetime emissions under higher average temperature conditions. Indirect emissions assume application of all currently available efficiency-improving technology

In high ambient temperatures, alternative refrigerant MAC systems maintain lower climate impacts when compared to enhanced R134a systems, but notable differences between alternatives emerge. Enhanced R134a MACs have the highest estimated lifetime emissions under higher average temperature conditions, generating 4,270–4,650 kg CO<sub>3</sub>e emissions, and thereby exceeding the emissions of low-GWP alternative MACs by as much as 1500 kg of CO<sub>2</sub>e.

Emissions from R152a SL- and R1234yf DX-MAC systems have approximately equal lifetime emissions in higher average temperature conditions, approximately 3,500 kg CO2e emissions, with slightly lower emissions from the R152a SL system. (Use of R152a in a DX system would be even lower, but due to safety concerns this is unlikely, unless highly reliable active leak detection systems are developed.) SL MACs using R152a exceed the efficiency and climate performance of SL MACs using R1234yf, R744, or R134a. SL MACS using R152a also exceed the efficiency and climate performance of enhanced DX-R134a or R744 MACs.

While R1234yf costs remain higher than R134a, there is an incentive for consumers to recharge with R134a. (Even as patents expire, the production costs of R1234yf are expected to continue to be higher than R134a.) In a DX MAC this would erase much of the climate benefit compared to the R134a systems. Some authors have suggested that SL configurations could reduce the likelihood of recharge with lower-cost but higher-GWP R134a. Due to SL-MAC systems' smaller refrigerant charge and lower leak rates, SL MAC systems using R1234yf are expected to have about 7% higher lifetime emissions than DX systems using the same refrigerant, but could still produce climate

<span id="page-33-0"></span>benefits compared to enhanced R134a systems in high ambient temperature regions where compliance and enforcement of proper system servicing is expected to be low (Andersen et al., 2017, Andersen et al., 2018).

R744 is a less compelling refrigerant option in regions with higher average ambient temperatures. Although fuel-use-related CO<sub>2</sub> emissions are higher, R744 still offers a significant climate benefit compared to R134a, due to much lower GHG emissions from the refrigerant. However, in the case of leaky R744 systems in need of annual recharging, efficiency could be reduced by 20%, with a corresponding increase in fuel consumption, erasing all climate benefits of this low-GWP refrigerant.

Figures 7 and 8 show the lifetime emission reduction potential from adoption of all described efficiency and refrigerant strategies in temperate and higher temperature climates. As seen in these figures, changes in refrigerants along with other improvements in system efficiency can cut per-vehicle GHG emissions associated with MAC system use by 70% compared to older, non-enhanced systems, and then approximately in half compared to the enhanced systems already available throughout the world.

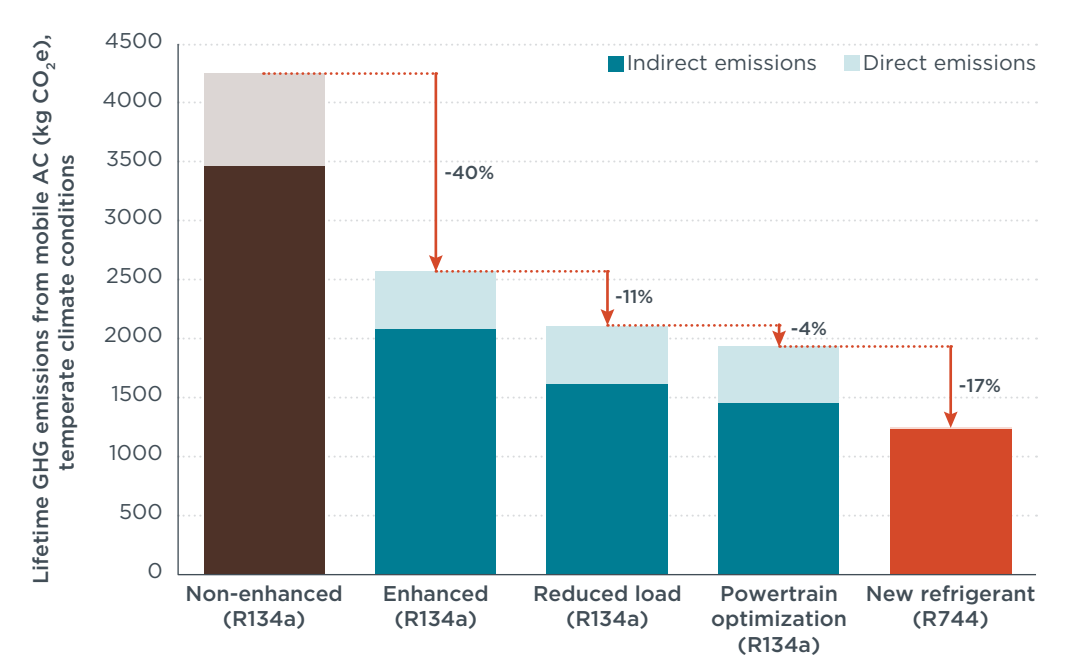

**Figure 7.** GHG reduction potential of efficiency and refrigerant strategies in temperate climate conditions

Figure 7 demonstrates the GHG reduction potential of the different strategies discussed above, including the R744 DX MAC system, which has the lowest overall estimated lifetime emissions in temperate climates. As demonstrated in Figure 7, after the transition to enhanced systems, moving to an alternative refrigerant offers the most substantial emissions reduction opportunities at lower ambient temperatures.

<span id="page-34-0"></span>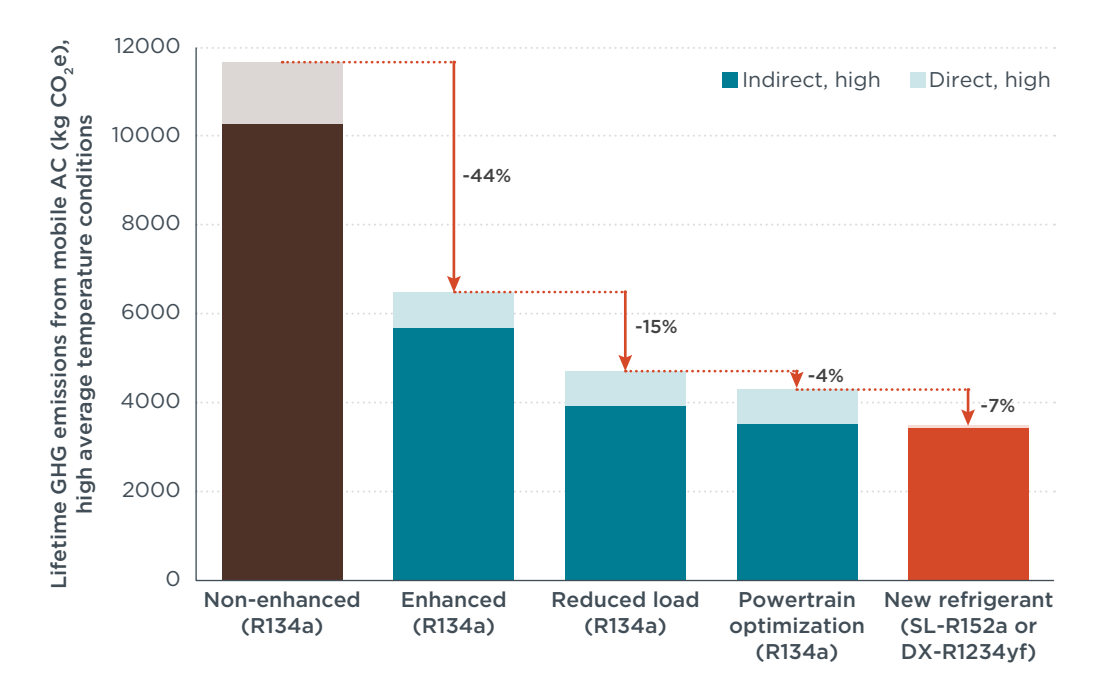

**Figure 8.** GHG reduction potential of efficiency and refrigerant strategies in higher average temperature conditions

MAC GHG emissions are almost three times greater in higher average temperature conditions, and system efficiency improvements become more important under these conditions. At higher ambient temperatures, the greatest benefits are offered by use of R1234yf in a DX system or R152a in an SL system, both of which offer roughly equivalent emissions benefits. When the ambient air is at a higher temperature on average, all three alternative systems produce less than 4,000 kg CO<sub>2</sub>e emissions when coupled with thermal load reduction and powertrain optimization strategies, whereas a non-enhanced R134a system produces three times as much pollution (nearly 12,000 kg CO<sub>3</sub>e). Refrigerant change offers similar absolute emissions benefits in temperate and higher average temperature climates, while the benefits from other strategies increase substantially at higher temperatures.

# <span id="page-35-0"></span>4. LIFE CYCLE COST COMPARISON

This section estimates the life cycle costs of the enhanced R134a and three alternative systems. Costs consist primarily of hardware costs (direct manufacturing costs plus consumer markup) and ownership costs (fuel consumption and servicing costs, including refrigerant). Absolute component costs are given, or estimated, where available, but the focus here is on relative cost differences. Similarly, because load reduction strategies apply to all systems (including R134a), they contribute the same amount to hardware costs. What's most important regarding those costs is that any regulation seeking to reduce AC fuel consumption should set a value for these improvements that approaches the real-world value, either by direct testing of AC fuel consumption, or in terms of percent reduction in fuel consumption.

## **4.1 DIRECT MANUFACTURING COSTS**

The enhanced R134a system costs USD 200–250. This system includes a higherefficiency evaporator, an internal heat exchanger, an externally controlled compressor, and other hardware and software improvements. That cost includes USD 4–6 per full refrigerant charge.

R1234yf currently has a significantly higher cost than R134a and R152a (see [Table](#page-35-1) 9). The manufacturing costs of R1234y, at USD 13–39 per kilogram, is higher than the wholesale or consumer cost of other refrigerants, with wholesale and retail prices further inflated due to protection by Honeywell patents (Sherry et al., 2017; Seidel et al., 2016). $8$ Consequently, the costs paid by automakers for R1234yf are USD 75–80/kg, and at the time of this writing R1234yf is available in bulk to consumers for around USD 143/ kg–192/kg (Sherry et al., 2017; Refrigerant Depot, 2018).

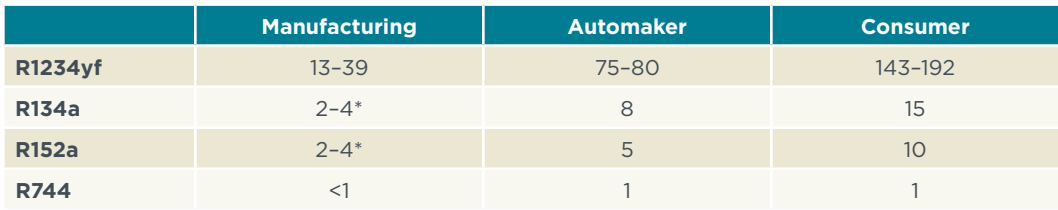

<span id="page-35-1"></span>**Table 9.** Refrigerant costs (USD) per kilogram (U.S. market, 2018)

\*Bulk pricing substituted where manufacturing costs not available (Alibaba, 2018)

While the current costs for R134a are much lower than R1234yf, the cost difference could diminish substantially in coming years. Due to the substantial markup from Honeywell's monopoly, as patent/application claims become invalidated or rejected or as granted patents themselves expire between 2023 and 2025, the costs for R1234yf could easily halve, or more. While the status of current patents and applications remains uncertain, many claims have been rejected in the United States, the European Union, and Japan, which could affect filings in other countries. Even if some claims are upheld, most of the patents expire between 2023 and 2025, which is around the time when the first R1234yf systems will require servicing. At the same time, as higher-GWP refrigerants

<sup>8</sup> IGSD communications with chemical manufacturers this year (2018) quoted the cost of R1234yf at USD 12/ kg; similar to the low end of the range estimated in Sherry et al. (2017). This may indicate that manufacturing process improvements have indeed succeeded in lowering the production costs of R1234yf.

are restricted in supply in certain markets, the prices for R134a are expected to increase in those markets. In Europe, R134a prices have increased by 350% in 2017, the year after the F-gas regulation started to limit HFC supply (Öko-Recherche, 2018), Current consumer prices for R134a are around USD 40 per kg, significantly higher than the price in the U.S. market (Elgra, 2018). Thus the price difference could continue to vary from market to market depending upon the sales restrictions in place.

In addition to higher refrigerant costs, R1234yf hardware is estimated to cost somewhat more than R134a hardware due to the necessity of an added internal heat exchanger to make up for the lower cooling capacity. Table 10 provides the full hardware costs, which includes the initial refrigerant charge.

R152a systems utilize many hardware components similar to those used for R134a and R1234yf. Since the primary loop of the presumed SL system uses a smaller refrigerant charge and shorter refrigerant hoses, some cost reductions may be possible. Current refrigerant prices are on the order of USD 2–4/kg for manufacturers (Alibaba, 2018), and USD 10/kg retail (Andersen et al., 2017). Due to R152a flammability, the additional safety hardware needed (e.g., leak sensors, evacuation valves) is estimated to cost USD 23 (Meszler, 2004). The additional secondary loop hardware has been estimated to cost USD 30–40. Importantly, these costs account for one and two cooling points, as the SL system does not require additional refrigerant hoses, evaporator, and fittings as would a two-point DX system (hoses, cooler, and fittings are needed for coolant, but these are less expensive). Each additional cooling point adds an insulated low-pressure coolant tubing, a low-pressure coolant-to-air heat exchanger, and controls.

R744 system cost estimates vary widely. The significantly higher pressures of the R744 system require more robust components, and the different thermodynamic cycle uses slightly modified heat transfer hardware. The EPA estimated in its 2012 rulemaking that R744 systems cost USD 150–230 more than equivalent R134a systems (EPA, 2012). Other estimates, adjusted for inflation, range from USD 105–145 extra (Meszler, 2004), USD 120 extra (ICF, 2012), to 1.5–2.0 times the cost of a 2009 R134a system (Malvicino et al., 2009). Due to much higher operating pressure, replacement parts for R744 systems are more expensive than for R152a systems, and there is a safety risk if parts designed for R152a or R134a are utilized in repair.

Because the thermal load-reducing technologies are a consumer feature and improve passenger comfort, they may be highly valued by manufacturers. The value would be even greater if manufacturers are granted credit toward fuel-efficiency or GHG standards for using them. The broad usage of thermal- and solar-control technologies on millions of vehicles in the United States supports this conclusion (Lutsey et al., 2018). Due to the higher cost-effectiveness of these technologies, robust data, such as national humidity and temperature with AC on, would be advantageous in quantifying their full fuel-efficiency and GHG benefits. In U.S. regulations, which provide credits for specific technology adoption, as described in the next section, some thermal credit values are overestimated (Kreutzer et al., 2017b).

<span id="page-37-0"></span>An anonymous supplier provided the following cost ranges for AC load-reducing technologies discussed above:

- » Ventilated seats: USD 40–60 per seat
- » Actively cooled seats: USD 40–70 per seat
- » Heated steering wheel: USD 10–25
- » Heated surfaces: USD 4–40 per surface

Except for R744 system costs, the costs presented in this section assume full commercial-scale production levels. As manufacturers gain experience in a variety of alternative systems and load-reducing technologies, these costs will likely decrease. Additionally, as patents begin to expire (or are invalidated), the use of the previously protected intellectual property will spread. This is especially true for 1234yf-based systems—these will first require service within the time-frame of application patent expiration (2023–2025), which should substantially reduce refrigerant servicing costs.

### **4.2 OWNERSHIP COSTS**

Service costs vary around the world. Estimates vary from USD 50–100 for labor per service (ICF, 2012; Andersen et al., 2017). In general, labor costs do not significantly affect the results of the cost analysis. However, for a high-pressure R744 system—which may require annual servicing—these costs actually make up a major portion of ownership costs.

The biggest ownership expense is in-use fuel consumption, costs of which depend on both AC system and engine efficiency as well as on local fuel prices. The price of gasoline (petrol) varies considerably across the globe, but the global average is about USD 1.16 per liter (as of April 2018).

### **4.3 COSTS SUMMARY**

Combining the direct manufacturing costs with ownership costs leads to the results shown in [Figure](#page-38-1) 7, [Figure](#page-38-2) 8, and [Table](#page-39-1) 10. While not shown below, we estimate that nonenhanced R134a systems under temperate and higher average temperature conditions have a lifetime cost of USD 2,200–5,700 due to significantly higher fuel energy demand. All the alternative systems with thermal load-reducing improvements are substantially lower in cost and highly cost effective by comparison. All the options considered here cut lifetime costs in half compared to non-enhanced R134a systems. Additionally, if the costs of R1234yf plummet to just USD 13 per kg (as is possible when patents expire), lifetime costs for R1234yf could drop by USD 37–219, or less than 10%. This would make R1234yf slightly less expensive in total than R744 under temperate conditions, although R744 maintains its advantage over all refrigerants in terms of fuel consumed.

<span id="page-38-0"></span>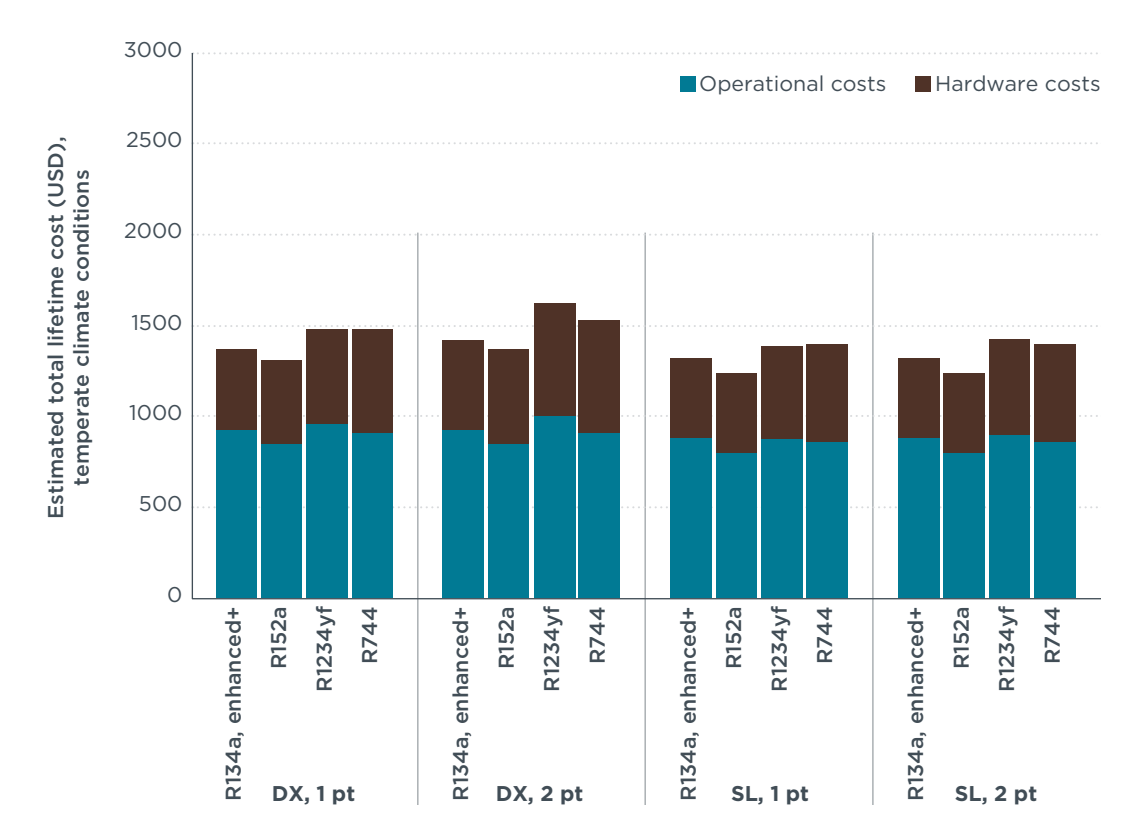

<span id="page-38-1"></span>**Figure 9.** Estimated total lifetime costs (USD) under temperate conditions. Assumes application of all currently available efficiency-improving technology for all systems.

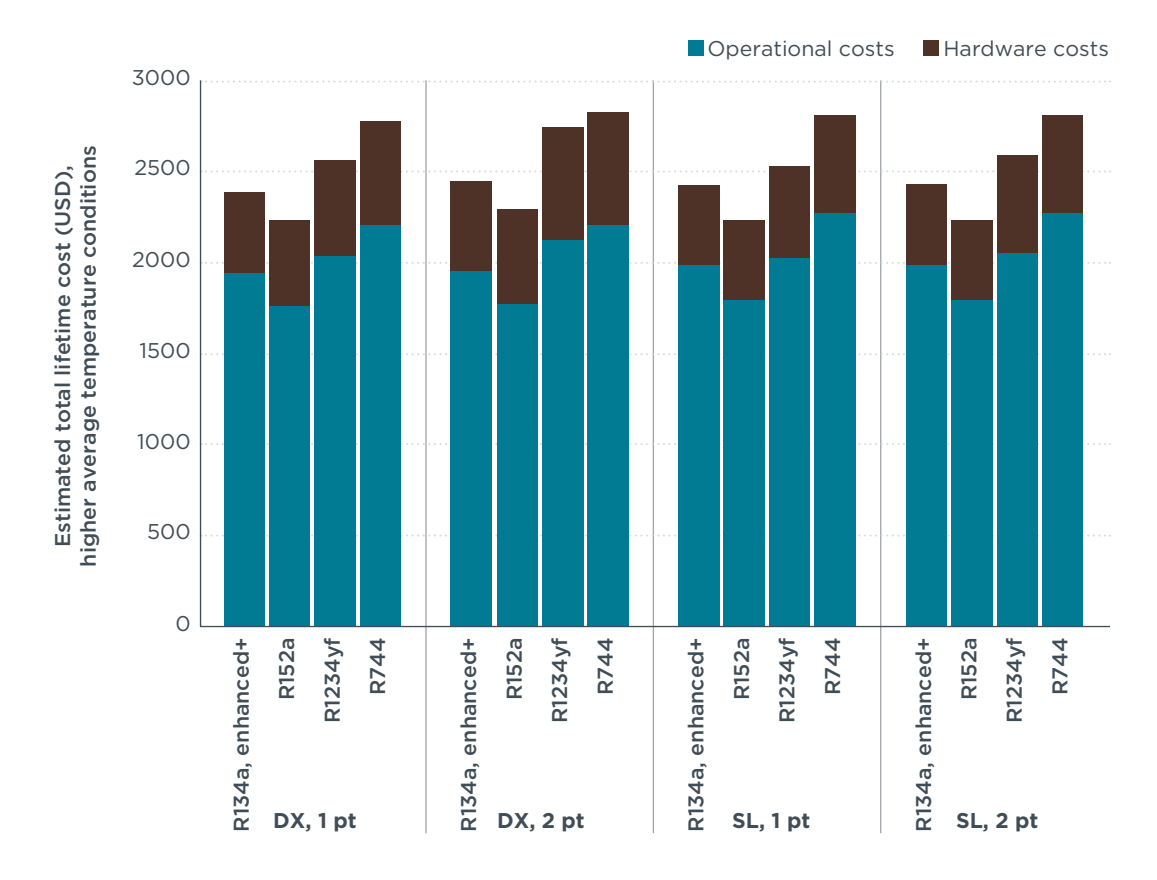

<span id="page-38-2"></span>**Figure 10.** Estimated total lifetime costs under higher average temperature conditions. Assumes application of all currently available efficiency-improving technology for all systems.

#### <span id="page-39-1"></span><span id="page-39-0"></span>**Table 10.** Total consumer cost (USD) comparison

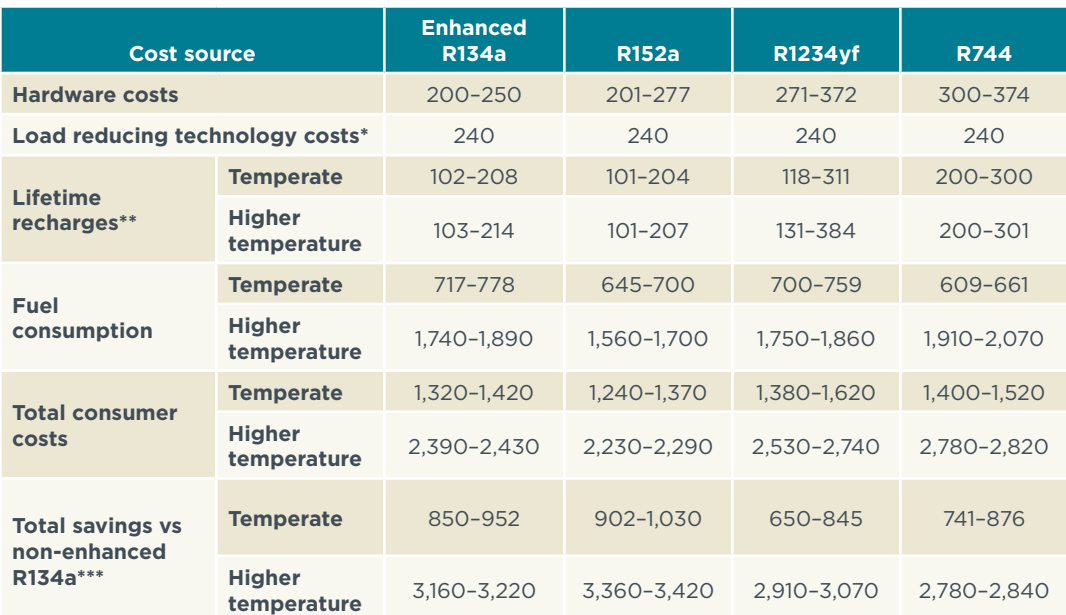

\* Assumes a direct manufacturing cost of USD 200 for actively cooled seats, cabin ventilation, solar glazing, solar paint, and USD 40 for a secondary loop or cold storage evaporator or a 48V system (only a portion of the cost of 48V is applied to the MAC system).

\*\* Assumes 1-2 recharges for all alternatives except R744, which undergoes 2-3 recharges.

\*\*\* Non-enhanced R134a costs assume direct expansion and one cooling point (USD 2,214 avg., USD 5,590 high) or two cooling points (USD 2,273 avg., USD 5,652 high).

The results of the cost comparison are broadly similar across alternative systems. Lifetime savings of USD 650–1,000 are realized under temperate climate conditions. Lifetime savings of USD 2,800–3,400 are realized in climates with higher average ambient temperatures. These results suggest that, conservatively, alternative MAC systems with improved efficiency offer at least as much value to consumers as an enhanced R134a system, at substantially reduced GHG emissions.

Under the efficiency and cost assumptions listed previously, all alternative systems—with full adoption of thermal load-reducing technologies—show payback within three to six years, as compared to a non-enhanced R134a system. This result is primarily due to the increased efficiency assumed for all alternatives and the less frequent service of SL-MAC systems. The primary benefit of such rapid payback is that the first owners of the new MAC system will see savings within their ownership period. Even if load-reducing costs were double the assumed estimates, drivers in higher temperature climates would still see a three- to six-year payback period.

Both consumers and the environment benefit from lower GWP systems with enhanced AC load reducing technologies. Since consumers face the brunt of AC costs, policies should be designed to advocate for, and reward, the use of more efficient and less harmful technologies. Setting incentives and policies early allows the most efficient strategies to reach economies of scale and levels of understanding faster. This early adoption, in turn, leads to important benefits for a global fleet and can also support fleet electrification.

## <span id="page-40-0"></span>5. REGULATORY APPROACHES FOR EFFICIENT, LOW-GWP MAC SYSTEMS

MAC systems have been regulated primarily in two ways:

- 1. Targeting direct refrigerant emissions: The Kigali Amendment of the Montreal Protocol requires a phase-down in production and consumption of HFCs. Regional and national regulations or legislation, such as the European Union MAC f-gas Directive, requires refrigerants with GWP<150. While these changes will have an important impact on greenhouse gases (GHGs) through elimination of high-GWP HFCs, they have only a small and incidental impact on full MAC system energy efficiency.
- 2. Targeting vehicle air conditioning systems, including direct and indirect emissions: While no country currently directly captures the efficiency impacts of MAC systems as part of regulatory test procedures, LDV standards in California, the United States, and Canada offer credit-based incentives for more efficient MAC systems and refrigerant switching. Credits reduce direct refrigerant emissions through substitution and leakage reductions and incentivize improved MAC system efficiency and reduced cooling load.

While requirements to reduce the climate impact of HFCs are now global via the Kigali Amendment, policies addressing this global commitment have only been implemented in a handful of countries. Regulations that require or inspire efficiency improvements from MAC systems are also rare. Nearly 80% of global LDVs are now subject to fuel economy or GHG standards, and additional large markets are in the process of developing standards. Unfortunately, compliance with standards is measured using test cycles run without AC, and only a few regions provide any regulatory incentive to improve AC efficiency, even though there is a substantial return on the investment to vehicle users. In general, air conditioning is considered to be one of the most important factors in the growing gap between CO<sub>2</sub> regulations and emissions in the real world (Fontaras et al, 2017; ICCT, 2017).

This section provides an overview of the Kigali Amendment to the Montreal Protocol, as well as detailed descriptions of national refrigerant and vehicle regulations pertaining to MAC-related GHG emissions in place or upcoming around the world. Additional policies to reduce GHG emissions from refrigerant leakage through servicing and at the end of the vehicle life are not covered exhaustively, but some best practices are described. The section concludes with an overview of the regulatory approaches employed by all regions.

## **5.1 KIGALI AMENDMENT**

The phase-down schedule of HFCs under the Kigali Amendment to the Montreal Protocol (see Table 11) will achieve an 85% reduction in climate emissions on a CO<sub>20</sub> basis from HFCs in the 2036–2047 timeframe. Developed countries (Non-Article 5 [A5] Parties) will mostly begin the phase-down in 2019, with just five countries waiting until 2020 (UNEP, 2016a). The developing countries, which were granted more time to achieve the phase-down under Article 5 of the protocol, are required to freeze consumption and production of HFCs and then begin the phase-down five years later. Most of the developing countries have agreed to freeze HFCs by

<span id="page-41-0"></span>2024, while a minority of A5 parties from regions with higher temperature climate conditions will wait until 2028.

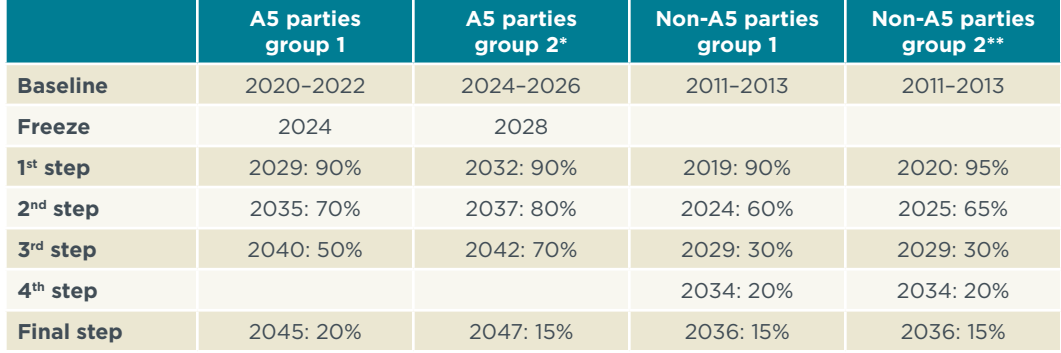

**Table 11.** Phasedown schedules for HFCs under the Kigali Amendment

\*Bahrain, India, Iran, Iraq, Kuwait, Oman, Pakistan, Qatar, Saudi Arabia, and United Arab Emirates \*\*Belarus, Kazakhstan, Russian Federation, Tajikistan, and Uzbekistan

The phase-down of production, consumption, imports, exports, and emissions as well as consumption baselines of HFCs are calculated and expressed in carbon dioxide equivalent (UNEP, 2016b). As a result, moving to HFCs with significantly lower GWP can also achieve the terms of the agreement. The Kigali Amendment will reduce GHG emissions by 80 Gt CO<sub>2</sub>e by 2050 and will avoid nearly 0.5°C of warming by 2100.

Parties also agreed to take steps to maintain and/or enhance the energy efficiency of low or zero-GWP replacement technologies and equipment when phasing down HFCs. The agreement includes energy efficiency in guidelines for financing the HFC phasedown, in the work of the Montreal Protocol's Technology and Economic Assessment Panel, and more (Montreal Protocol Decisions, 2016 & 2017). This is especially important as research indicates that the climate mitigation benefits of an HFC phase-down could be doubled if matched with complementary measures to improve the energy efficiency of refrigeration and air conditioning (Shah, 2015).

## **5.2 UNITED STATES**

The U.S. program was until recently considered one of the strongest and most comprehensive programs to reduce GHG emissions from MAC systems. Unfortunately, the two major component policies in place may be eliminated or undermined, one through court rulings and the other through administrative action. At the time of this writing, implementation of the policy to phase out higher GHG refrigerants, specifically by removing R134a from the Significant New Alternatives Policy Program (SNAP) list of acceptable refrigerants, was barred due to a court decision in which the U.S. Supreme Court declined to reverse, despite appeals from U.S. states and industry. At the same time, the current administration has proposed changes that would substantially weaken federal LDV GHG standards and eliminate credits for reducing refrigerant GHG emissions (DOT & EPA, 2018). While the credit structure addressing MAC system efficiency is not a target for revision, all credits will be devalued if the overall stringency of vehicle GHG standards is reduced. It is unknown whether the U.S. automobile industry will stay the course on eliminating R134a out of concern for climate protection and to simplify compliance with regulations outside the United States, which will adhere to the Kigali Amendment.

<span id="page-42-0"></span>California regulations maintain vehicle GHG standards to 2025 as originally adopted, although they are under siege by the federal administration. As the state has sought to replace the overturned SNAP rules for other sectors, the California Air Resources Board (CARB) has stated that it may also adopt a limit of 150 GWP for MAC refrigerants (CARB, 2018). California has also adopted additional policies to reduce GHG emissions associated with MAC servicing, adding to the federal regulations on MAC servicing and vehicle end of life, which remain in place.

#### 5.2.1 Refrigerant policy history and status

Under Section 612 of the Clean Air Act (CAA), the EPA's SNAP program was originally intended to provide protection from ODSs throughout all sectors of the economy. In the 2015 rule updating the status for certain substitutes under the SNAP program, EPA extended the rulemaking to require consideration of climate impact in the substitution of ODSs. That update required the complete phase-out of R134a by 2021 for all vehicles manufactured in the United States, with an exemption allowed until 2025 for vehicles manufactured for use in countries that did not have infrastructure in place for servicing with other acceptable refrigerants. Starting in 2026, R134a would not be allowed in any vehicles newly manufactured in or imported into the United States. Certain other refrigerant blends were also banned starting in 2017.

Three manufacturers impacted by SNAP challenged the rule and it was consolidated in 2015 into a single court case (*Mexichem Fluor, Inc. v. Environmental Protection Agency*, 2017) heard in the United States Court of Appeals for the District of Columbia Circuit. The rulemaking states, "Section 612 [of the CAA] requires manufacturers to replace ozone-depleting substances with safe substitutes." The opinion written by D.C. Circuit Judge Kavanaugh, states that because the previously approved R134a is not an ODS, it cannot be subject to Section 612, although EPA could change the classification of HFCs currently considered to be a safe substitute for ozone-depleting chemicals. The ruling vacates the portion of the 2015 update to the SNAP rule that requires manufacturers to replace HFCs that had been previously approved by the EPA (Mexichem Fluor, Inc. v. Environmental Protection Agency, 2017). A petition by the Natural Resources Defense Council (NRDC), Honeywell International, and the Chemours Company<sup>9</sup> to appeal the case was denied by the D.C. Circuit in January 2018 (Mexichem Fluor, Inc. v. Environmental Protection Agency, 2018a). The case was appealed to the U.S. Supreme Court supported by a half dozen leading U.S. manufacturers of heating, ventilation, air conditioning and commercial refrigeration equipment, as well as seventeen states and the District of Columbia. The appeal asserted that the D.C. Circuit's decision had "torn up" a "well-established and reasonable path toward new, environmentally safer alternatives" and "created enormous uncertainty and associated costs," but review of the case was denied (Honeywell International Inc. et al. v. Mexichem Fluor Inc., et al., 2018 a and b; U.S. Supreme Court, 2018).

The reduction of the SNAP program's authority brings uncertainty to the refrigerant market in the United States, which is exacerbated by the proposed changes to LDV GHG standards. The SNAP program offered clear limits on the use of R134a and credits for use of lower GWP refrigerants were expected to move the automotive industry toward refrigerants with lower climate impacts. With neither provision certain at the federal level, California plans to maintain credits for lower-GWP refrigerants in state

<sup>9</sup> Honeywell and Chemours are manufacturers of R1234yf and NRDC is a nonprofit environmental organization.

<span id="page-43-0"></span>vehicle standards and may seek to limit MAC refrigerants to 150 GWP in the future (CARB, 2018).

#### 5.2.2 Passenger vehicle regulatory structure

Until recently, GHG standards for LDV were aligned in the United States, California, Canada, offering a relatively comprehensive regulatory approach to address GHG emissions and energy demands from MAC systems. The standards were intended to give manufacturers the option to obtain generous GHG emission reduction credits by reducing leakage of refrigerants, switching to lower-GWP refrigerants, improving the efficiency of MAC systems, and reducing cooling demand. Credits could then be used as part of a manufacturer's overall compliance with stringent CO<sub>2</sub> fleet-average standards. Under the current administration, the United States has proposed to eliminate credits associated with reducing direct GHG emissions from refrigerants and will also greatly reduce the overall stringency of standards, thus reducing the value of credits associated with MAC system efficiency and load reduction.

U.S. standards rely on credits to incentivize MAC efficiency improvements and load reductions because the official EPA Federal Test Procedure (FTP) used for regulatory purposes is not conducted with the air conditioning running. However, other test procedures include AC use to support emission standards, fuel economy labeling, and off-cycle credit calculation. In addition to the two (city and highway) official fuel economy regulatory test cycles, three supplemental test cycles are integrated into a five-cycle test used for fuel economy labeling and emissions standards. One of these is the SC03 cycle, a test run at high ambient temperatures to specifically measure the impact of the air conditioning system. The EPA more recently introduced the AC17 cycle, which is required to verify credit applicability for MAC systems and thermal technologies (SAE International, 2014). The AC17 cycle, a variant of the SC03, is run under high solar loading, high ambient temperature, and high humidity conditions.

While the current federal proposal would eliminate credits for refrigerant switching and reducing leakage, California standards maintain these credits. As seen in Table 12, credits for leakage reduction depend on compressor technology, but are offered regardless of the refrigerant used. EPA uses a leak score derived from SAE's J-2727 scoring system. For systems that use low-GWP refrigerants, there is a high-leak penalty of up to 1.8 grams per mile (g/mi) for any systems with a leak rate higher than the average of the initial charge per year. While leakage of low-GWP refrigerants may not have a direct GHG impact, EPA reasoned in the original rulemaking that substantially reducing leakage lowers the risks associated with consumers potentially recharging with higher-GWP refrigerants (EPA, 2012).

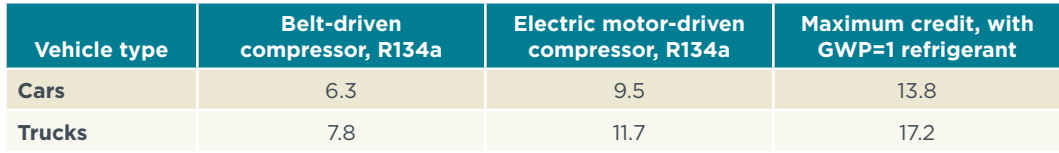

**Table 12.** Maximum leakage and refrigerant credits (g/mi)

Credits for more efficient MAC systems and technology to reduce cooling load are offered under California standards and are also maintained in federal regulations. A menu of technologies available and credits offered for each is provided in the applicable <span id="page-44-0"></span>regulations and reproduced here as Tables 13 and 14 below. In order to gain access to the credit menu, manufacturers must demonstrate the benefits of the technologies in laboratory test conditions. Depending on the test results, manufacturers may gain full or partial access to the defined credits.

The maximum credit available for improved MAC efficiency is limited to 5 g/mi for cars and 7.2 g/mi for trucks, even if additional technologies from the menu are present and could otherwise add up to a higher total credit value. As with other off-cycle credits, a manufacturer can use the alternative credit approval process to justify higher credits for individual technologies. However, the maximum level of credit allowed for MAC efficiency will remain as is under all circumstances.

[Table](#page-44-1) 13 shows the credit menu for MAC efficiency technologies that reduce energy demand on the vehicle associated with the MAC system. The incorporation of design features included here can be verified visually. EPA recently approved additional technology credits for MAC systems based upon application by automakers: 1.1 g/ mi for use of the Denso SAS compressor or 1.4 g/mi for Denso SAS compressor with variable crankcase suction valve technology (EPA, 2017). Credit limits still apply for any additional credits approved.

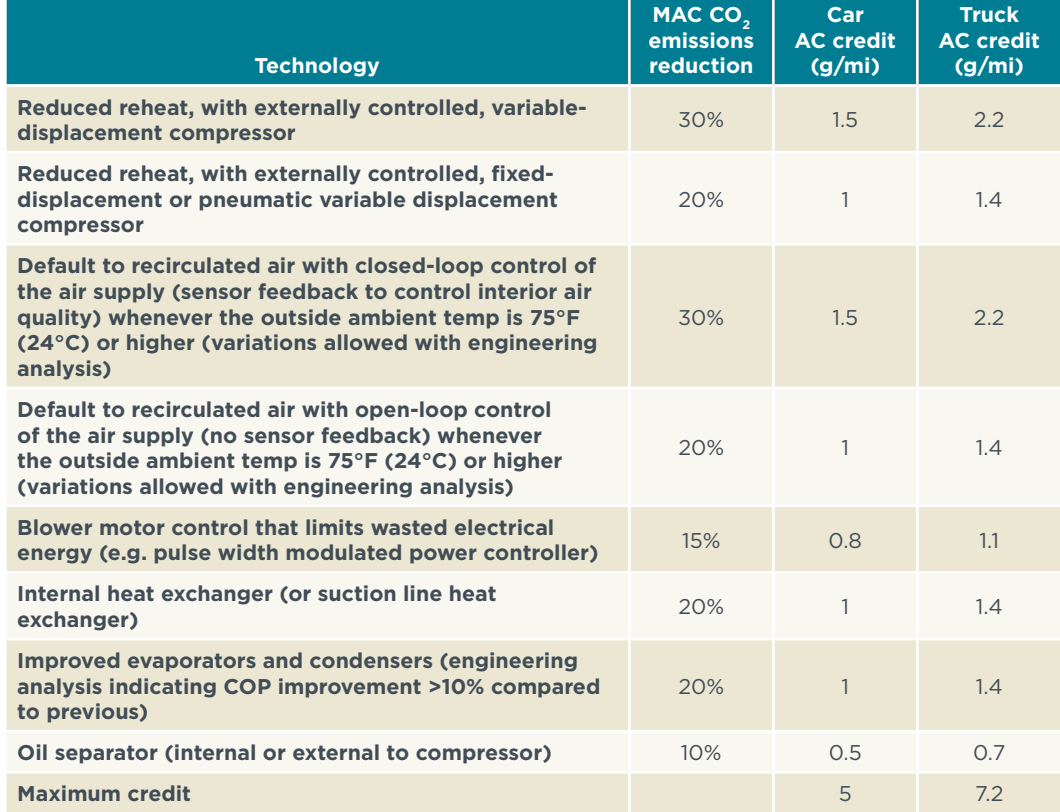

<span id="page-44-1"></span>**Table 13.** Air conditioning efficiency credits offered under EPA regulations

Additional credits are available for thermal management technologies designed to reduce MAC demand or load. To access the credits described in Table 14, benefits must also be verified on defined test cycles, which include the solar loading.

#### <span id="page-45-0"></span>**Table 14.** Credits for thermal technology

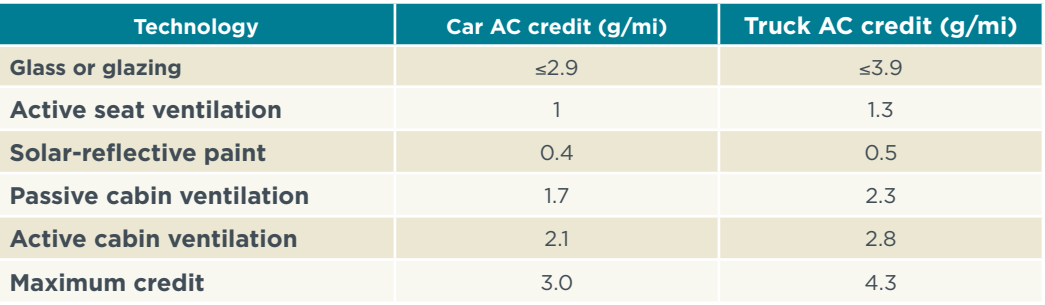

Individual credits only apply if that technology is installed on the vehicle. The full credit can only be accessed if the delta between "AC off" and "AC on" is equal to or greater than the maximum credit value. The cabin temperature of the vehicles during testing is required to confirm that the MAC system is working better than or at the level of the comparative baseline vehicle. To limit the testing burden, testing is not necessary on more than one vehicle from each platform for each model year.

#### 5.2.3 MAC servicing regulations

EPA has adopted regulations intended to reduce leakage of refrigerants to the atmosphere during servicing. These regulations include:

- 1. Restrictions on intentional release or venting of refrigerants to the atmosphere  $(CO<sub>2</sub>)$ as a refrigerant is exempt from this rule);
- 2. Requirements for technician training and certification for repair of MAC systems at servicing shops, including use of certified equipment, proper handling of refrigerants during servicing, and keeping records for refrigerant handling equipment; and
- 3. Safe disposal requirements for end of life of the system or vehicle.

California adopted restrictions on sales of small cans of refrigerant used in home servicing of MAC systems. Leakage from servicing is significantly higher in the United States than in most other parts of the world because of the large number of people who service vehicles themselves rather than seeking professional help. California regulations were adopted in 2009 and last amended in 2017. They require a selfsealing valve on all refrigerant containers, which is intended to reduce leakage of the refrigerant left in the can after servicing; improved labeling instructions; a consumer education program, as overfilling can damage the compressor, reduce the system efficiency, and potentially increase leakage; a USD 10 deposit per container; and a recycling program for used containers, intended to recapture the refrigerant left in cans and reduce leakage (CARB, 2017).

## **5.3 CANADA**

In 2016, Canada enacted the Ozone-depleting Substances and Halocarbon Alternatives Regulations to enable compliance with the Montreal Protocol. These regulations were amended in 2017 to include a requirement that any MAC system on vehicles imported into or manufactured in Canada from model year 2021 on must contain and be designed for a refrigerant with GWP of 150 or less (Government of Canada, 2017).

<span id="page-46-0"></span>Canada LDV GHG standards are explicitly aligned with the United States and directly cite the U.S. Code of Federal Regulations. Canada has begun consultations on LDV standards and may consider decoupling from U.S. standards if the current U.S. proposal is adopted (Government of Canada, 2018).

### **5.4 MEXICO**

In 2012, Mexico's Secretary of Environment and Natural Resources (SEMARNAT), the Secretary of Economy, and the Secretary of Energy jointly adopted fuel economy and CO<sub>2</sub> standards for new light-duty passenger vehicles. Those standards were based on U.S. National Highway Traffic Safety Administration (NHTSA) standards, although the primary compliance metric is g  $CO_2/km$  (rather than miles). Credits are offered for manufacturers who reduce CO<sub>2</sub>-equivalent emissions from MAC systems. To access this credit, manufacturers must demonstrate that 80% or more of their vehicles sold: 1) reduce CO<sub>2</sub>-equivalent emissions of refrigerants, either through substitution of refrigerants or through low-leak systems; and 2) are equipped with more efficient technologies relating to the MAC system (SEMARNAT, 2013). The technology list included was drawn directly from U.S. regulations. There is no requirement for verification testing of system efficiencies. The U.S. FTP is the only test cycle referred to in the regulation; no supplemental cycles are described or cited. While the standard was adopted for model years 2014–2016, the standard for model year 2016 was extended to 2017 and 2018.

Unfortunately, the new SEMARNAT proposal for GHG standards out to 2025 incorporates higher crediting for MAC systems, but still little rigor in assuring benefits are realized. In total, the AC and off-cycle (including thermal technologies) credit allowances in the proposal would cut in half the expected GHG benefits associated with the standard. The proposal was published in the Mexico federal register on September 28, 2018 (SEMARNAT, 2018). The new administration began December 1, 2019, just a few days after the close of the 60-day public comment period, and is in the process of reviewing the proposal.

The proposal is based loosely on U.S. standards, but without the critical details, safeguards and compliance mechanisms, it allows any technology within the credit category (e.g. off-cycle or AC efficiency) to be awarded what would be the maximum credit allowance under the U.S. program. Furthermore, there are no requirements for submission of test results to confirm that the technology provides any actual benefits in the real world. As a result, a manufacturer could make use of an oil separator to improve AC efficiency—a technology that provides a 0.3 g/km benefit—and claim the full 6.82 g/km credit for the vehicle. In this way, the proposal awards credits for thermal technologies, AC efficiency, and low leakage that could be more than 30 times greater than the GHG benefits associated with the actual technology applied to the vehicle. Only the credit for refrigerant substitution is likely to be within 20% of the actual benefit provided by the change. Table 15 compares the credit allowances under the original U.S. standards and SEMARNAT's 2018 proposal.

<span id="page-47-0"></span>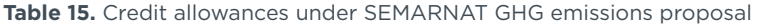

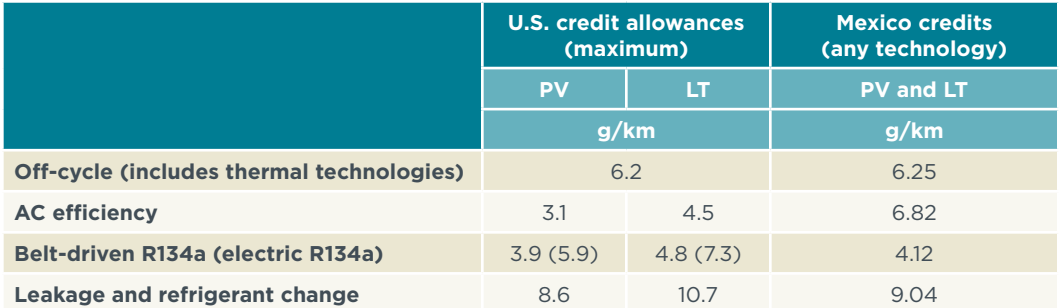

### **5.5 BRAZIL**

Brazil's emissions standards, administered by the Brazilian Institute of Environment and Renewable Natural Resources (IBAMA), an agency of the Ministry of Environment (CONAMA), include some testing provisions related to air conditioning (CONAMA, 2009). However, the fiscal incentive program administered by the Ministry of Development, Industry and Commerce (MDIC), which targets vehicle efficiency, does not include any testing provisions related to air conditioning or credits related to more efficient AC systems. Discussion of updates to the MDIC program and new proposals on CO<sub>2</sub> standards from CONAMA currently do not include any provisions to incentivize more efficient AC systems and lower GWP refrigerants.

### **5.6 EUROPEAN UNION**

In 2006, the European Union adopted the first and one of the most ambitious policies for use of refrigerants in MAC systems, Directive 2006/40/EC (European Parliament, 2006). Known as the MAC Directive, this rule banned the use of refrigerants with GWPs higher than 150. The Directive included the following requirements:

- 1. From 2008, for approval of new vehicle types, and from 2009, for all vehicles sold in the European Union, systems containing gases with a GWP higher than 150, leakage must be less than 40 grams of the refrigerant per year for systems with one evaporator and less than 60 grams/year for systems with two evaporators.
- 2. From 2011, air conditioning systems in all new vehicle types approved must use a refrigerant with a GWP of 150 or less.
- 3. From 2017, the use of fluorinated greenhouse gases with a GWP higher than 150 is totally banned in all new vehicles put on the EU market. New vehicles with MAC systems using these gases may not be registered, sold, or be entered into service in the European Union.

While now fully implemented, the rule was challenged early on by automakers and early enforcement of the Directive by EU member states was not consistent. Daimler AG, an automaker based in Germany, argued in 2012 that R1234yf, the low-GWP refrigerant being widely utilized in compliance with the MAC Directive, was not safe. Daimler claimed they needed more time to develop MAC systems using R744 as the refrigerant and, in the meantime, refused to discontinue use of R134a and claimed that Daimler engineers did not know how to safely use R-1234yf. In 2013, the German market surveillance authorities, Kraftfahrt Bundesamt (KBA), found that there was not "sufficient supporting evidence of a serious risk that would entail the intervention of the authorities" (European Commission, 2014b). Nonetheless, German authorities continued to allow Daimler vehicles equipped with MAC systems that ran counter to the European directive to be placed for sale in the EU market.

In 2014, the European Commission released a memo regarding the safety of R1234yf for use as refrigerant in MAC systems, summarizing the research by SAE International, KBA, the Joint Research Commission (JRC) of the European Commission and others. The memo found that there was no evidence to support Daimler's safety claims (European Commission, 2014b). In December of 2015, the European Commission referred Germany to the EU Court of Justice over failure to enforce this directive (European Commission, 2018). Daimler began using R1234yf that same year but pledged to continue work on R744 (Cooling Post, 2015). In 2016, Mercedes-Benz announced that they would offer, at added expense, R744 MAC systems as an alternative to the standard R1234yf system in S-Class and E-class automobiles sold in the European Union starting with model year 2017, making them the first series-produced passenger cars utilizing R744 in mobile air conditioning systems (Mercedes-Benz, 2016).

The overall supply of R134a for servicing in existing vehicles is also limited as part of the European F-gas regulation, originally adopted in 2006 and updated in 2014, which limits the total amount of F-gases that can be sold in the European Union and requires proper servicing and recovery of F-gases for equipment that use them (European Parliament, 2014). As a result of limited supply, along with strengthened servicing requirements, R134a prices in Europe have risen by 350% in 2017 (Öko-Recherche, 2018).

While the European Union has demonstrated leadership in the phaseout of high-GWP refrigerants, the EU LDV CO<sub>2</sub> standards to date have not provided any credits, requirements of other incentives to improve AC systems overall, and does not even include use of air conditioning on the official test cycle or otherwise measure the impact of air conditioning use on vehicle fuel consumption. This lack of accounting for energy demand from light-duty AC systems is considered to be one of the most important reasons behind the growing gap between the real-world  $CO<sub>2</sub>$  emissions of vehicles in use and certified CO<sub>2</sub> emissions. ICCT's analysis concludes that the divergence between official laboratory testing for type approval and real-world CO<sub>2</sub> emissions data has grown from 8% for model year 2001 to 40% for model year 2015 (Tietge et al., 2016).

Europe is in the process of transitioning from the New European Driving Cycle (NEDC) to the World Harmonized Light Vehicle Test Procedure (WLTP). The WLTP is considered to be more representative of real-world driving conditions than the NEDC and reduces some of the loopholes widely utilized during testing under NEDC. For example, under the WLTP, vehicle models must be tested with equipment such as AC systems installed, which will influence the vehicle weight. Nonetheless, the WLTP still does not require AC use during testing. Japan, South Korea, China, India, and Australia have all committed to adoption of the WLTP in the coming years (Alphabet, 2018).

The European Commission's proposal for post-2025 standards will allow improvements to air conditioning systems to be counted as "eco-innovations" for the first time (Dornoff et al., 2018). Eco-innovations are innovative technologies that provide verifiable  $CO<sub>2</sub>$ benefits not covered by the standard test cycle. To gain access to these credits, the automaker must submit a report, including a verification report by an independent and certified body, to the Commission (European Parliament, 2009). Eco-innovation

<span id="page-49-0"></span>credits are currently capped at 7 g/km, but the proposal for post-2025 has opened the possibility of revising this cap (Dornoff et al., 2018).

## **5.7 AUSTRALIA AND NEW ZEALAND**

Neither Australia nor New Zealand currently have regulations directly targeting HFC or CO<sub>2</sub> emissions from mobile air conditioning, but both countries are on track for federal legislation phasing down HFCs in line with the requirements of the Kigali Amendment to the Montreal Protocol.

In 2014, Australia repealed their tax on carbon, which had included a tax on the carbon equivalent for HFCs. This fiscal approach was replaced by a mandatory phase-down of HFCs as part of the Ozone Protection and Synthetic Greenhouse Gas Management Legislation (2018). The 2017 amendment requires a phase-down for HFCs, gradually reducing the amount of bulk HFCs permitted to be imported into Australia (Department of Energy and Environment, 2018). The legislation went into effect January 1, 2018, with only residual amounts allowed after 2036.

The legislation impacts only bulk imports of HFCs and does not alter the import of equipment precharged with HFCs, including mobile air conditioners. In addition, R134a will still be available for vehicle servicing of all existing and new vehicles designed for it. The phase-down would, however, impact MAC systems in vehicles produced within Australia.

As the current phase-down law does not actually require vehicle manufacturers to switch to lower GWP refrigerant systems, an additional regulation would be needed to limit the GWP in refrigerants of new vehicles imported into the country. While R134a is already banned for use in new vehicles sold in Europe, there is no guarantee that vehicles imported to Australia and other countries will be equipped with the same advanced refrigerants and air conditioning systems.

New Zealand is expected to adopt legislation in the second half of 2018 to phase down HFC consumption by 80% by 2036, in line with the Kigali Amendment. Adoption is anticipated in the second half of 2018, with entry into force on January 1, 2019 (Ministry of the Environment, 2017).

## **5.8 JAPAN**

The Act on the Rational Use and Proper Management of Fluorocarbons (2015) regulates economy-wide use of HFCs. Like Europe, Japan's Act sets a limit of 150 for the GWP of refrigerants in mobile air conditioning systems. MACs are required to use refrigerants complying with the 150 GWP limit starting in 2023 (Ministry of Environment, 2016).

While Japan does not specifically address refrigerants or AC efficiency in new LDV fuel economy standards, the end-of-life vehicle recycling law, which entered into force in 2005, mandates that automakers or importers are responsible for the recovery, recycling, and proper disposal of fluorocarbons used in mobile air conditioning (Ministry of Economy, Trade and Industry, 2006).

All Japanese vehicles sold in the European Union and some sold in the United States and Canada are equipped with R1234yf MACs.

## <span id="page-50-0"></span>**5.9 CHINA**

China is the largest producer of LDVs, the largest market for vehicles, and the largest producer and consumer of HFCs in general (OICA, 2017; EIA, 2016). Vehicle efficiency is regulated through Corporate Average Fuel Consumption (CAFC) standards promulgated by the Ministry of Industry and Information Technology (MIIT). The Phase 4 standards in force since 2016 offer off-cycle credits for efficient air conditioning systems (up to a maximum off-cycle credit of 0.5L/100km for three different technologies, including AC). However, implementation documentation specifying how those credits could be accessed has yet to be published (ICCT, 2014). The LDV test cycle used under MIIT's standard does not include the use of AC.

Although there are currently no regulations requiring or promoting a transition to lower-GWP refrigerants for mobile air conditioners, under its expanded regulatory authority, the Ministry of Ecology and Environment (MEE)—previously called the Ministry of Environmental Protection (MEP)—could promulgate either economy-wide or targeted vehicle regulations requiring the phase-down of high GWP HFCs in the coming years and could also implement separate GHG standards relating to AC efficiency and refrigerants for vehicles.

### **5.10 INDIA**

India has in place CO<sub>2</sub> standards for new LDVs applicable for model years 2017-2022 (Yang and Bandivadekar, 2017). Current standards use the European test cycle, NEDC. India was involved in the development of the WLTP, which incorporated data from vehicle use in India and is expected to transition to that cycle for the next regulatory phase. Currently, there is no mechanism in place for incentivizing more efficient air conditioning systems or lower-GWP refrigerants for MAC systems imported into or manufactured in India. However, The Government of India's Ministry of Environment, Forest and Climate Change (MoEFCC) is developing a National Cooling Action Plan (NCAP) due for publication later this year, which will address low-GWP refrigerant alternatives for the AC sector, including MAC (AEEE, 2018). All Jaguar and Land Rover vehicles (manufactured by TATA Motors Limited) sold in the European Union, the United States, and Canada are equipped with R1234yf MACs.

### **5.11 SOUTH KOREA**

As part of the GHG and energy-efficiency standards for new LDVs, promulgated jointly by South Korea's Ministry of Environment and Ministry of Commerce, Industry and Energy, credits are available for transitioning to low-GWP refrigerants and improved AC efficiency. In order to gain access to the credits, manufacturers must demonstrate efficiency and GHG savings. The ministries will determine the credits to be applied. Credits for model years 2016-2020 are capped at 10 g  $CO_{\gamma}/km$  total for air conditioning refrigerant and performance improvement and three other defined technologies. Another 4 g/km credits could be applied for "other technologies that manufacturers prove to be effective" (Ministry of Environment, 2014). These other off-cycle credits could, in theory, include thermal management to reduce AC demand. All South Korean vehicles sold in the European Union and some sold in the United States and Canada are equipped with R1234yf MACs.

## <span id="page-51-0"></span>**5.12 SAUDI ARABIA**

The Kingdom of Saudi Arabia adopted a fuel economy regulation effective beginning in 2016 that is patterned off the NHTSA standards. The regulation adopts the U.S. test cycles and offers air conditioning efficiency credits adjusted for the higher temperature and cooling load expected in the region (ICCT, 2014). As the regulation concerns fuel economy and not GHG emissions, refrigerant switching and leakage is not considered.

## **5.13 OVERVIEW OF REGULATORY APPROACHES**

While legislation specifically targeting HFCs appears to be one of the simplest approaches to reducing MAC GHG emissions, the European Union MAC Directive was relatively contentious, and the U.S. SNAP regulation has been overturned. Nonetheless, as the technology and replacement refrigerants become more widespread, it should become much more straightforward for countries to replicate the approach of setting a 150 GWP limit for MAC refrigerants, either as a part of economy-wide regulation (as in Canada and Japan) or a stand-alone directive (as in the European Union). Table 16 includes the limits currently in place for GWP from MAC refrigerants.

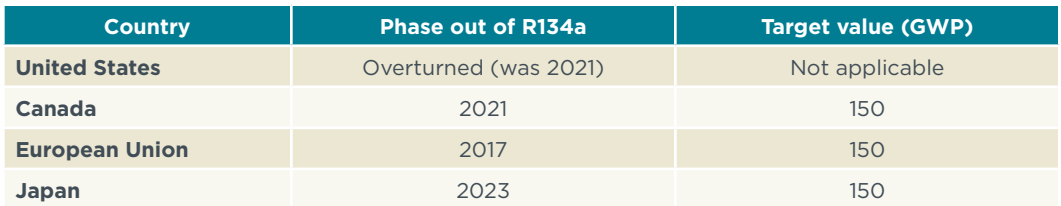

**Table 16.** Economy-wide legislation or regulation requiring refrigerant substitution

<span id="page-51-1"></span>Incentivizing MAC system efficiency and addressing refrigerant emissions in LDV fuel economy or GHG standards can be more complex. However, as the regulatory framework becomes established in many regions, this is another approach that makes sense. It is important to verify that system benefits are real, a task made more challenging by the lack of an adopted methodology or test cycle in most countries to demonstrate the real-world impact of improved MAC systems. [Table 1](#page-51-1)7 briefly describes how MAC systems are addressed in vehicle regulations currently in place or under development. There are immediate opportunities to consider adding AC efficiency credit provisions, possibly along with refrigerant switching, to proposals under development in Mexico, Brazil, Australia, and China.

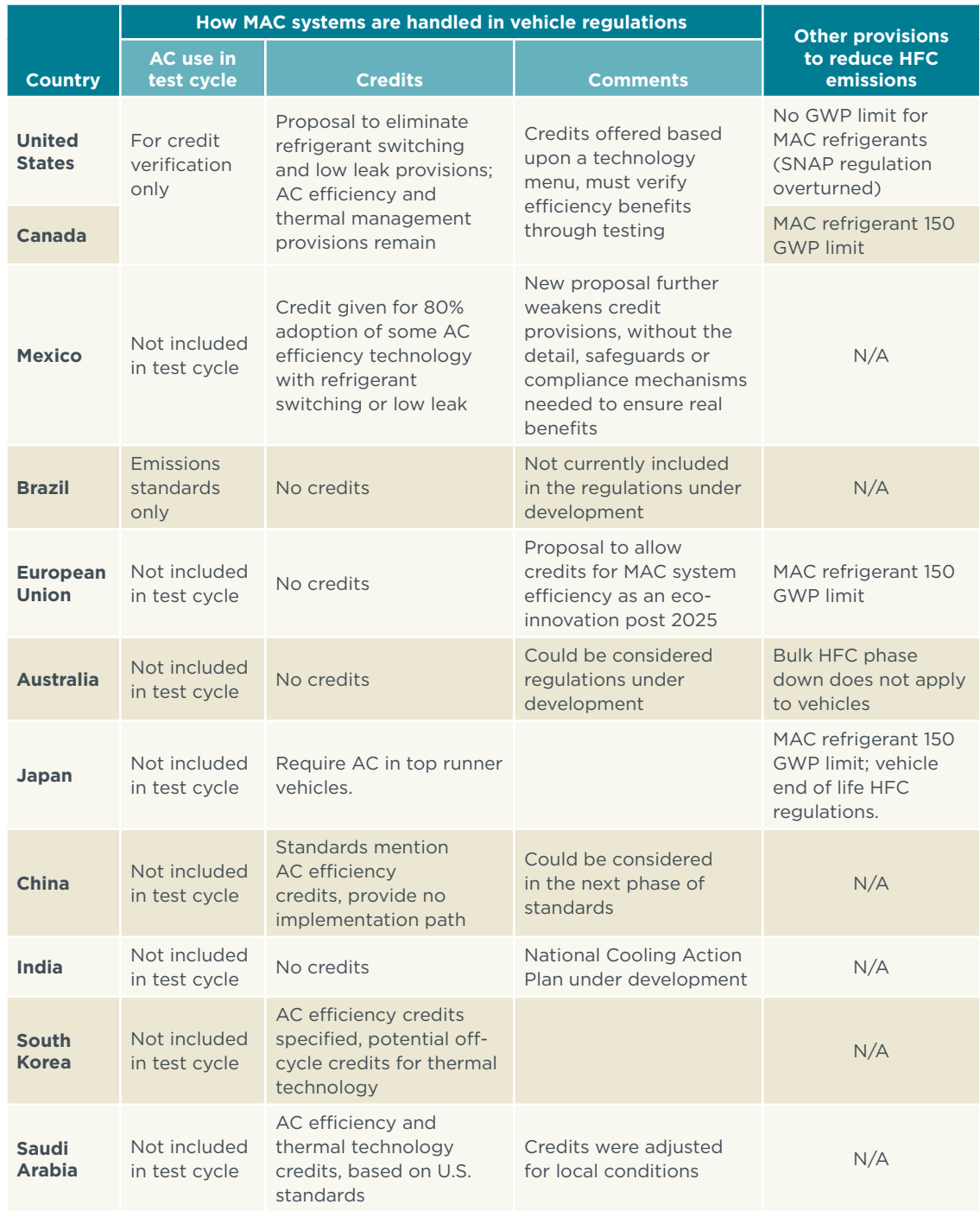

#### <span id="page-52-0"></span>**Table 17.** How MAC systems are addressed in vehicle regulations

# <span id="page-53-0"></span>6. CONCLUSIONS

## **6.1 LARGE CLIMATE AND CONSUMER BENEFITS ARE POSSIBLE BY TRANSITIONING TO LOW-GWP REFRIGERANTS, WHILE IMPROVING MAC SYSTEM EFFICIENCY**

Worldwide, as the global vehicle fleet grows, more consumers are purchasing vehicles with AC, most of them using relatively high-GWP R134a systems. As fuel-efficiency standards across the globe make the global fleet increasingly fuel-efficient, AC will account for a growing percentage of vehicle fuel use. Warmer temperatures due to climate change also will increase the fuel use for MACs.

Changes in refrigerants and improvements in system efficiency can cut per-vehicle GHG emissions associated with MAC system use by up to 70% compared to older MAC systems. Enhanced systems that have cut GHG emissions by 40% already dominate the global market. Fortunately, cost-effective alternatives, low-GWP refrigerants, and technology to improve MAC system efficiency can reduce GHG emissions by another 50%.

MAC GHG emissions are almost three times greater in higher temperature climates, making system efficiency improvements even more important in warmer regions. Low-GWP R1234yf and R152a refrigerants can achieve substantial reductions in direct refrigerant and indirect fuel GHG emissions in all climates, while low-GWP R744 refrigerant can achieve even higher reductions in direct refrigerant and indirect fuel GHG emissions in temperate climates. New regulatory incentives and policies are needed to accelerate the transition to cleaner MAC systems.

## **6.2 LOW-GWP R1234YF, R744, AND R152A ALTERNATIVE REFRIGERANT SYSTEMS ELIMINATE THE MAJORITY OF DIRECT GHG EMISSIONS**

If implementation of the Kigali Amendment to the Montreal Protocol is successful and countries switch to low GWP refrigerants, lifetime GHG emissions from MACs will decline by ~7–17%.

The GHG impact of MACs depends both on the global warming potential of the refrigerant utilized and the efficiency of and demand on the system. As the world transitions to low-GWP refrigerants in compliance with the Kigali Amendment, the energy demand due to AC use will become the target of the GHG emissions associated with MAC systems.

## **6.3 IMPROVED SYSTEM HARDWARE AND LOAD-REDUCING TECHNOLOGIES REDUCE INDIRECT EMISSIONS**

While automakers offer increasingly global products, the efficiency and effectiveness of MAC systems depends to no small degree on ambient conditions, including temperature, humidity, and solar loading. Driving conditions also matter, with stop-start traffic putting a greater strain on the system. Improved MAC system designs will become increasingly important in the context of advanced vehicle technologies.

<span id="page-54-0"></span>This review finds that there are substantial benefits in terms of GHG and life cycle costs to be gained in the transition to thermal control technologies and enhanced MAC systems. Thermal control technologies and powertrain optimization represents nearly half to approximately three-quarters of the remaining GHG reductions possible.

## **6.4 ALTERNATIVE REFRIGERANTS ALL OFFER SUBSTANTIAL GHG BENEFITS, WITH VARIATION DEPENDING ON AMBIENT TEMPERATURES**

In temperate climates**,** all alternative refrigerant MAC systems with improved system hardware and load-reducing technologies have significantly lower climate impacts than enhanced R134a systems. With a single cooling point, a traditional enhanced R134a system produces 1,940 kg CO<sub>2</sub>e emissions over its lifetime. All alternative systems reduce GHG emissions by one quarter to a third. The R744 system offers the greatest GHG benefit under temperate climate conditions: lifetime emissions of 1230 kg CO<sub>2</sub>e, a 37% reduction compared to R134a. SL MACs using R152 and DX MACs using R1234yf have similar benefits in temperate climates, approximately a 26% reduction in GHG emissions compared to R134a.

MAC GHG emissions are almost three times greater at high ambient temperatures, and system efficiency improvements become more important under these conditions. In higher average temperature conditions, an enhanced R134a system equipped with all currently available efficiency-improving technology produces 4270 kg CO<sub>2</sub>e emissions for a single cooling point. With lifetime emissions of approximately  $3500$  kg  $CO<sub>2</sub>e$ , R152a used in an SL system and R1234yf used in a DX system offer approximately equal benefits, an 18% reduction in lifetime emissions compared to R134a. With lifetime emissions of 3900 kg CO<sub>2</sub>e, R744 systems are less efficient in high temperature and high humidity conditions, although they still offer a 9% benefit compared to R134a.

## **6.5 ALTERNATIVE MAC SYSTEMS OFFER SIMILAR VALUE TO VEHICLE OWNERS AS ENHANCED R134A SYSTEMS AND GREATER VALUE IN CLEAN AIR AND CLIMATE PROTECTION**

Lifetime costs are broadly similar across enhanced R134a systems and the three alternatives considered. All systems offer substantial savings compared to non-enhanced R134a systems, in the range of almost USD 1000–3000 over the lifetime of the vehicle. Lifetime costs for alternatives range from very similar to the current enhanced R134a systems, to hundreds of dollars in savings realized. These results suggest that alternative MAC systems with improved efficiency offer similar and possibly much more value to consumers as enhanced R134a systems, with dramatically reduced GHG emissions. The SL systems offer cost savings for all refrigerants as a result of reduced servicing costs related to lower refrigerant charging and leakage, with R152a SL MACs offering the lowest total lifetime costs.

As these changes will have an upfront cost to the manufacturer, while any benefits in reduced fuel costs would be realized by the consumer, policy action can help spur the introduction of these systems into the global fleet. Since thermal load-reducing technologies tend to increase passenger comfort, manufacturers may be eager to add them as desirable features, especially if policies reward them for doing so.

## <span id="page-55-0"></span>**6.6 PERFORMANCE-BASED STANDARDS ARE NEEDED TO DRIVE IMPROVEMENTS IN MAC SYSTEMS**

Effective policies can easily require refrigerant substitution with low-GWP options, ideally moving much more quickly than the Kigali Amendment requires. While the MAC Directive in Europe and the SNAP rule in the United States were both challenged, now that alternative refrigerants and systems are becoming far more widespread, such policies are much less likely to run into implementation complications or strong opposition. So far only the European Union, Canada, and Japan have rules in place that ban the sale of vehicles equipped with refrigerants of greater than 150 GWP. Although now overruled, the SNAP rule of the United States took the further step of not allowing vehicles manufactured in the United States for export to other countries to use higher GWP refrigerants, a framework that should be considered by countries that are major manufacturers.

In order to get the full benefits of improved MAC systems, LDV GHG or fuel economy standards in each country need to incorporate incentives for improved MAC systems or technologies. Currently, incentives are in the form of a credit program added to the general GHG emissions or fuel economy standards. A more accurate program would not use credits but would instead measure CO<sub>2</sub> directly with the AC running. Using realistic test cycles, including use of AC, would help to demonstrate the benefits that these technologies could bring.

## **6.7 CONSUMERS AND THE ENVIRONMENT WILL BENEFIT FROM ALTERNATIVE REFRIGERANTS AND IMPROVED MAC SYSTEMS**

In many of the rapidly growing car markets of the developing world, AC systems are increasingly standard equipment on new vehicles. Many of these markets, situated in warmer climates, will see the greatest benefits in real-world fuel and GHG savings. These countries need be able to demonstrate the benefits of improved MAC technology as well as thermal technologies to reduce AC load and incentivize their adoption.

It is technically and economically feasible to rapidly transition to low-GWP refrigerants and efficient MAC systems throughout the world. Both consumers and the environment will benefit from lower GWP systems with enhanced AC load-reducing technologies. Since consumers face the brunt of AC costs, policies should be designed to advocate for, and reward, choosing the more efficient and less harmful technologies. Doing this early allows the most efficient strategies to reach levels of understanding and economies of scale faster. This early adoption, in turn, leads to important benefits for a global fleet.

# <span id="page-56-0"></span>7. ACRONYMS

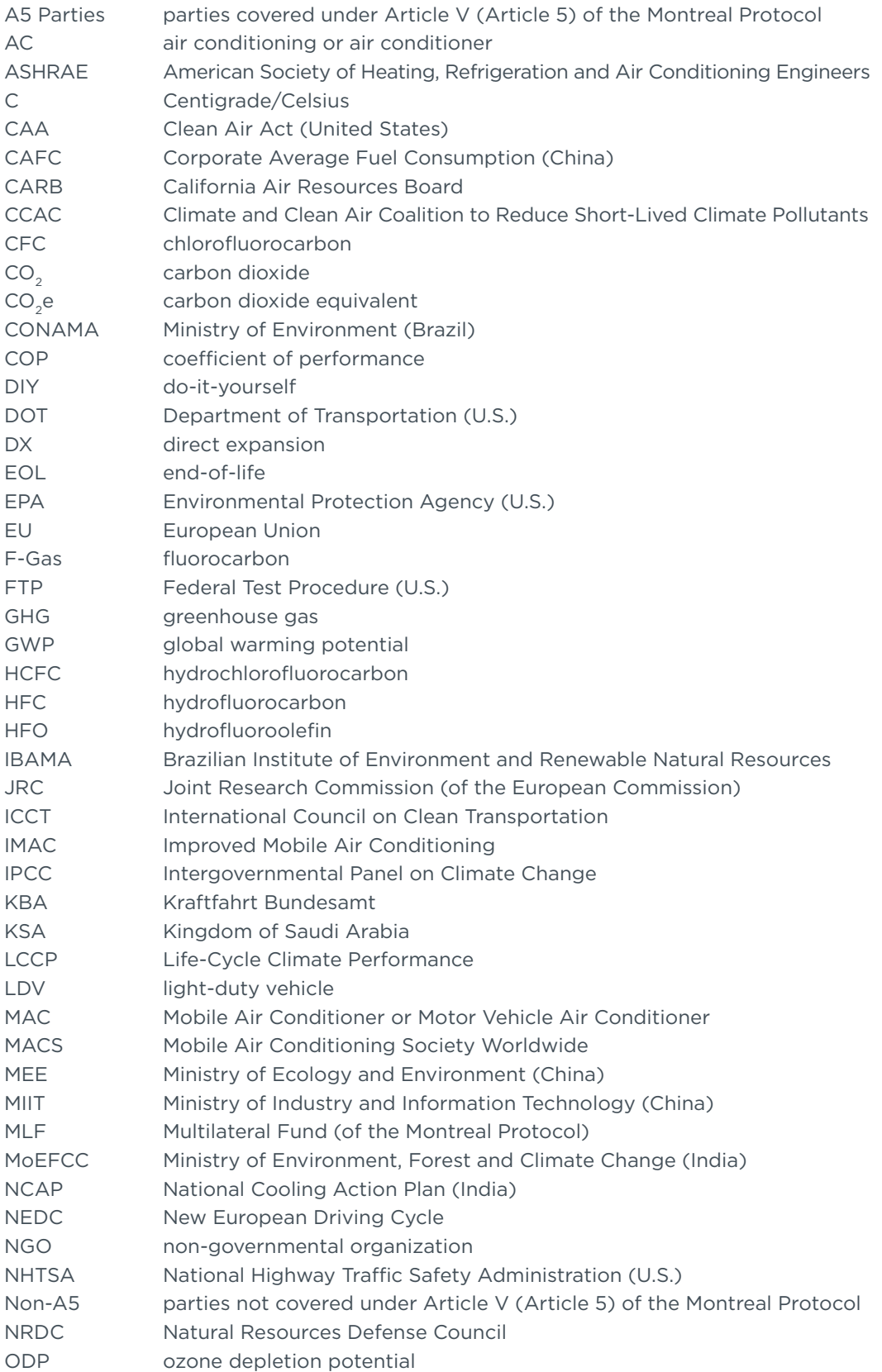

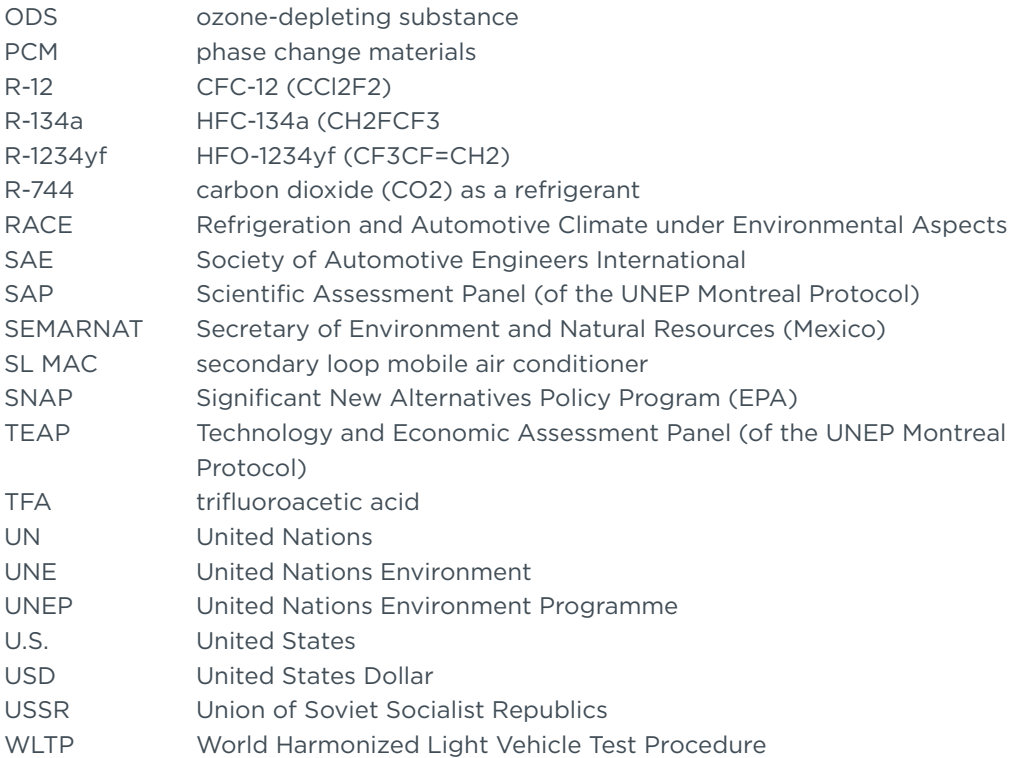

## <span id="page-58-0"></span>8. REFERENCES

- Bulk price of R152a (2018). *Alibaba*. Retrieved from [https://www.alibaba.com/showroom/](https://www.alibaba.com/showroom/refrigerant-gas-152a-price.html) [refrigerant-gas-152a-price.html](https://www.alibaba.com/showroom/refrigerant-gas-152a-price.html)
- Bulk price of R134a (2018). *Alibaba*. Retrieved from [https://www.alibaba.com/showroom/](https://www.alibaba.com/showroom/r134a-gas-price.html) [r134a-gas-price.html](https://www.alibaba.com/showroom/r134a-gas-price.html)
- Alphabet. (2018). *WLTP & RDE: The new test procedures*. Retrieved from [https://www.](https://www.alphabet.com/files/2018-02/wltp_and_real_driving_emission_flyer-en-ww.pdf) [alphabet.com/files/2018-02/wltp\\_and\\_real\\_driving\\_emission\\_flyer-en-ww.pdf](https://www.alphabet.com/files/2018-02/wltp_and_real_driving_emission_flyer-en-ww.pdf)
- Alliance for an Energy Efficiency Economy (AEEE). (2018). *India's national cooling action plan.* Retrieved from<http://www.aeee.in/national-cooling-action-plan/>
- Andersen, S. O., Chowdhury, S., Craig, T., … Kapoor, S. (2017). Comparative manufacturing and ownership cost estimates for secondary loop mobile air conditioning systems (SL-MACs)*. SAE Technical Paper 2017-01-0173*. doi:10.4271/2017-01-0173
- Andersen, S. O., Taddonio, K., Soffer, M., … Sherman, N. (2018). Economic and climate advantages: secondary-loop motor vehicle air conditioners (MACs)*. SAE Technical Paper 2018-37-0030*. doi:10.4271/2018-37-0030
- Andersen, S. O, Baker, J. A., Craig, T., & Kapoor, S. (2014). The new business case for secondary loop mobile A/C systems (SL-MACs). *ATA-Ingegneria dell'Autoveicolo*, *67*(7/9), 17-29
- Andersen, S. O., Sarma, K. M., & Taddonio, K. N. (2007). *Technology transfer for the ozone layer: Lessons for climate change*. London: Earthscan Press
- Andersen, S. O., & Sarma, K. M. (2002). *Protecting the ozone layer: The United Nations history*. London: Earthscan Press
- Andersen, S. O., Halberstadt, M. L., & Borgford-Parnell, N. (2013a). Stratospheric ozone, global warming, and the principle of unintended consequences—an ongoing science and policy success story. *Journal of the Air & Waste Management Association*, *63*(6), 607-647. doi:10.1080/10962247.2013.791349
- Andersen, S. O., Ayala, A., Baker, J.A., & Luecken, D. (2013b). *A new methodology to estimate the climate benefits: The importance of a rapid transition to climate-friendly mobile air conditioners (MACs)*. 5th European Workshop on Mobile Air Conditioning and Vehicle Thermal Systems, Associazione Tecnica Dell'Automobile, Torino, Italy
- Atkinson, W. (2009). *New frontiers in mobile AC service: State of the industry* [slides]. Presented at the Mobile Air Conditioning Society, Dallas, TX. Retrieved from [https://](https://www.chemours.com/Refrigerants/en_US/assets/downloads/SmartAutoAC/20100121_MACS_Atkinson2.pdf) [www.chemours.com/Refrigerants/en\\_US/assets/downloads/SmartAutoAC/20100121\\_](https://www.chemours.com/Refrigerants/en_US/assets/downloads/SmartAutoAC/20100121_MACS_Atkinson2.pdf) [MACS\\_Atkinson2.pdf](https://www.chemours.com/Refrigerants/en_US/assets/downloads/SmartAutoAC/20100121_MACS_Atkinson2.pdf)
- Atkinson, W., & Hill, W. (2016). *Servicing R-1234yf systems*. Landsdale: MACS Worldwide. Retrieved from [http://www.nxtbook.com/nxtbooks/macs/R-1234yf\\_](http://www.nxtbook.com/nxtbooks/macs/R-1234yf_whitepaper/index.php) [whitepaper/index.php](http://www.nxtbook.com/nxtbooks/macs/R-1234yf_whitepaper/index.php)
- Baker, J., Ghodbane, M., Scherer, L., Kadle, P., Prasad, S. Hill, W. R., & Andersen, S.O. (2003). R-152a Refrigeration system for mobile air conditioning. *SAE Technical Paper 2003-01-0731.* doi:10.4271/2003-01-0731
- Baral, A., Minjares, R., & Urban, R. (2013). *Upstream climate impacts from production of R-134a and R-1234yf refrigerants used in mobile air conditioning systems*. Retrieved from the International Council on Clean Transportation [http://www.theicct.org/](http://www.theicct.org/publications/upstream-climate-impacts-r-134a-and-r-1234yf) [publications/upstream-climate-impacts-r-134a-and-r-1234yf](http://www.theicct.org/publications/upstream-climate-impacts-r-134a-and-r-1234yf)
- Boutonnet, J. C. (1999). Environmental risk assessment of trifluoroacetic acid. *Human and Ecological Risk Assessment: An International Journal, 5*(1), 59-124. doi:10.1080/10807039991289644
- California Air Resources Board (CARB). (2017). *Regulations for small containers of automotive refrigerant–use and sale.* Retrieved from [https://www.arb.ca.gov/cc/](https://www.arb.ca.gov/cc/hfc-mac/hfcdiy/references/fact-sheets/Amendment-Advisory-Frequently-Asked-Questions.pdf) [hfc-mac/hfcdiy/references/fact-sheets/Amendment-Advisory-Frequently-Asked-](https://www.arb.ca.gov/cc/hfc-mac/hfcdiy/references/fact-sheets/Amendment-Advisory-Frequently-Asked-Questions.pdf)[Questions.pdf](https://www.arb.ca.gov/cc/hfc-mac/hfcdiy/references/fact-sheets/Amendment-Advisory-Frequently-Asked-Questions.pdf)
- California Air Resources Board (CARB). (2018). *CARB chair's statement on court decision undermining efforts to regulate super-pollutant refrigerants.* Retrieved from [https://ww2.arb.ca.gov/news/carb-chairs-statement-court-decision-undermining](https://ww2.arb.ca.gov/news/carb-chairs-statement-court-decision-undermining-efforts-regulate-super-pollutant-refrigerants)[efforts-regulate-super-pollutant-refrigerants](https://ww2.arb.ca.gov/news/carb-chairs-statement-court-decision-undermining-efforts-regulate-super-pollutant-refrigerants)
- California Air Resources Board (CARB). (2007). *Reducing refrigerant emissions at service and vehicle end of life.* Retrieved from https://www.arb.ca.gov/cc/hfc-mac/ hfcdiy/references/i-mac\_service\_team\_final\_report.pdf
- California Air Resources Board (CARB). (2017). *The California low-emission vehicle regulations for passenger cars, light-duty trucks and medium-duty vehicles.* Retrieved from [https://www.arb.ca.gov/msprog/levprog/cleandoc/cleancomplete\\_lev](https://www.arb.ca.gov/msprog/levprog/cleandoc/cleancomplete_lev-ghg_regs_10-17.pdf)[ghg\\_regs\\_10-17.pdf](https://www.arb.ca.gov/msprog/levprog/cleandoc/cleancomplete_lev-ghg_regs_10-17.pdf)
- Chaney, L., Thundiyil, K., Andersen, S.O., Chidambaram, S., & Abbi, Y. P. (2007). *India fuel savings and emission reductions from next-generation mobile air conditioning technology in India*. Retrieved from the National Renewable Energy Laboratory <https://www.nrel.gov/docs/fy07osti/41154.pdf>
- Chidambaram, S. (2010). *India's mobile air-conditioning (MAC) study* [slides]. India Policy Workshop on the Status of MAC Replacement Technologies, New Delhi, India. Retrieved from [https://www.slideshare.net/ozonaction/indias-mobile-air-conditioning](https://www.slideshare.net/ozonaction/indias-mobile-air-conditioning-mac-study-pdf)[mac-study-pdf](https://www.slideshare.net/ozonaction/indias-mobile-air-conditioning-mac-study-pdf)
- Clodic, D., Baker, J., Chen, J., … Hirata, T. (2005). Mobile air conditioning. In B. Metz (Ed.), *Safeguarding the ozone layer and the global climate system* (pp. 295-314). New York, NY: Cambridge University Press. Retrieved from [https://www.ipcc.ch/pdf/special](https://www.ipcc.ch/pdf/special-reports/sroc/sroc06.pdf)[reports/sroc/sroc06.pdf](https://www.ipcc.ch/pdf/special-reports/sroc/sroc06.pdf)
- Craig, T. (2018). *Secondary loop mobile air conditioner (SL-MAC) demonstration project briefing* [slides]. MAC Workshop at the California Air Resources Board, Sacramento, CA
- Conselho Nacional do Meio Ambiente (CONAMA). (2009). *Resolução No. 415, de 24 de Setembro de 2009*. Retrieved from [http://www.mma.gov.br/port/conama/legiabre.](http://www.mma.gov.br/port/conama/legiabre.cfm?codlegi=615) [cfm?codlegi=615](http://www.mma.gov.br/port/conama/legiabre.cfm?codlegi=615)
- Daimler u-turn on 1234yf. (2015, October 20). *Cooling Post*. Retrieved from <https://www.coolingpost.com/world-news/daimler-u-turn-on-1234yf/>
- Daimler. (2015). *Mercedes-Benz to equip first vehicle models with CO<sub>2</sub> air conditioning systems* [Press release]. Retrieved from [https://www.daimler.com/documents/](https://www.daimler.com/documents/investors/nachrichten/kapitalmarktmeldungen/daimler-ir-release-en-20151020.pdf) [investors/nachrichten/kapitalmarktmeldungen/daimler-ir-release-en-20151020.pdf](https://www.daimler.com/documents/investors/nachrichten/kapitalmarktmeldungen/daimler-ir-release-en-20151020.pdf)
- Denso. (2012). *Ejector cycle car air conditioning system* [slides]. Retrieved from [http://www.globaldenso.com/en/newsreleases/events/otherexhibitions/2012/dae12/](http://www.globaldenso.com/en/newsreleases/events/otherexhibitions/2012/dae12/files/DAE12_ejector.pdf) [files/DAE12\\_ejector.pdf](http://www.globaldenso.com/en/newsreleases/events/otherexhibitions/2012/dae12/files/DAE12_ejector.pdf)
- Department of Energy and Environment. (2018). *HFC phase-down—frequently asked questions*. Retrieved from [http://www.environment.gov.au/protection/ozone/hfc](http://www.environment.gov.au/protection/ozone/hfc-phase-down/hfc-phase-down-faqs)[phase-down/hfc-phase-down-faqs](http://www.environment.gov.au/protection/ozone/hfc-phase-down/hfc-phase-down-faqs)
- Department of Transportation (DOT) & U.S. Environmental Protection Agency (EPA). (2018). *The safer affordable fuel-efficient (SAFE) vehicles proposed rule for model years 2021–2026*. Retrieved from [https://www.govinfo.gov/content/pkg/FR-2018-08-](https://www.govinfo.gov/content/pkg/FR-2018-08-24/pdf/2018-16820.pdf) [24/pdf/2018-16820.pdf](https://www.govinfo.gov/content/pkg/FR-2018-08-24/pdf/2018-16820.pdf)
- Dornoff, J., Miller, J., Mock, P., & Tietge, U. (2018). *The European Commission regulatory proposal for post-2020* CO2 *targets for cars and vans: A summary and evaluation*. Retrieved from the International Council on Clean Transportation [https://www.theicct.](https://www.theicct.org/sites/default/files/publications/ICCT_EU-CO2-proposal_briefing_20180109.pdf) [org/sites/default/files/publications/ICCT\\_EU-CO2-proposal\\_briefing\\_20180109.pdf](https://www.theicct.org/sites/default/files/publications/ICCT_EU-CO2-proposal_briefing_20180109.pdf)
- Du, L., Meszler, D., & Minjares, R. (2016). *HFC-134a phase-out in the Chinese light-duty motor vehicle sector*. Retrieved from the International Council on Clean Transportation [http://www.theicct.org/publications/hfc-134a-phase-out-chinese-light-duty-motor](http://www.theicct.org/publications/hfc-134a-phase-out-chinese-light-duty-motor-vehicle-sector)[vehicle-sector](http://www.theicct.org/publications/hfc-134a-phase-out-chinese-light-duty-motor-vehicle-sector)
- Elbel, S. (2016). A new control mechanism for two-phase ejector in vapor compression cycles for automotive applications using adjustable motive nozzle inlet swirl. *SAE International Journal of Passenger Cars-Mechanical Systems, 9*(1), 44-51[.](https://doi.org/10.4271/2016-01-0243)  [doi:10.4271/2016-01-0243](https://doi.org/10.4271/2016-01-0243)
- Elgra. (2018). *Gross price for R134a on December 7, 2018*. Retrieved from <https://elgracool.pl/product-eng-565-Refrigerant-R134A-R-134A.html>
- European Commission. (2014, March 7). *MAC directive: no evidence to support the safety concerns* [European Commission Memo]. Retrieved from [http://europa.eu/rapid/press](http://europa.eu/rapid/press-release_MEMO-14-168_en.htm?locale=en)[release\\_MEMO-14-168\\_en.htm?locale=en](http://europa.eu/rapid/press-release_MEMO-14-168_en.htm?locale=en)
- European Commission. (2104). *JRC technical and scientific support to the research on safety aspects of the use of refrigerant R1234yf on MAC systems [Note to DG ENTR]*. Ref: Ares(2014)573175
- European Commission. (2018). *The mobile air conditioning systems MACs*. Retrieved from [https://ec.europa.eu/growth/sectors/automotive/environment-protection/](https://ec.europa.eu/growth/sectors/automotive/environment-protection/mobile-air-conditioning-systems_en) [mobile-air-conditioning-systems\\_en](https://ec.europa.eu/growth/sectors/automotive/environment-protection/mobile-air-conditioning-systems_en)
- European Parliament and the Council of the European Union. (2006). *Directive 2006/40/EC of the European Parliament and of the Council of 17 May 2006 relating*  to emissions from air conditioning systems in motor vehicles and amending Council *Directive 70/156/EEC*. Retrieved from [http://eur-lex.europa.eu/legal-content/EN/](http://eur-lex.europa.eu/legal-content/EN/TXT/?uri=CELEX:32006L0040) [TXT/?uri=CELEX:32006L0040](http://eur-lex.europa.eu/legal-content/EN/TXT/?uri=CELEX:32006L0040)
- European Parliament and the Council of the European Union. (2009). *Regulation (EC) No 443/2009 of the European Parliament and of the Council of 23 April 2009 setting emission performance standards for new passenger cars as part of the Community's*  integrated approach to reduce CO<sub>2</sub> emissions from light-duty vehicles. Retrieved from <http://eur-lex.europa.eu/eli/reg/2009/443/oj>
- European Parliament and the Council of the European Union. (2014). *Regulation (EU) No 517/2014 of the European Parliament and of the Council of 16 April 2014 on fluorinated greenhouse gases and repealing Regulation (EC) No 842/2006.* Retrieved from https://eur-lex.europa.eu/legal-content/EN/TXT/PDF/?uri=CELEX:32014R0517& from=EN
- Fontaras, G., Zacharof, N.K., & Ciuffo, B. (2017). Fuel consumption and CO2 emissions from passenger cars in Europe–laboratory versus real-world emissions. *Progress in Energy and Combustion Science, 60*, 97-131. Retrieved from [https://www.sciencedirect.](https://www.sciencedirect.com/science/article/pii/S0360128516300442#bib0138) [com/science/article/pii/S0360128516300442#bib0138](https://www.sciencedirect.com/science/article/pii/S0360128516300442#bib0138)
- Gloël, J., Colbourne, D., Oppelt, D., Hasse, V., Jianxin, H., & Langebach, R. (2014). *Mitigation of GHG emissions through the use of natural refrigerants for mobile air conditioning in cars in China*. Presented at the 11th IIR Gustav Lorentzen Conference on Natural Refrigerants, Hangzhou, China
- Ghodbane, M. (1999). An investigation of HFC-152a and hydrocarbon refrigerants in mobile air conditioning. *SAE International 1999-01-0874*. doi:10.4271/1999-01-0874
- GlobalPetrolPrices.com. (2018). *Gasoline prices, liter*. Retrieved from [https://www.globalpetrolprices.com/gasoline\\_prices/](https://www.globalpetrolprices.com/gasoline_prices/)
- Graz, M. (2009). *Investigation on additional fuel consumption for a R134a and R744 ACsystem in a VW Touran* [slides]. Retrieved from [http://www.r744.com/files/pdf\\_574.pdf](http://www.r744.com/files/pdf_574.pdf)
- Government of Canada. (2017). *Regulations amending the ozone-depleting substances and halocarbon alternatives regulations.* Retrieved from http://www.gazette.gc.ca/ rp-pr/p2/2017/2017-10-18/html/sor-dors216-eng.html
- Government of Canada. (2018). *Discussion paper on the mid-term evaluation of the passenger automobile and light truck greenhouse gas emission regulations.*  Retrieved from [http://publications.gc.ca/collections/collection\\_2018/eccc/En14-328-](http://publications.gc.ca/collections/collection_2018/eccc/En14-328-2018-eng.pdf) [2018-eng.pdf](http://publications.gc.ca/collections/collection_2018/eccc/En14-328-2018-eng.pdf)
- Hafner, A., & Memory, S. (2005). *CO<sub>2</sub> (R744) systems technology update* [slides]. Presented to California Air Resources Board. Retrieved from [https://www.arb.ca.gov/](https://www.arb.ca.gov/carbis/research/macs2005/pres14.pdf) [carbis/research/macs2005/pres14.pdf](https://www.arb.ca.gov/carbis/research/macs2005/pres14.pdf)
- Harris, N.R.P., Wuebbles, D.J., Daniel, J.S., Hu, J., Kuijpers, L.J.M., Law, K.S., Prather, M.J., & Schofield, R. (2014). Scenarios and information for policymakers. *Scientific Assessment of Ozone Depletion: Global Ozone Research and Monitoring Project, 55*, 5-11. World Meteorological Organization: Geneva, Switzerland
- International Council on Clean Transportation (ICCT). (2014). *China phase 4 passenger car fuel consumption standard proposal*. Retrieved from [https://www.theicct.org/sites/](https://www.theicct.org/sites/default/files/publications/ICCTupdate_ChinaPhase4_mar2014.pdf) [default/files/publications/ICCTupdate\\_ChinaPhase4\\_mar2014.pdf](https://www.theicct.org/sites/default/files/publications/ICCTupdate_ChinaPhase4_mar2014.pdf)
- International Council on Clean Transportation (ICCT). (2017). *Real-world fuel consumption and CO2 emissions of new passenger cars in Europe.* Retrieved from [https://www.theicct.org/sites/default/files/L2R17\\_ICCT-fact-sheet\\_EN\\_vF.pdf](https://www.theicct.org/sites/default/files/L2R17_ICCT-fact-sheet_EN_vF.pdf)
- ICF International. (2012). *Comparative life cycle cost assessment of alternative mobile air conditioning systems in the light-duty vehicle sector*. Prepared for the International Council on Clean Transportation.
- Intergovernmental Panel on Climate Change/Montreal Protocol Technology and Economic Assessment Panel (IPCC/TEAP). (2005). B. Metz, L. Kuijpers, S. Solomon, S. O. Andersen, O. Davidson, J. Pons, D. de Jager, T. Kestin, M. Manning, & L. Meyer (Eds). *Safeguarding the ozone layer and the global climate system.* Cambridge University Press, UK. Ch. 6, pp 478. Retrieved from [https://www.ipcc.ch/site/assets/](https://www.ipcc.ch/site/assets/uploads/2018/03/sroc06-1.pdf) [uploads/2018/03/sroc06-1.pdf](https://www.ipcc.ch/site/assets/uploads/2018/03/sroc06-1.pdf)

Intergovernmental Panel on Climate Change (IPCC). (2018). *Global Warming of 1.5ºC. An IPCC Special Report on the impacts of global warming of 1.5°C above preindustrial levels and related global greenhouse gas emission pathways, in the context of strengthening the global response to the threat of climate change, sustainable development, and efforts to eradicate poverty.* [V. Masson-Delmotte, P. Zhai, H. O. Pörtner, D. Roberts, J. Skea, P.R. Shukla, A. Pirani, W. Moufouma-Okia, C. Péan, R. Pidcock, S. Connors, J. B. R. Matthews, Y. Chen, X. Zhou, M. I. Gomis, E. Lonnoy, T. Maycock, M. Tignor, T. Waterfield (eds.)]. Retrieved from<http://www.ipcc.ch/report/sr15/>

Jeffers, M., Chaney, L., & Rugh, J.P. (2016). Climate control load reduction strategies for electric drive vehicles in cold weather. *SAE International Journal of Passenger Cars-Mechanical System, 9*(1), 75-82. Retrieved from [https://www.nrel.gov/transportation/](https://www.nrel.gov/transportation/vtm-publications.html) [vtm-publications.html](https://www.nrel.gov/transportation/vtm-publications.html)

Jeffers, M., Chaney, L., & Rugh, J. (2015). Climate control load reduction strategies for electric drive vehicles in warm weather. *SAE Technical Paper 2015-01-0355*. doi:10.4271/2015-01-0355

- Johnson, C. (2004). *The embodied greenhouse gas emissions of carbon dioxide refrigerant (R-744) as an adjustment to global warming potential*. 15th Annual Earth Technologies Forum and Mobile Air Conditioning Summit, Washington, D.C.
- Kapoor, S., Andersen, S., & Sherman, N. (2017). *Secondary loop mobile air conditioning systems (SL-MACs)* [slides]. Presented at CCAC Sustainable Technologies for Air Conditioning Workshop, Montreal, Canada. Retrieved from [http://ccacoalition.org/](http://ccacoalition.org/sites/default/files/2017_Montreal-AC-Workshop_SKapoor.pdf) [sites/default/files/2017\\_Montreal-AC-Workshop\\_SKapoor.pdf](http://ccacoalition.org/sites/default/files/2017_Montreal-AC-Workshop_SKapoor.pdf)
- Katech. (2012). *An experimental comparative analysis of mobile alternative refrigerant air conditioning system* [slides]. 2012 SAE Thermal Management Systems Symposium, Scottsdale, AZ
- Kawamoto, Y., Ogata, G., & Shan, Z. (2017). Ejector energy-saving technology for mobile air conditioning systems. *SAE International Journal of Passenger Cars-Mechanical Systems, 10*(1),102-110. doi:10.4271/2017-01-0120

Kowsky, C., Wolfe, E., Chowdhury, S., … Ghosh, D. (2014). PCM evaporator with thermosiphon. *SAE Technical Paper 2014-01-0634*. doi:10.4271/2014-01-0634

- Kreutzer, C., & Rugh, J. (2016). *Design and implementation of a thermal load reduction system in a Hyundai PHEV* [slides]. Retrieved from DOE [https://energy.gov/eere/](https://energy.gov/eere/vehicles/downloads/vehicle-technologies-office-merit-review-2016-design-and-implementation) [vehicles/downloads/vehicle-technologies-office-merit-review-2016-design-and](https://energy.gov/eere/vehicles/downloads/vehicle-technologies-office-merit-review-2016-design-and-implementation)[implementation](https://energy.gov/eere/vehicles/downloads/vehicle-technologies-office-merit-review-2016-design-and-implementation)
- Kreutzer, C., Rugh, J., Titov, G., & Kekelia, B. (2017a). *Impact of active climate control*  seats on energy use, fuel use, and CO<sub>2</sub> emissions: Test and analysis. Retrieved from EPA [https://www.epa.gov/vehicle-and-engine-certification/attachment-nrel-technical](https://www.epa.gov/vehicle-and-engine-certification/attachment-nrel-technical-report-active-cooled-climate-seat-test)[report-active-cooled-climate-seat-test](https://www.epa.gov/vehicle-and-engine-certification/attachment-nrel-technical-report-active-cooled-climate-seat-test)
- Kreutzer, C., Kekelia, B., Rugh, J., & Titov, G. (2017b). *U.S. light-duty vehicle air conditioning fuel use and the impact of four solar/thermal control technologies* [slides]. Retrieved from NREL <https://www.nrel.gov/docs/fy18osti/69047.pdf>
- Kreutzer, C., Rugh, J., & Tomerlin, J. (2017c). Thermal load reduction system development in a Hyundai Sonata PHEV. *SAE Technical Paper 2017-01-0186*. doi:10.4271/2017-01-0186
- Leighton, D. (2015). Combined fluid loop thermal management for electric drive vehicle range improvement. *SAE International Journal of Passenger Cars-Mechanical System, 8*(2). doi:10.4271/2015-01-1709
- Lewandowski, T.A. (2013). *Additional risk assessment of alternative refrigerant R-1234yf*. Retrieved from SAE International [https://www.sae.org/standardsdev/tsb/cooperative/](https://www.sae.org/standardsdev/tsb/cooperative/crp_1234-4_report.pdf) [crp\\_1234-4\\_report.pdf](https://www.sae.org/standardsdev/tsb/cooperative/crp_1234-4_report.pdf)
- Li, D. Q., & Groll, E. A. (2005). Transcritical CO<sub>2</sub> refrigeration cycle with ejector-expansion device. *International Journal of Refrigeration, 28*(5). doi:10.1016/j.ijrefrig.2004.10.008
- Luecken, D. J., Waterland, R. L., Papasavva, S.,Taddonio, K. N., Hutzell, W. T., Rugh. J. P., & Andersen, S. O. (2010). Ozone and TFA impacts in North America from degradation of 2,3,3,3-tetrafluoropropene (HFO-1234yf), a potential greenhouse gas replacement. *Environmental Science & Technology, 44*(1), 343-348. doi:10.1021/es902481f
- Luecken, D. J., Taddonio, K. N., Andersen, S. O., Hutzell, W. T., Papasavva, S., Waterland, R. L., & Rugh, J. (2009). Estimated 2017 refrigerant emissions of 2,3,3,3-tetrafluoropropene (HFC-1234yf) in the United States resulting from automobile air conditioning. *Environmental Science & Technology, 4,* 9252-9259. doi: 10.1021/es902124u
- Lutsey, N., & Isenstadt, A. (2018). *How will off-cycle credits impact U.S. 2025 efficiency standards?* Retrived from the International Council on Clean Transportation <https://www.theicct.org/publications/US-2025-off-cycle>
- Malvicino, C., Seccardini, R., Markowitz, M., … Schuermanns, K. (2009). B-COOL project-Ford Ka and Fiat Panda R-744 MAC systems. *SAE Technical Paper 2009-01-0967*. [doi:10.4271/2009-01-0967](https://doi.org/10.4271/2009-01-0967)
- McKay, B. (2016). *Benefits of a 48V P2 mild hybrid* [slides]. The Advanced Clean Cars Syposium: The Road Ahead, Sacramento, CA. Retrieved from the California Air Resources Board [https://www.arb.ca.gov/msprog/consumer\\_info/advanced\\_clean\\_](https://www.arb.ca.gov/msprog/consumer_info/advanced_clean_cars/potential_efficiency_and_cost_benefits_of_48v_systems_and_synergistic_technologies.pdf) [cars/potential\\_efficiency\\_and\\_cost\\_benefits\\_of\\_48v\\_systems\\_and\\_synergistic\\_](https://www.arb.ca.gov/msprog/consumer_info/advanced_clean_cars/potential_efficiency_and_cost_benefits_of_48v_systems_and_synergistic_technologies.pdf) [technologies.pdf](https://www.arb.ca.gov/msprog/consumer_info/advanced_clean_cars/potential_efficiency_and_cost_benefits_of_48v_systems_and_synergistic_technologies.pdf)
- Mercedes-Benz. (2016, January 29). *Sensible innovation award for CO<sub>2</sub> air conditioning system by Mercedes-Benz* [Press release]. Retrieved from [http://media.daimler.com/](http://media.daimler.com/marsMediaSite/en/instance/ko.xhtml?relId=1001&resultInfoTypeId=175&oid=9920162&fromOid=9920162&borders=true) [marsMediaSite/en/instance/ko.xhtml?relId=1001&resultInfoTypeId=175&oid=9920162&f](http://media.daimler.com/marsMediaSite/en/instance/ko.xhtml?relId=1001&resultInfoTypeId=175&oid=9920162&fromOid=9920162&borders=true) [romOid=9920162&borders=true](http://media.daimler.com/marsMediaSite/en/instance/ko.xhtml?relId=1001&resultInfoTypeId=175&oid=9920162&fromOid=9920162&borders=true)
- Meszler Engineering Services. (2004). *Light duty vehicle air conditioning–greenhouse gas impacts and potential for reduction*. Retrieved from [http://www.meszler.com/](http://www.meszler.com/AC%20Report%20-%20Final%20v0.pdf) [AC%20Report%20-%20Final%20v0.pdf](http://www.meszler.com/AC%20Report%20-%20Final%20v0.pdf)
- Ministry of Economy, Trade and Industry. (2006). *End-of-life vehicle recycling law*. Retrieved from<http://www.meti.go.jp/policy/recycle/main/english/law/end.html>
- Ministry of Environment. (2014). *Notification on the application of average energy efficiency and GHG standard of automobiles* (translated from Korean). Retrieved from <http://www.law.go.kr/admRulLsInfoP.do?admRulSeq=2100000009634>
- Ministry of Environment. (2016). *Act on rational use and proper management of fluorocarbons, Japan.* Retrieved from [https://www.env.go.jp/en/earth/ozone/laws/](https://www.env.go.jp/en/earth/ozone/laws/ozone4.pdf) [ozone4.pdf](https://www.env.go.jp/en/earth/ozone/laws/ozone4.pdf)
- Ministry of the Environment. (2017). *New Zealand's phase-down of hydrofluorocarbons*  to ratify the Kigali Amendment to the Montreal Protocol and associated supporting *measures: Consultation document.* Retrieved from [http://www.mfe.govt.nz/](http://www.mfe.govt.nz/publications/climate-change/hydrofluorocarbons-phase-down) [publications/climate-change/hydrofluorocarbons-phase-down](http://www.mfe.govt.nz/publications/climate-change/hydrofluorocarbons-phase-down)
- Minjares, R. (2011). *Refrigerants for light-duty passenger vehicle air conditioning systems*. Retrieved from the International Council on Clean Transportation [http://www.theicct.](http://www.theicct.org/publications/refrigerants-light-duty-passenger-vehicle-air-conditioning-systems) [org/publications/refrigerants-light-duty-passenger-vehicle-air-conditioning-systems](http://www.theicct.org/publications/refrigerants-light-duty-passenger-vehicle-air-conditioning-systems)
- Mock, P., German, J., Bandivadekar, A., Riemersma, I., Ligterink, N., & Lambrecht, U. (2013). *From laboratory to road–a comparison of official and 'real-world' fuel consumption and CO<sub>2</sub> values for cars in Europe and the United States*. Retrieved from the International Council on Clean Transportation [http://www.theicct.org/publications/](http://www.theicct.org/publications/laboratory-road) [laboratory-road](http://www.theicct.org/publications/laboratory-road)
- Molina, M., Ramanathan, V., & Zaelk, D. J. (2018). *Climate report understates threat*. Retrieved from the Bulletin of the Atomic Scientists [https://thebulletin.org/2018/10/](https://thebulletin.org/2018/10/climate-report-understates-threat/) [climate-report-understates-threat/](https://thebulletin.org/2018/10/climate-report-understates-threat/)
- Molina, M., Zaelke, D., Sarma, K. M., Andersen, S. O., Ramanathan,V., & Kaniaru, D. (2009). Reducing abrupt climate change risk using the Montreal Protocol and other regulatory actions to complement cuts in CO<sub>2</sub> emissions. *Proceedings of the National Academy of Sciences*. doi.org/10.1073/pnas.0902568106
- Myhre, G., Shindell, D., Bréon, F.-M., Collins, W., Fuglestvedt, J., Huang, J., … Zhang, H. (2013). Anthropogenic and Natural Radiative Forcing. In T.F. Stocker et. al (Ed.), *Climate Change 2013: The Physical Science Basis.* Cambridge, U.K.: Cambridge University Press
- Öko-Recherche. (2018). *Monitoring of refrigerant prices against the background of the F-gas regulation (EU) No 517/2014* [webinar]. Retrieved from Industria e Formazione [https://industriaeformazione.files.wordpress.com/2018/06/webinar\\_hfc-price](https://industriaeformazione.files.wordpress.com/2018/06/webinar_hfc-price-monitoring_29-may_c3b6ko-recherche.pdf)[monitoring\\_29-may\\_c3b6ko-recherche.pdf](https://industriaeformazione.files.wordpress.com/2018/06/webinar_hfc-price-monitoring_29-may_c3b6ko-recherche.pdf)
- Özbek, M., Nishida, S., Biglia, M., … Kohli, V. (2018). Maximizing coasting of 48 V vehicles with cold-storage evaporator. *SAE Technical Paper 2018-37-0023*. doi:10.4271/2018-37-0023
- Papasavva, S., Luecken, D. J., Waterland, R. L., Taddonio, K., & Andersen, S. (2009). Estimated 2017 refrigerant emissions of 2,3,3,3-tetrafluoropropene (HFC-1234yf) in the United States resulting from automobile air conditioning. *Environmental Science & Technology, 4*3(24), 9252-9059. Retrieved from [https://cfpub.epa.gov/si/](https://cfpub.epa.gov/si/si_public_record_Report.cfm?dirEntryId=213108) [si\\_public\\_record\\_Report.cfm?dirEntryId=213108](https://cfpub.epa.gov/si/si_public_record_Report.cfm?dirEntryId=213108)
- Papasavva, S., & Andersen, S. O. (2010). GREEN-MAC-LCCP: Life-cycle climate performance metric for mobile air conditioning technology choice. *Environmental Progress & Sustainable Energy*. doi:10.1002/ep.10465
- Papasavva, S., Hill, W. R., & Andersen, S. O. (2010). GREEN-MAC-LCCP: A tool for assessing the life cycle climate performance of MAC systems. *Environmental Science & Technology, 44*(19), 7666-72. doi:10.1021/es100849g
- Papasavva, S., Hill, W. R., & Brown, R. O. (2008). GREEN-MAC-LCCP: A tool for assessing life cycle greenhouse emissions of alternative refrigerants. *SAE Technical Series Paper 2008-01-0829.* doi:10.4271/2008-01-0828
- Refrigerant Depot. (2018). *Honeywell HFO-1234yf–four cylinders (10 lb each).* Retrieved from [https://www.refrigerantdepot.com/product/honeywell-hfo-1234yf-four](https://www.refrigerantdepot.com/product/honeywell-hfo-1234yf-four-cylinders-10-lbs/)[cylinders-10-lbs/](https://www.refrigerantdepot.com/product/honeywell-hfo-1234yf-four-cylinders-10-lbs/)
- Rugh, J. P., Hovland, V., & Andersen, S. O. (2003). *Significant fuel savings and emission reductions by improving vehicle air conditioning.* Retrieved from the National Renewable Energy Laboratory <https://www.nrel.gov/docs/legosti/old/62232.pdf>
- Rugh, J. (2005). *SAE improved mobile air conditioning cooperative research program: improved HFC-134a refrigerant systems*. Presented at the Mobile Air Conditioning Summit, Sacramento, CA. Retrieved from NREL [https://www.nrel.gov/transportation/](https://www.nrel.gov/transportation/assets/pdfs/mac_2005.pdf) [assets/pdfs/mac\\_2005.pdf](https://www.nrel.gov/transportation/assets/pdfs/mac_2005.pdf)
- Russell, M. H., Hoogeweg, G., Webster, E. M., Ellis, D. A., Waterland, R. L., & Hoke, R. A. (2012). TFA from HFO-1234yf: Accumulation and aquatic risk in terminal water bodies. *Environmental Toxicology and Chemistry, 31*(9), 1957-65. doi:10.1002/etc.1925
- Sciance, F. (2005). *SAE improved mobile air conditioning cooperative research program* [slides]. Retrieved from the Society of Automotive Engineers [http://docplayer.](http://docplayer.net/54987354-Society-of-automotive-engineers.html) [net/54987354-Society-of-automotive-engineers.html](http://docplayer.net/54987354-Society-of-automotive-engineers.html)
- Seidel, S., & Ethridge, C. (2016). *Status of legal challenges: patents related to the use of HFO-1234yf in auto air conditioning*. Retrieved from the Center for Climate and Energy Solutions (C2ES) [https://www.c2es.org/document/status-of-legal-challenges-patents](https://www.c2es.org/document/status-of-legal-challenges-patents-related-to-the-use-of-hfo1234yf-in-auto-air-conditioning/)[related-to-the-use-of-hfo1234yf-in-auto-air-conditioning/](https://www.c2es.org/document/status-of-legal-challenges-patents-related-to-the-use-of-hfo1234yf-in-auto-air-conditioning/)
- Seidel, S., Ye, J., Andersen, S. O., & Hillbrand, A. (2016). *Not-in-kind alternatives to high global warming HFCs*. Retrieved from the Center for Climate and Energy Solutions (C2ES) [https://www.c2es.org/document/not-in-kind-alternatives-to-high-global](https://www.c2es.org/document/not-in-kind-alternatives-to-high-global-warming-hfcs/)[warming-hfcs/](https://www.c2es.org/document/not-in-kind-alternatives-to-high-global-warming-hfcs/)
- Seidel, S., & Ye, J. (2015). *Patents and the role of the multilateral fund*. Retrieved from the Center for Climate and Energy Solutions (C2ES) [https://www.c2es.org/site/assets/](https://www.c2es.org/site/assets/uploads/2015/10/patents-role-multilateral-fund.pdf) [uploads/2015/10/patents-role-multilateral-fund.pdf](https://www.c2es.org/site/assets/uploads/2015/10/patents-role-multilateral-fund.pdf)
- SEMARNAT. (2013). *NORMA Oficial Mexicana NOM-163-SEMARNAT-ENER-SCFI-2013, Emissions of carbon dioxide (CO2) from the tailpipe and their equivalence in termos of fuel economy, applicable to new automobiles with gross vehicle weight up to 3,857 kilograms.* Diario Oficial de la Federación. Retrieved from [http://dof.gob.mx/](http://dof.gob.mx/nota_detalle.php?codigo=5303391&fecha=21/06/2013) [nota\\_detalle.php?codigo=5303391&fecha=21/06/2013](http://dof.gob.mx/nota_detalle.php?codigo=5303391&fecha=21/06/2013)
- SEMARNAT. (2018). *PROYECTO de Modificación a la Norma Oficial Mexicana NOM-163- SEMARNAT-ENER-SCFI-2013, Emissions of carbon dioxide (CO2) from the tailpipe and their equivalence in termos of fuel economy, applicable to new automobiles with gross vehicle weight up to 3,857 kilograms.* Diario Oficial de la Federación. Retrieved from [https://www.dof.gob.mx/nota\\_detalle.php?codigo=5539494&fecha=28/09/2018](https://www.dof.gob.mx/nota_detalle.php?codigo=5539494&fecha=28/09/2018)
- Sherman, N. J., & Andersen, S. O. (2017). *Secondary loop mobile air conditioner (SL-MAC) demonstration project* [slides]. Retrieved from the Climate and Clean Air Coalition [http://ccacoalition.org/sites/default/files/2017\\_MACS-IGSD\\_BKK.pdf](http://ccacoalition.org/sites/default/files/2017_MACS-IGSD_BKK.pdf)
- Sherry, D., Nolan, M., Seidel, S., & Andersen, S. (2017). *HFO-1234yf: An examination of projected long-term costs of production*. Retrieved from the Center for Climate and Energy Solutions [https://www.c2es.org/document/hfo-1234yf-an-examination-of](https://www.c2es.org/document/hfo-1234yf-an-examination-of-projected-long-term-costs-of-production/)[projected-long-term-costs-of-production/](https://www.c2es.org/document/hfo-1234yf-an-examination-of-projected-long-term-costs-of-production/)
- Society of Automotive Engineers (SAE) International. (2009). *Cooperative research program facts.* Retrieved from [https://www.sae.org/standardsdev/tsb/cooperative/](https://www.sae.org/standardsdev/tsb/cooperative/summary-altref.pdf) [summary-altref.pdf](https://www.sae.org/standardsdev/tsb/cooperative/summary-altref.pdf)
- Society of Automotive Engineers (SAE) International. (2006). *SAE improved mobile air conditioning cooperative research program (I-MAC CRP)* [slides]. Presented at the VDA Winter Meeting, Saalfelden, Austria. Retrieved from Air Nova [http://www.airnova.](http://www.airnova.it/wp-content/uploads/2014/06/SAE-Improved-Mobile-Air-Conditioning.pdf) [it/wp-content/uploads/2014/06/SAE-Improved-Mobile-Air-Conditioning.pdf](http://www.airnova.it/wp-content/uploads/2014/06/SAE-Improved-Mobile-Air-Conditioning.pdf)
- Society of Automotive Engineers (SAE) International. (2009). *Life-cycle analysis to estimate the CO2-equivalent emissions from MAC operation.* Retrieved from [https://](https://www.sae.org/standards/content/j2766_200902/) [www.sae.org/standards/content/j2766\\_200902/](https://www.sae.org/standards/content/j2766_200902/)
- Society of Automotive Engineers (SAE) International. (2014). *Climate control engineers face new CAFE test*. Retrieved from<http://articles.sae.org/13404/>
- Taddonio, K.J. (2010). Immediate opportunity for large greenhouse gas emissions reductions with new mobile air conditioning refrigerants. *Journal of Integrative Environmental Sciences, 7*(S1), 175-186. doi:10.1080/19438151003621391
- Mexichem Fluor, Inc. v. Environmental Protection Agency. (2017). No. 15-1328 (D.C. Aug. 8, 2017). Retrieved from [http://blogs2.law.columbia.edu/climate-change-litigation/](http://blogs2.law.columbia.edu/climate-change-litigation/wp-content/uploads/sites/16/case-documents/2017/20170808_docket-15-1328_opinion.pdf) [wp-content/uploads/sites/16/case-documents/2017/20170808\\_docket-15-1328\\_](http://blogs2.law.columbia.edu/climate-change-litigation/wp-content/uploads/sites/16/case-documents/2017/20170808_docket-15-1328_opinion.pdf) [opinion.pdf](http://blogs2.law.columbia.edu/climate-change-litigation/wp-content/uploads/sites/16/case-documents/2017/20170808_docket-15-1328_opinion.pdf)
- Mexichem Fluor, Inc. v. Environmental Protection Agency. (2018). No. 15-1328 (D.C. Jan. 26, 2018). Retrieved from [http://blogs2.law.columbia.edu/climate-change-litigation/](http://blogs2.law.columbia.edu/climate-change-litigation/wp-content/uploads/sites/16/case-documents/2017/20170808_docket-15-1328_opinion.pdf) [wp-content/uploads/sites/16/case-documents/2018/20180126\\_docket-15-1328\\_](http://blogs2.law.columbia.edu/climate-change-litigation/wp-content/uploads/sites/16/case-documents/2017/20170808_docket-15-1328_opinion.pdf) [order-1.pdf](http://blogs2.law.columbia.edu/climate-change-litigation/wp-content/uploads/sites/16/case-documents/2017/20170808_docket-15-1328_opinion.pdf)
- U.S. Department of Energy (DOE). (2013). *Vehicle systems simulation and testing*. Retrieved from [https://energy.gov/sites/prod/files/2014/04/f15/2013\\_vsst\\_report.pdf](https://energy.gov/sites/prod/files/2014/04/f15/2013_vsst_report.pdf)
- U.S. Department of Transportation (DOT) & Federal Highway Administration (FHWA). (2017). *Annual vehicle distance traveled in miles and related data-2016* [data table]. Retrieved from https://www.fhwa.dot.gov/policyinformation/statistics/2016/vm1.cfm
- U.S. Department of Transportation (DOT) & U.S. Environmental Protection Agency (EPA). (2018). *The Safer affordable fuel-efficient (SAFE) vehicles rule for model years 2021-2026 passenger cars and light trucks*. Retrieved from the U.S. Government Publishing Office [https://www.govinfo.gov/content/pkg/FR-2018-08-24/pdf/2018-](https://www.govinfo.gov/content/pkg/FR-2018-08-24/pdf/2018-16820.pdf) [16820.pdf](https://www.govinfo.gov/content/pkg/FR-2018-08-24/pdf/2018-16820.pdf)
- U.S. Environmental Protection Agency (EPA). (2012). *Joint technical support document: Final rulemaking for 2017-2025 light-duty vehicle greenhouse gas emission standards and corporate average fuel economy standards*. Retrieved from [https://www.epa.gov/](https://www.epa.gov/regulations-emissions-vehicles-and-engines/final-rule-model-year-2017-and-later-light-duty-vehicle) [regulations-emissions-vehicles-and-engines/final-rule-model-year-2017-and-later](https://www.epa.gov/regulations-emissions-vehicles-and-engines/final-rule-model-year-2017-and-later-light-duty-vehicle)[light-duty-vehicle](https://www.epa.gov/regulations-emissions-vehicles-and-engines/final-rule-model-year-2017-and-later-light-duty-vehicle)
- U.S. Environmental Protection Agency (EPA). (2012). *2017 and later model year light-duty vehicle greenhouse gas emissions and corporate average fuel economy standards: Final rule*. Retrieved from the U.S. Government Publishing Office [https://](https://www.gpo.gov/fdsys/pkg/FR-2012-10-15/pdf/2012-21972.pdf) [www.gpo.gov/fdsys/pkg/FR-2012-10-15/pdf/2012-21972.pdf](https://www.gpo.gov/fdsys/pkg/FR-2012-10-15/pdf/2012-21972.pdf)
- U.S. Environmental Protection Agency (EPA). (2013). *Global mitigation of non-CO2 greenhouse gases: 2010–2030*. Retrieved from [https://www.epa.gov/global-mitigation](https://www.epa.gov/global-mitigation-non-co2-greenhouse-gases/global-mitigation-non-co2-ghgs-report-download-report)[non-co2-greenhouse-gases/global-mitigation-non-co2-ghgs-report-download-report](https://www.epa.gov/global-mitigation-non-co2-greenhouse-gases/global-mitigation-non-co2-ghgs-report-download-report)
- U.S. Environmental Protection Agency (EPA). (2016). *Proposed determination on the appropriateness of the model year 2022–2025 light-duty vehicle greenhouse gas emissions standards under the midterm evaluation: Technical support document*. Retrieved from [https://www.epa.gov/regulations-emissions-vehicles-and-engines/](https://www.epa.gov/regulations-emissions-vehicles-and-engines/midterm-evaluation-light-duty-vehicle-greenhouse-gas#proposed=determination) [midterm-evaluation-light-duty-vehicle-greenhouse-gas#proposed=determination](https://www.epa.gov/regulations-emissions-vehicles-and-engines/midterm-evaluation-light-duty-vehicle-greenhouse-gas#proposed=determination)
- U.S. Environmental Protection Agency (EPA). (2017). *EPA decision document: Off-cycle credits for BMW Group, Ford Motor Company, and Hyundai Motor Company*. Retrieved from [https://www.epa.gov/vehicle-and-engine-certification/compliance-information](https://www.epa.gov/vehicle-and-engine-certification/compliance-information-light-duty-greenhouse-gas-ghg-standards)[light-duty-greenhouse-gas-ghg-standards](https://www.epa.gov/vehicle-and-engine-certification/compliance-information-light-duty-greenhouse-gas-ghg-standards)
- Honeywell International Inc. et al. v. Mexichem Fluor Inc., et al. (2018a). No. 17-1703, Application (17A933). (U.S. Supreme Court, Mar 5, 2018) Retrieved from <https://www.supremecourt.gov/docket/docketfiles/html/public/17-1703.html>
- Honeywell International Inc. et al. v. Mexichem Fluor Inc., et al. (2018b). Brief amici curiae of Carrier Corporation. Nos. 17-1703 & 18-2. (U.S. Supreme Court, Jul 26, 2018). Retrieved from [https://www.supremecourt.gov/docket/docketfiles/html/](https://www.supremecourt.gov/docket/docketfiles/html/public/17-1703.html) [public/17-1703.html](https://www.supremecourt.gov/docket/docketfiles/html/public/17-1703.html)
- U.S. Supreme Court. (2018). *Order list: 586 U.S.* Decided Oct. 9, 2018. Retrieved from [https://www.supremecourt.gov/orders/courtorders/100918zor\\_p8k0.pdf](https://www.supremecourt.gov/orders/courtorders/100918zor_p8k0.pdf)
- Velders, G. J. M., Ravishankara, A. R., Miller, M. K., Molina, M. J., Alcamo, J., Daniel, J. S., … Reimann, S. (2012). Climate change: Preserving Montreal Protocol climate benefits by limiting HFCs. *Science Magazine Policy Forum, 335*(6071), 922-923. doi: 10.1126/ science.1216414
- Velders, G. J. M., Fahey, D. W., Daniel, J. S., McFarland, M., & Andersen, S. O. (2009). The large contribution of projected HFC emissions to future climate forcing. *Proceedings of the National Academy of Sciences, 106*(27), 10949-10954. doi:10.1073/ pnas.0902817106
- Vincent, R., Cleary, K., Ayala, A., & Corey, R. (2004). Emissions of HFC-134a from light-duty vehicles in California. *SAE Technical Paper 2004-01-2256*. doi:10.4271/2004-01-2256
- Weissler, P. (2015). Secondary loop and heat pump climate control under evaluation once more. *Automotive Engineering*. Retrieved from SAE International [https://www.sae.org/news/2015/12/secondary-loop-and-heat-pump-climate-control](https://www.sae.org/news/2015/12/secondary-loop-and-heat-pump-climate-control-under-evaluation-once-more)[under-evaluation-once-more](https://www.sae.org/news/2015/12/secondary-loop-and-heat-pump-climate-control-under-evaluation-once-more)
- United Nations World Meteorological Organization (WMO) & United Nations Environment Programme (UNEP). (2014). *Scientific assessment of ozone depletion: 2014.* Retrieved from the National Oceanic and Atmospheric Administration <https://www.esrl.noaa.gov/csd/assessments/ozone/2014/index.html>
- Xu, Y., Zaelke, D., Velders, G. J. M., & Ramanathan, V. (2013). The role of HFCs in mitigating 21st century climate change. *Atmospheric Chemistry and Physics, 13*, 6083-6089. Retrieved from [www.atmos-chem-phys.net/13/6083/2013/ doi:10.5194/](www.atmos-chem-phys.net/13/6083/2013/ doi:10.5194/acp-13-6083-2013) [acp-13-6083-2013](www.atmos-chem-phys.net/13/6083/2013/ doi:10.5194/acp-13-6083-2013)
- Yang, Z., & Bandivadekar, A. (2017). *2017 global update light-duty vehicle greenhouse gas and fuel economy standards.* Retrieved from the International Council on Clean Transportation. [https://www.theicct.org/sites/default/files/publications/2017-Global-](https://www.theicct.org/sites/default/files/publications/2017-Global-LDV-Standards-Update_ICCT-Report_23062017_vF.pdf)[LDV-Standards-Update\\_ICCT-Report\\_23062017\\_vF.pdf](https://www.theicct.org/sites/default/files/publications/2017-Global-LDV-Standards-Update_ICCT-Report_23062017_vF.pdf)
- Yang, Z., & Yang, L. (2018). *Evaluation of real-world fuel consumption of light-duty vehicles in China.* Retrieved from International Council on Clean Transportation https://www.theicct.org/publications/real\_world\_fuel\_consumption\_ldv\_China
- Zaelke, D., Borgford-Parnell, N., & Andersen, S. O. (2018). *Primer on HFCs: fast action under the Montreal Protocol can limit growth of hydrofluorocarbons (HFCs), prevent 100 to 200 billion tonnes of CO<sub>2</sub>-eq by 2050, and avoid up to 0.5°C of warming by 2100*. Retrieved from Institute for Governance & Sustainable Development [http://www.](http://www.igsd.org/wp-content/uploads/2018/01/HFC-Primer-v11Jan18.pdf) [igsd.org/wp-content/uploads/2018/01/HFC-Primer-v11Jan18.pdf](http://www.igsd.org/wp-content/uploads/2018/01/HFC-Primer-v11Jan18.pdf)

## <span id="page-69-0"></span>9. APPENDIX A. ENVIRONMENTAL AND SAFETY CLASSIFICATION OF MAC REFRIGERANTS

The American Society for Heating, Refrigeration, and Air Conditioning Engineers (ASHRAE) assesses the flammability and toxicity of refrigerants. The following table provides the ozone depleting potential, 100-year GWP, the high temperature efficiency, atmospheric lifetime, flammability, toxicity, and whether or not TFA is produced when the refrigerant is burned. All alternative refrigerants are compared to refrigerants in current use (R134a) and now phased out by the Montreal Protocol (R12).

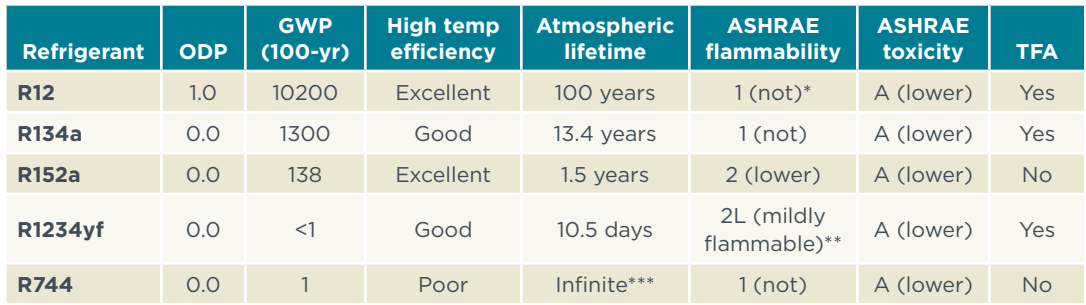

#### **Table 18.** Environmental and safety classification of MAC refrigerants

Sources: Minjares, 2011; Taddonio, 2010

\*ASHRAE 1 refrigerants have no flame propagation

\*\*ASHRAE 2L refrigerants have a burning velocity of less than 10 cm/s, lower than the ASHRAE 2 designation \*\*\*Between 65% and 80% of CO<sub>2</sub> is absorbed into the ocean over a period of 20-200 years; 20-35% remains in the atmosphere for hundreds to many thousands of years. There is no net climate impact if the CO<sub>2</sub> that would otherwise be emitted is scavenged from sources that would otherwise be emitted